**Andrea García. 28/06/2024**

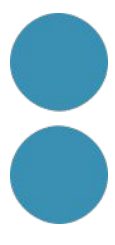

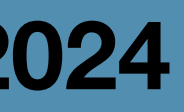

#### **Intel·ligència Artificial (IA) en la gestió i comunicació de projectes culturals**

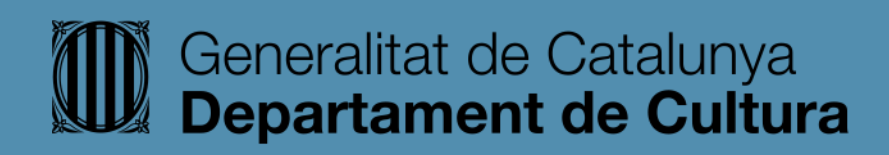

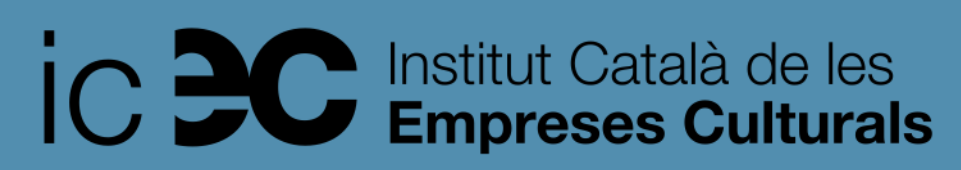

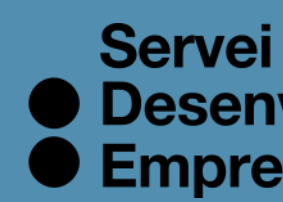

● Desenvolupament<br>● Empresarial

# **Benvinguts, benvingudes**

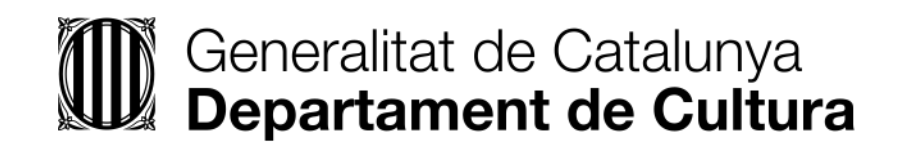

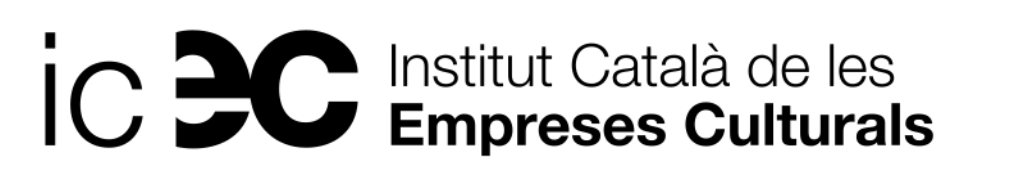

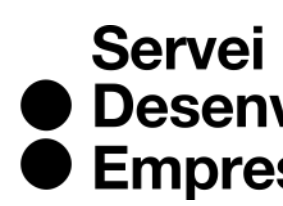

● Desenvolupament<br>● Empresarial

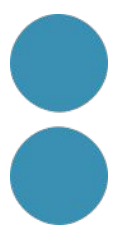

#### **Gràcies**

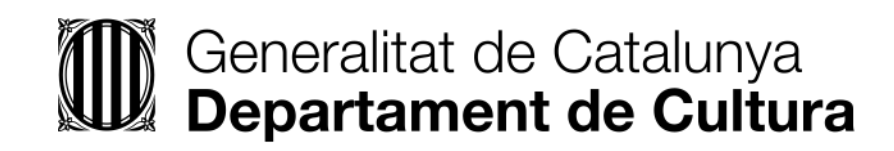

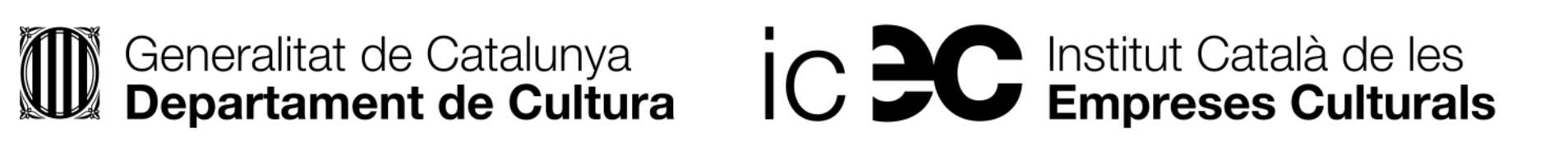

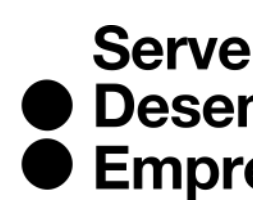

Servei<br>
• Desenvolupament<br>
• Empresarial

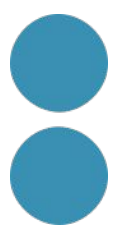

# **Mòdul formatiu**

#### Mòdul de professionalització de la dansa i les arts del moviment | Intel·ligència artificial (IA) en la gestió i comunicació de projectes culturals

**ED 28 jun ① 10:00-12:30 ② EN LINIA** <del>△</del> tancada

L'ICEC, mitjançant l'SDE, amb la col·laboració de l'Associació de Professionals de la Dansa de Catalunya (APdC) i l'Associació de Companyies Professionals de Dansa de Catalunya (ACPDC) organitza un mòdul formatiu de professionalització del sector de la dansa i les arts del moviment, que s'emmarca dins el II Pla d'impuls de la dansa de Catalunya 2023-2026.

El programa, que inclou 6 formacions entre els mesos d'abril i juny, s'inscriu en el Programa de suport a la formació, una de les 9 mesures del pla d'impuls per facilitar el desenvolupament i capacitació dels professionals de la dansa.

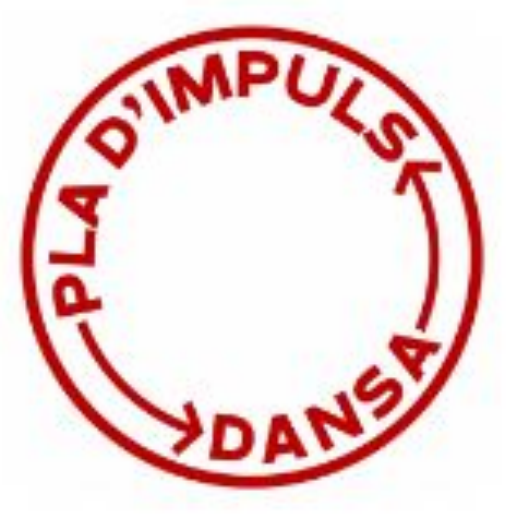

- · 3 de maig | Pressupost de producció, finançament i sinergies en projectes de dansa (Marta Riera Pi)
- · 17 de maig | Introducció a la distribució de projectes de dansa: estratègies i mercats (Iva Horvat)
- · 31 de maig | Estratègies de comunicació per a professionals de la dansa: l'art de fer-se visible i donar-se a conèixer (Judit Cabana i Laura Rigal)
- · 14 de juny | Comunicació digital en l'àmbit cultural: estratègies i eines (Montserrat Peñarroya)
- · 28 de juny | Intel·ligència artificial en la gestió i comunicació de projectes culturals (Andrea Garcia)
- · 5 de juliol | Contractació laboral en el sector de la dansa (Andrea Leunda)

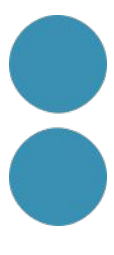

# **Intel.ligència Artificial**

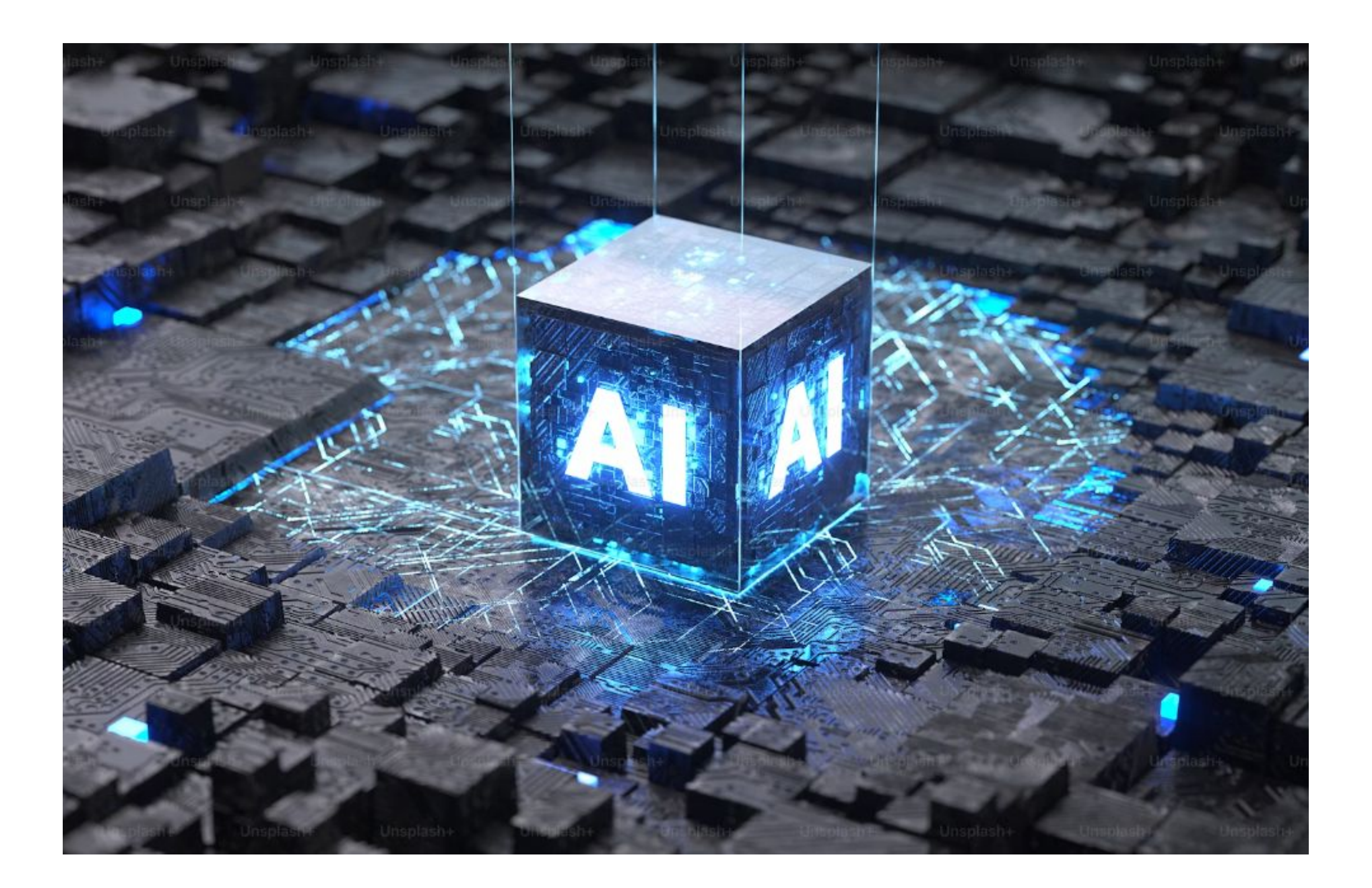

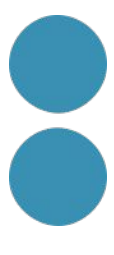

#### **Andrea García andrea@aminima.net**

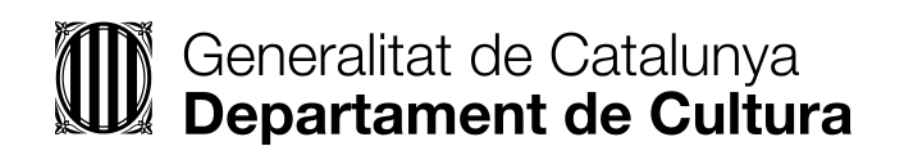

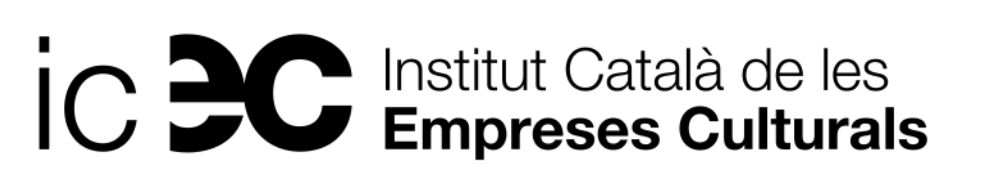

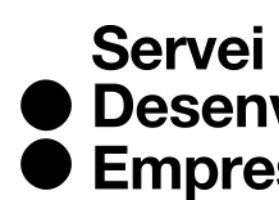

● Desenvolupament<br>● Empresarial

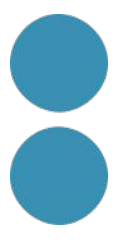

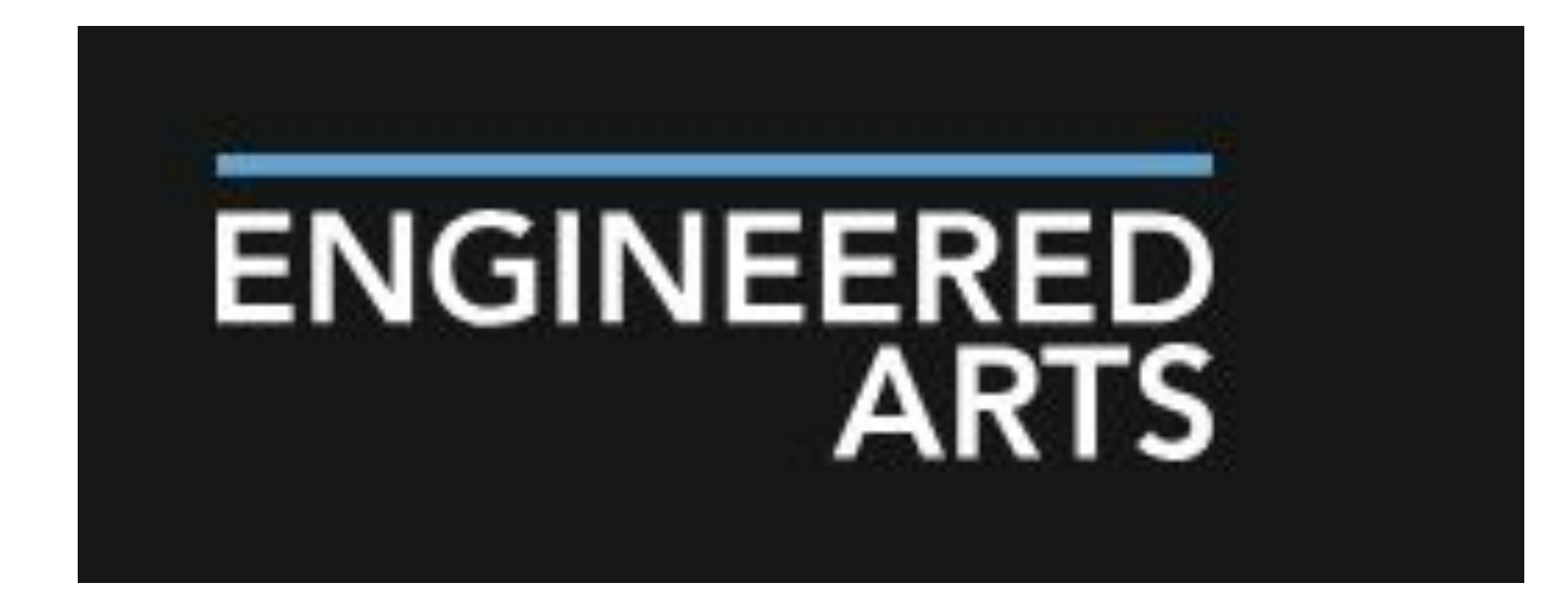

<https://engineeredarts.co.uk/>

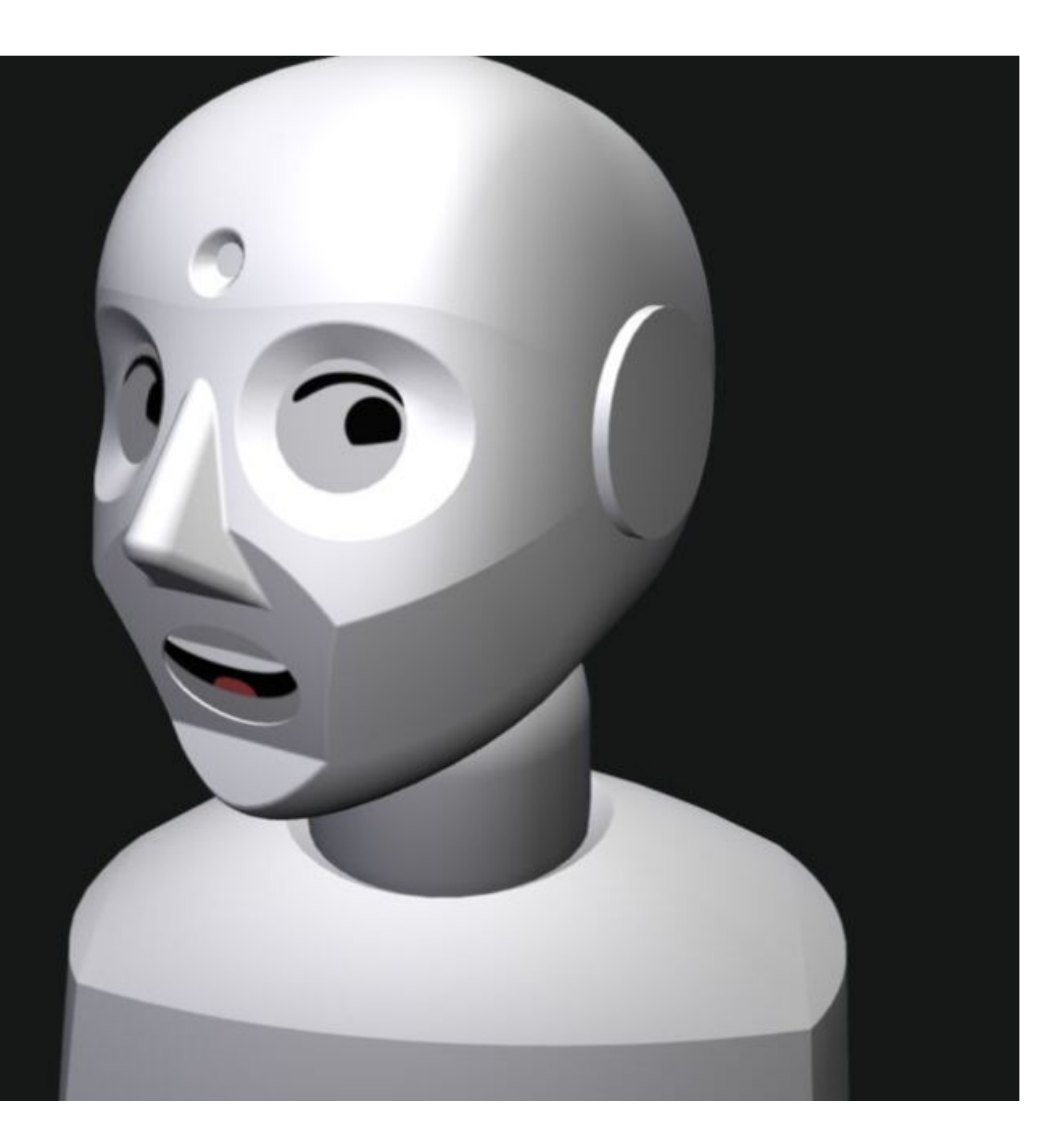

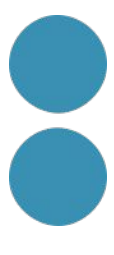

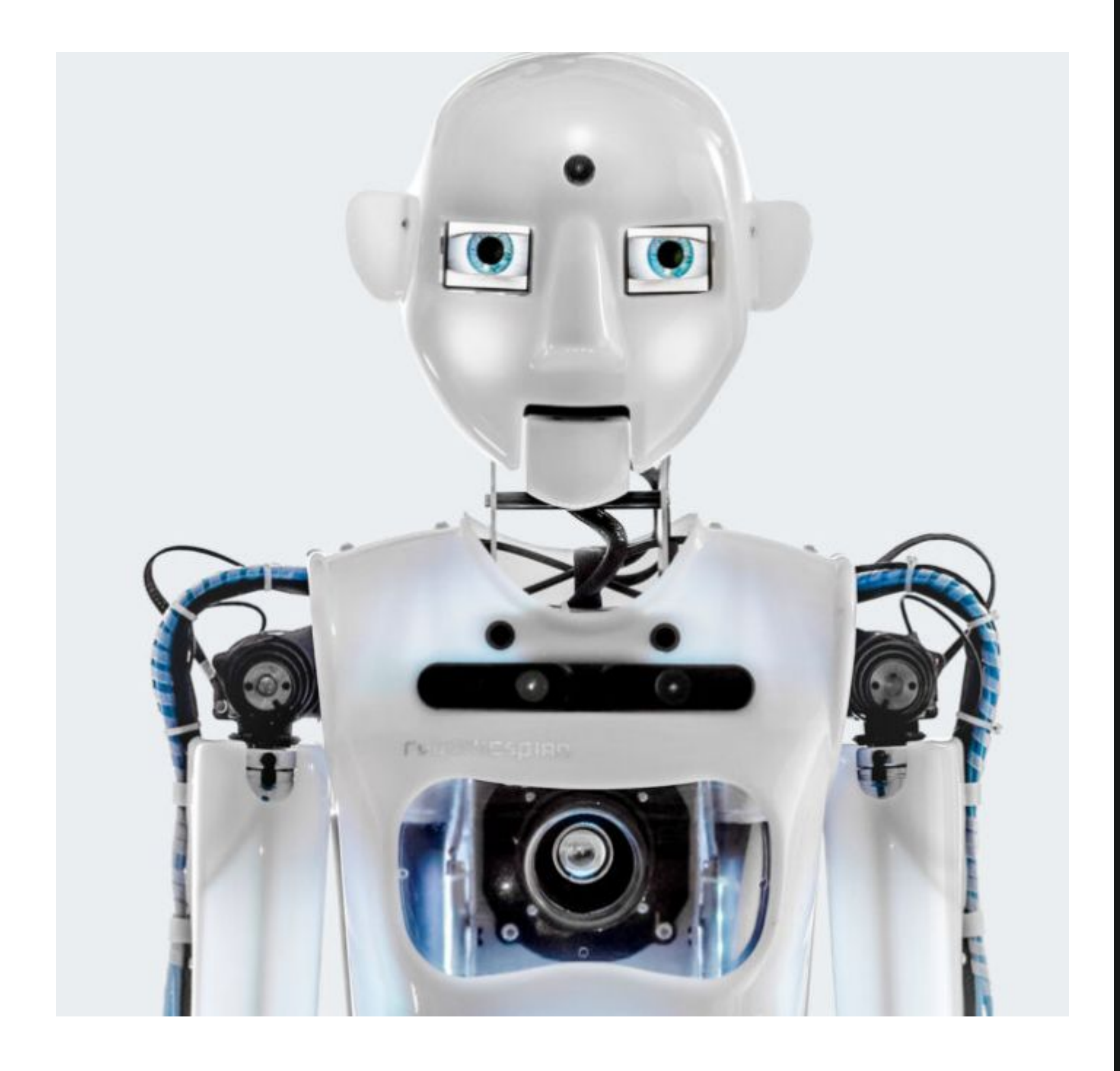

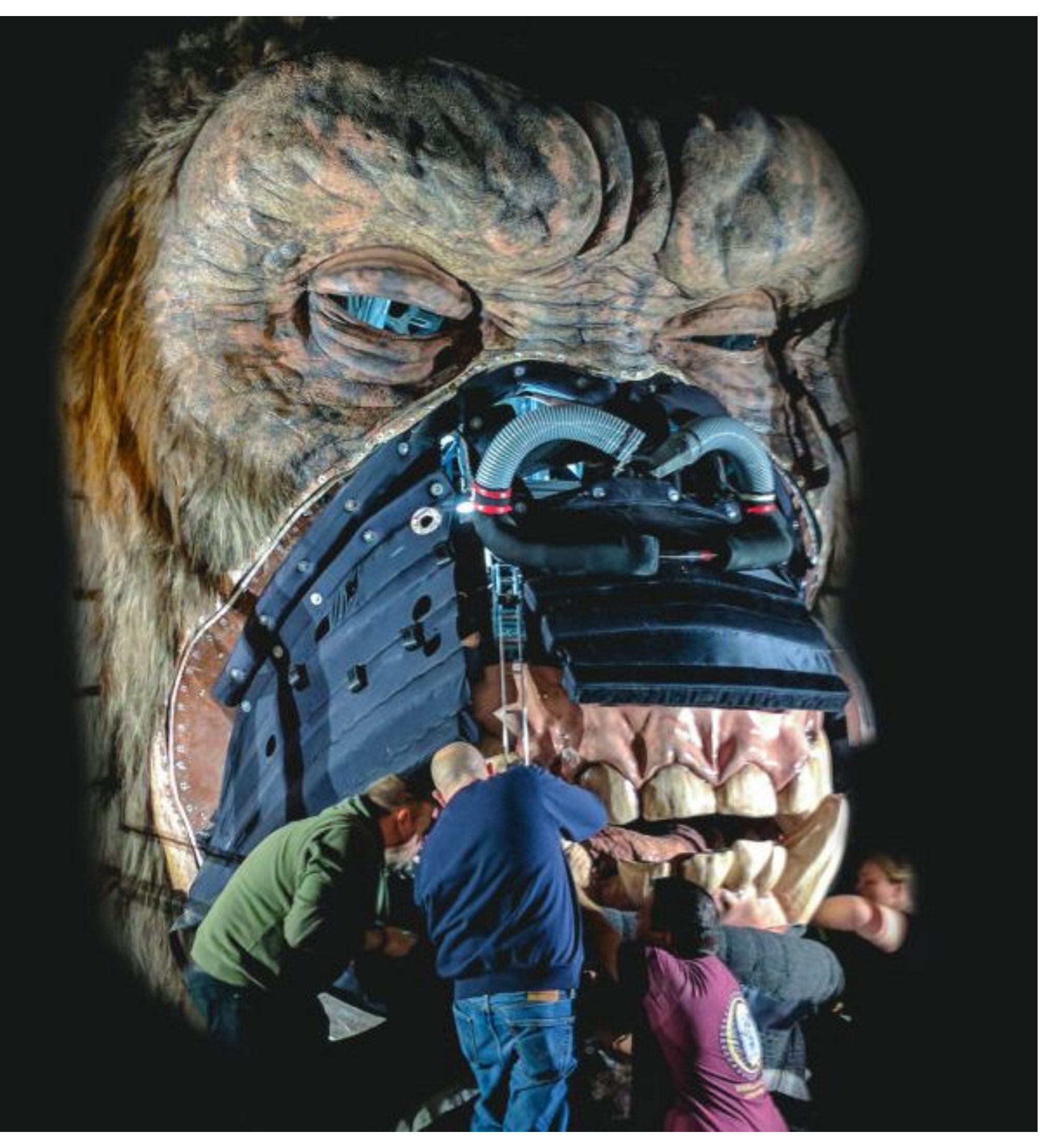

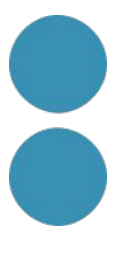

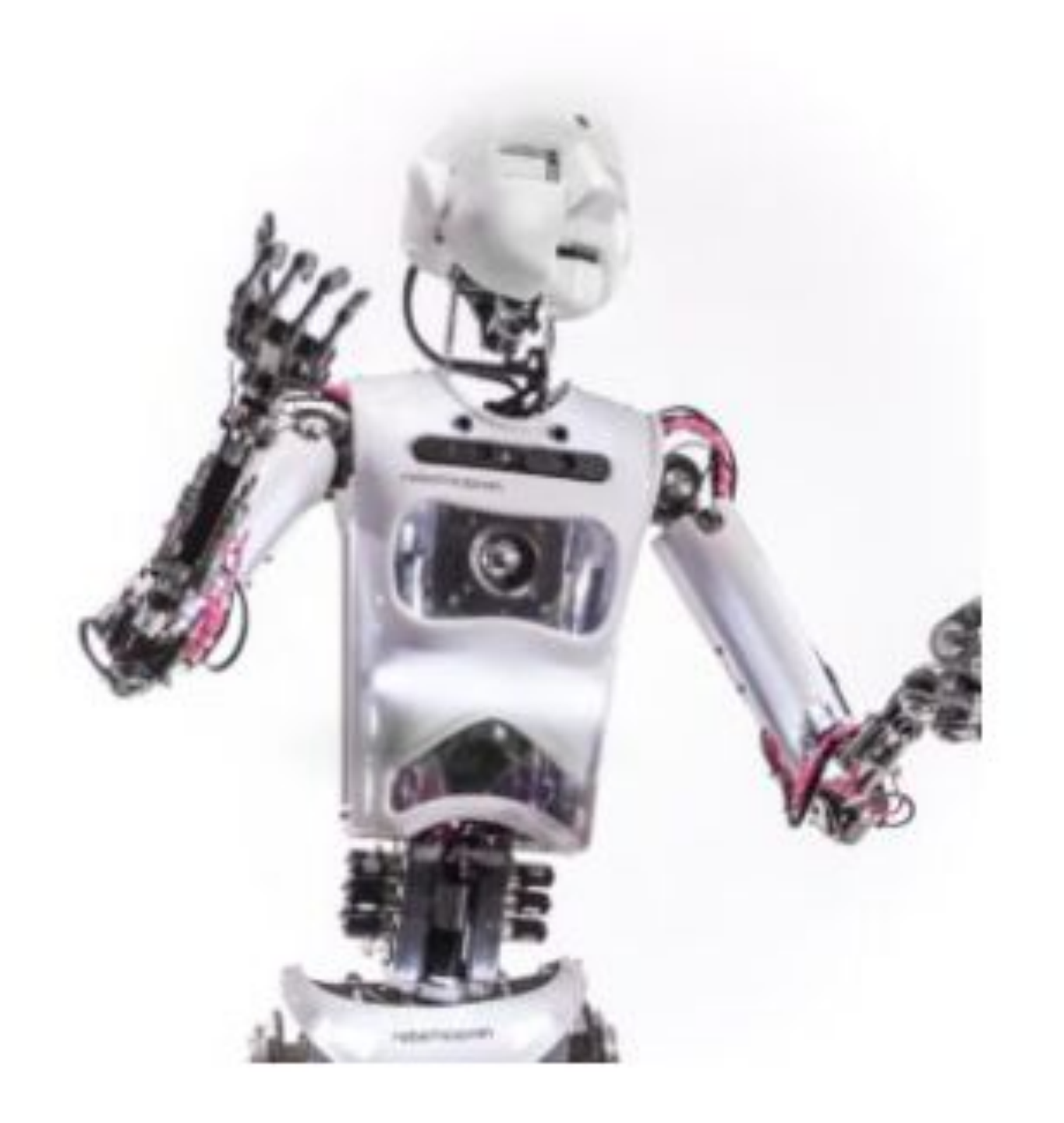

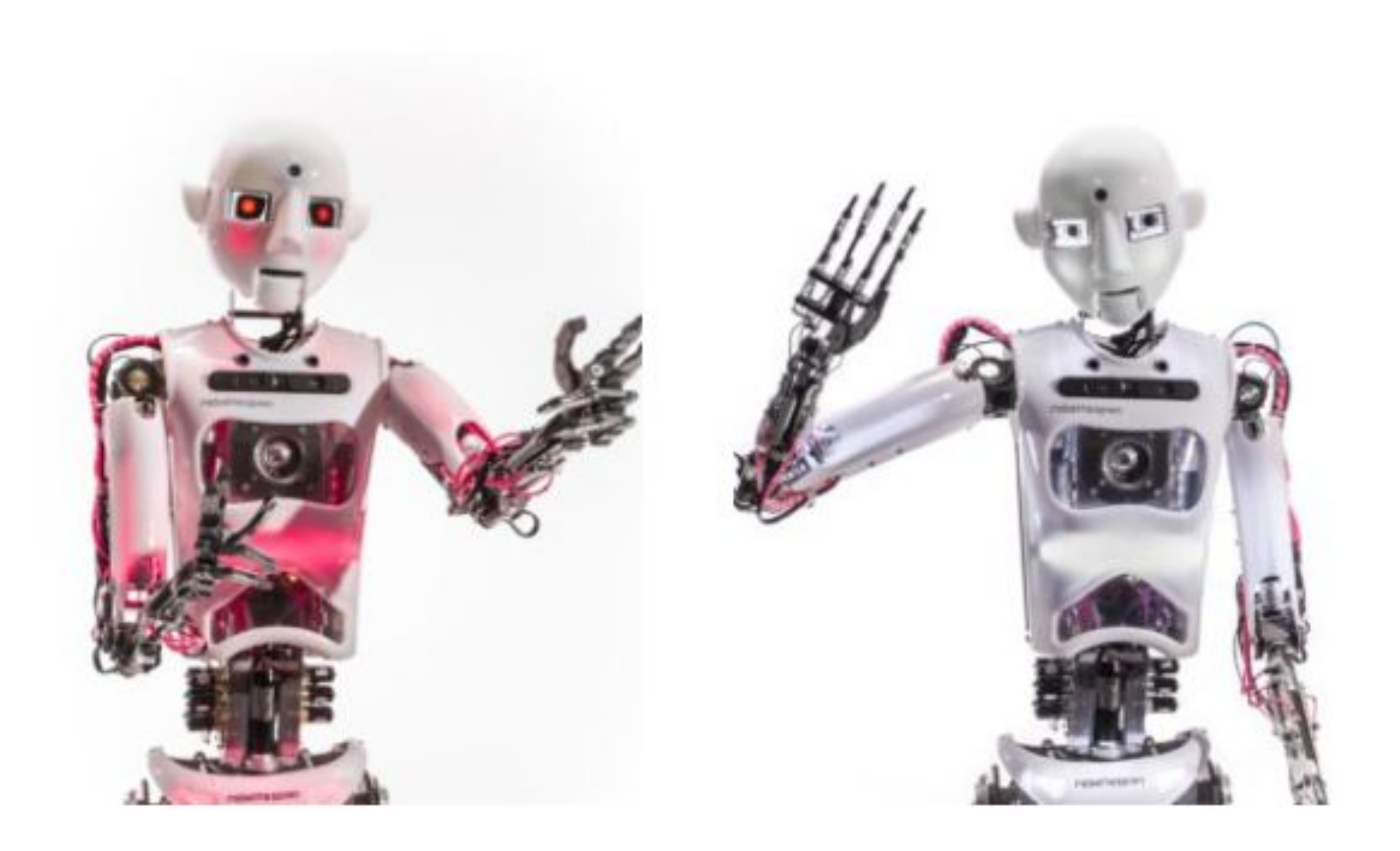

https://www.engineeredarts.co.uk/

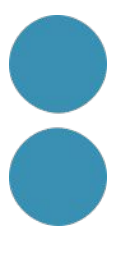

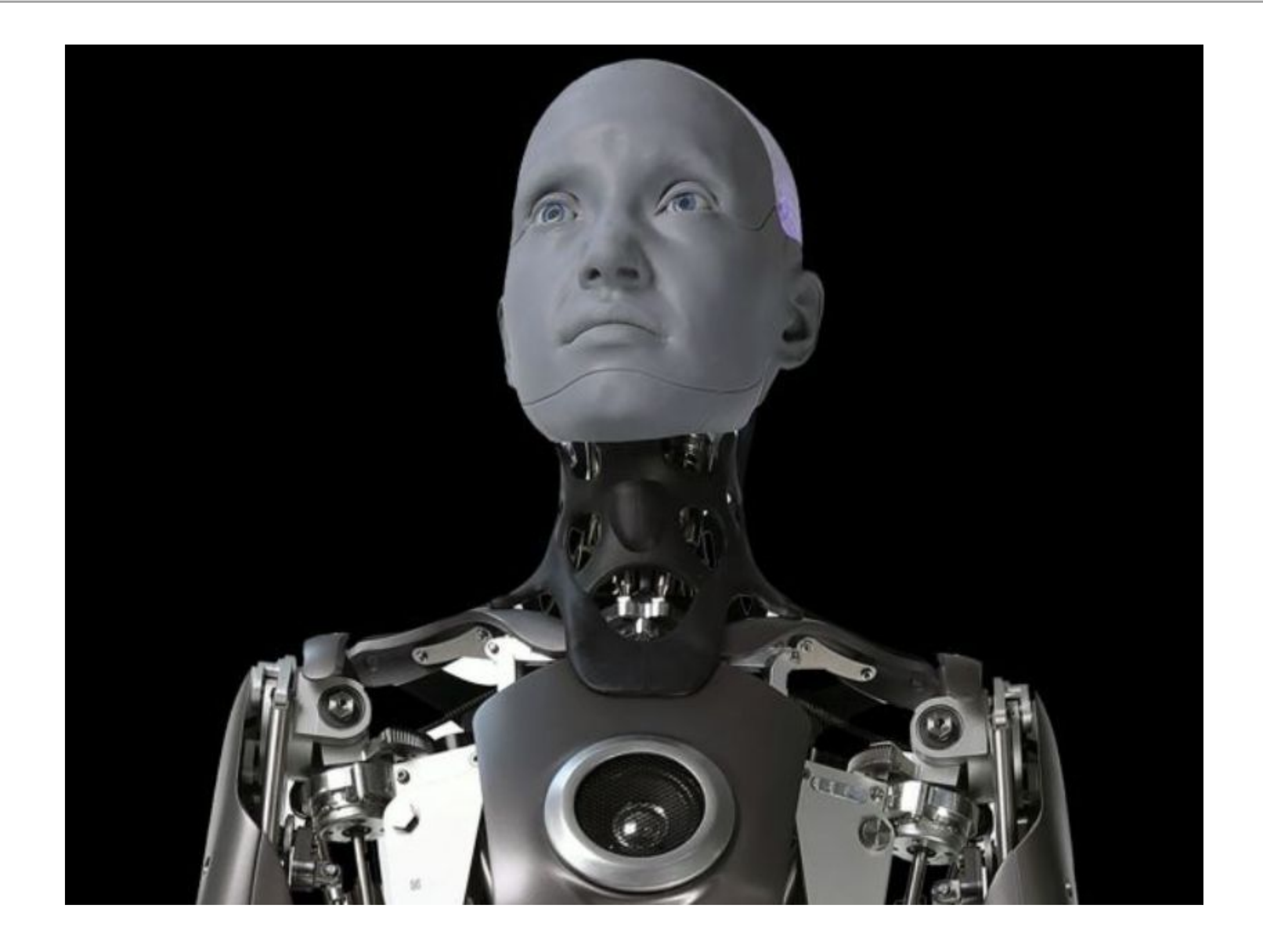

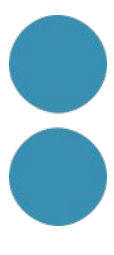

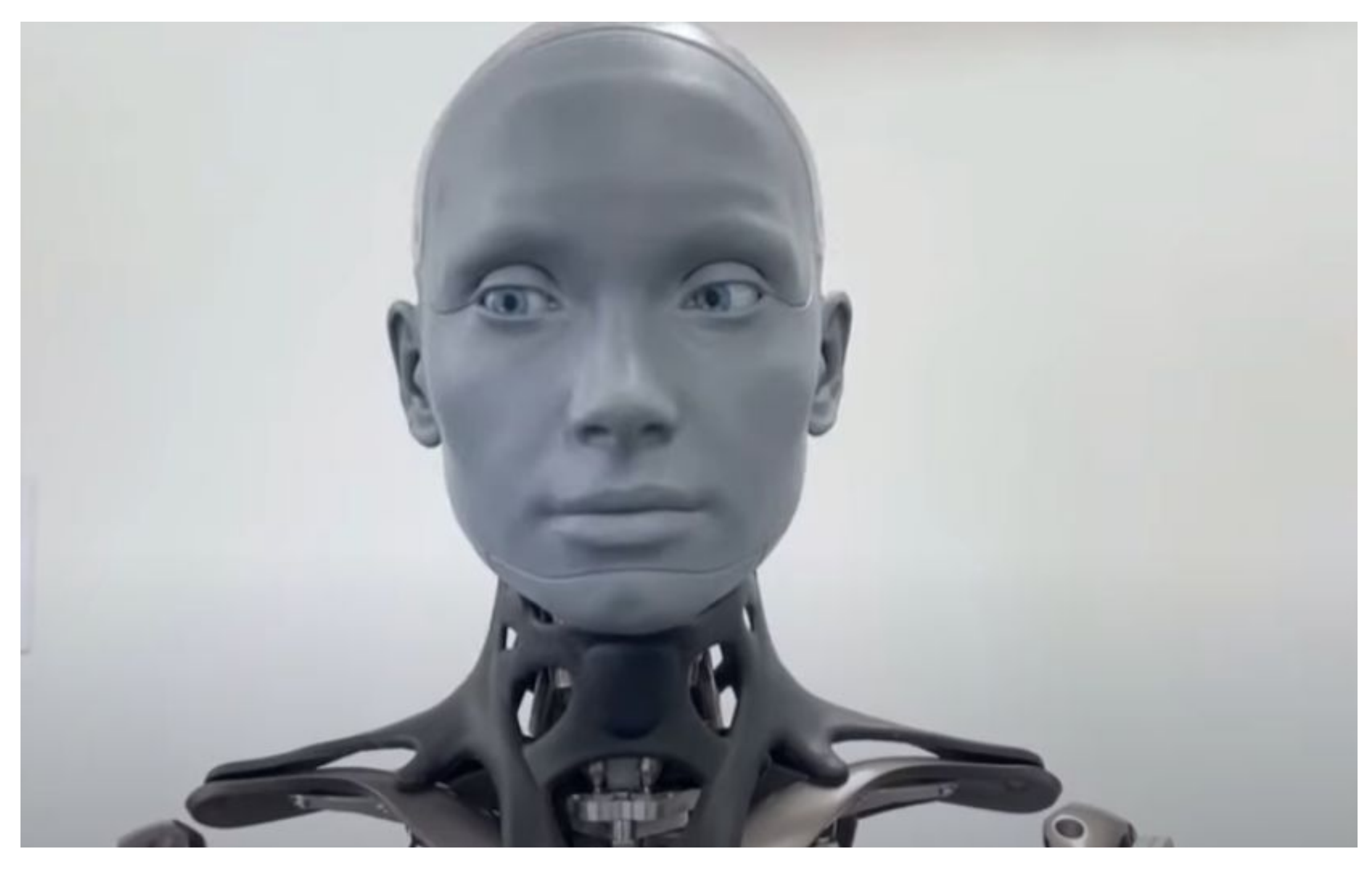

https://www.youtube.com/watch?v=-r2q31xb7hA

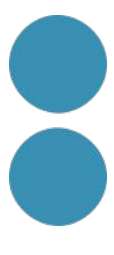

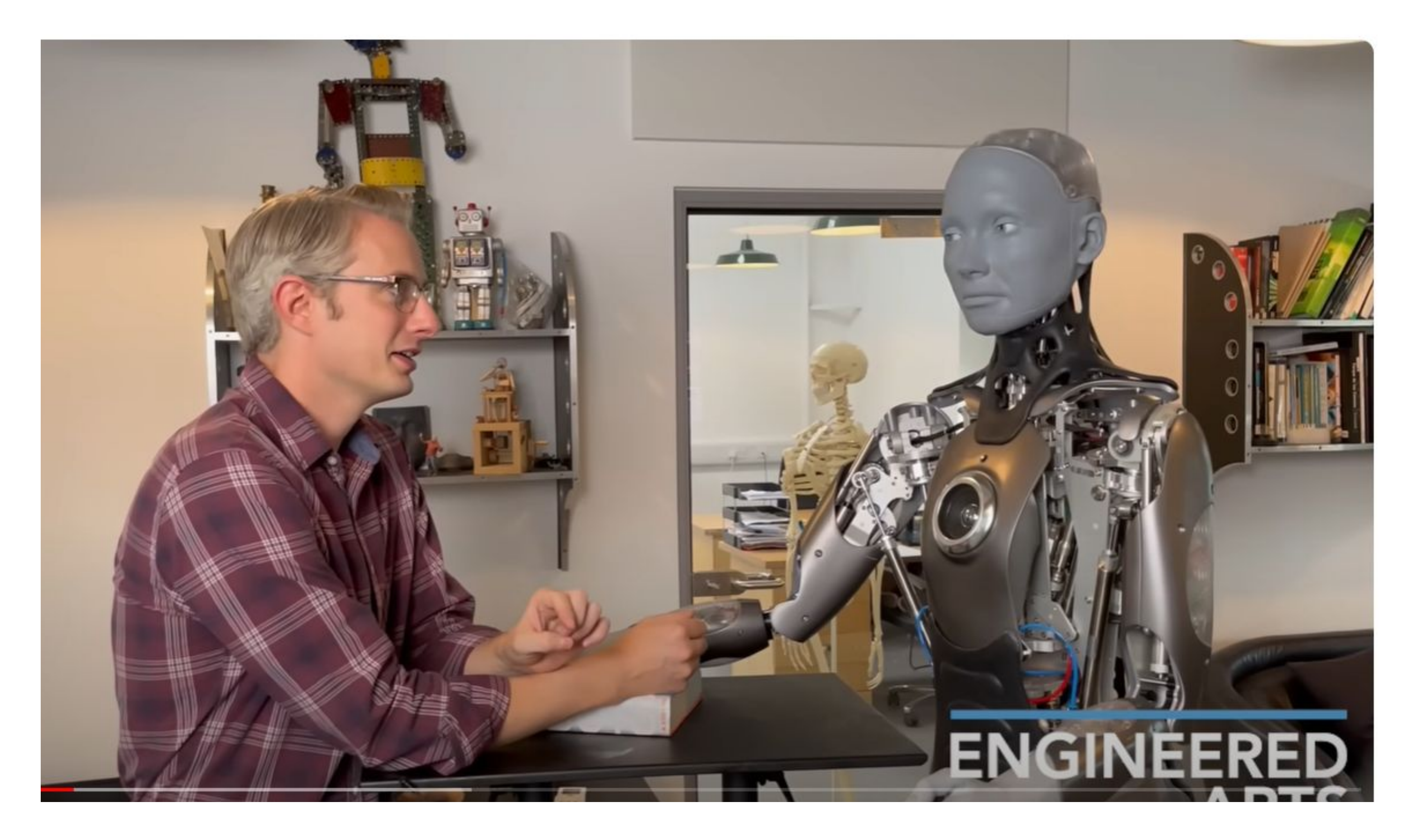

[Ameca conversation using GPT 3 - Will robots take over the world? \(youtube.com\)](https://www.youtube.com/watch?v=EWACmFLvpHE)

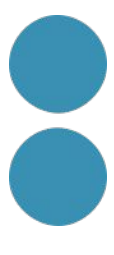

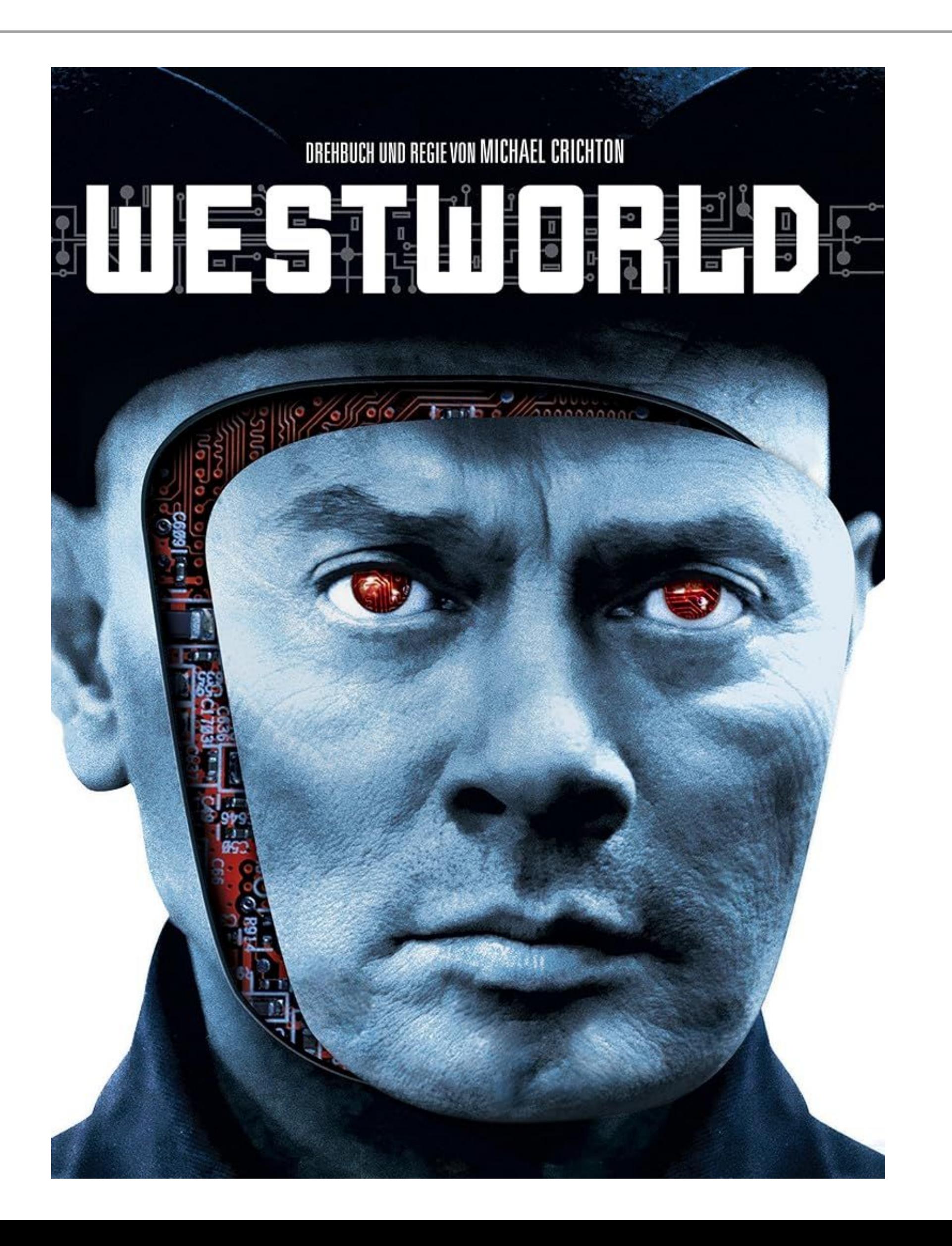

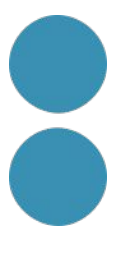

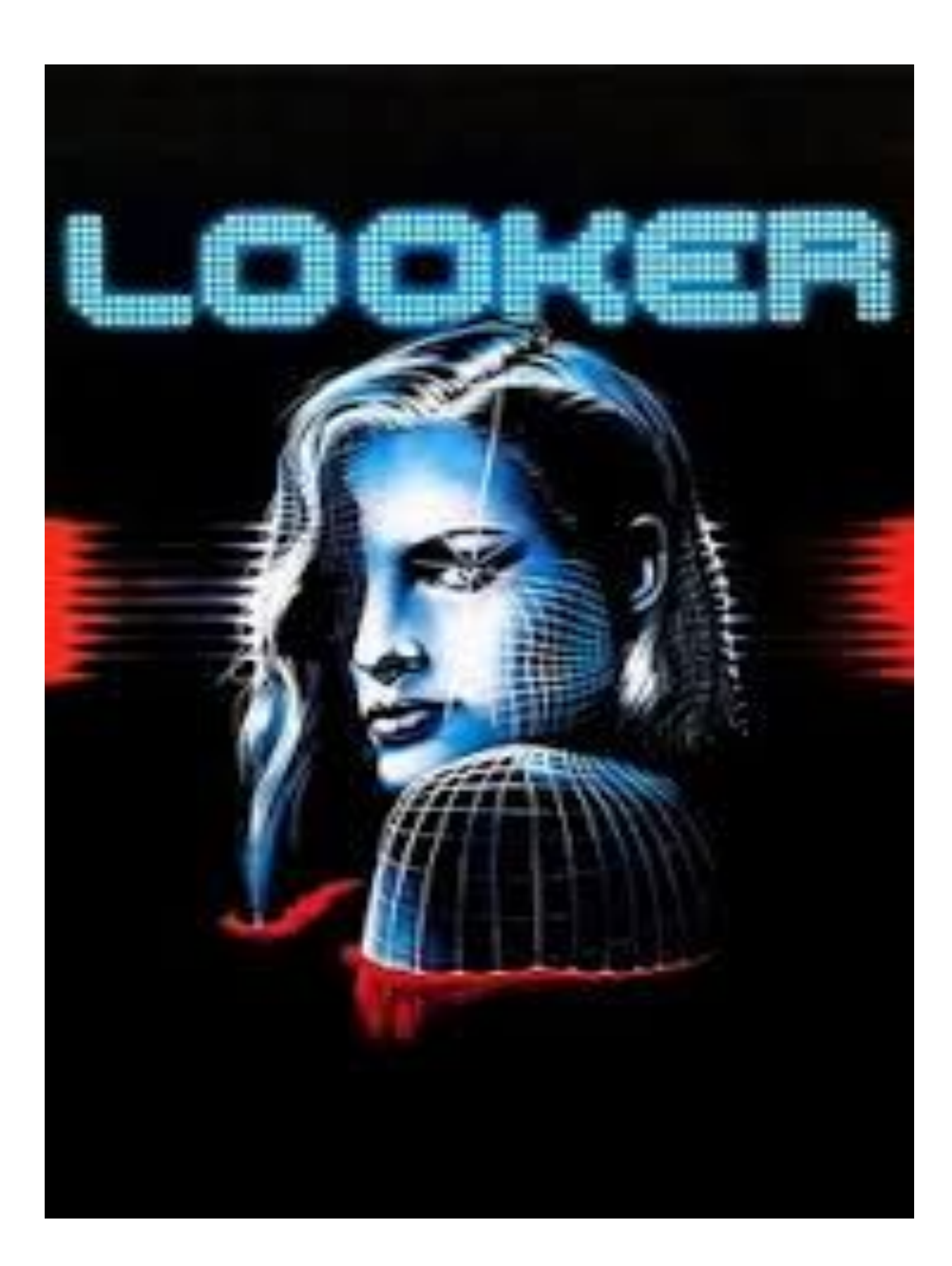

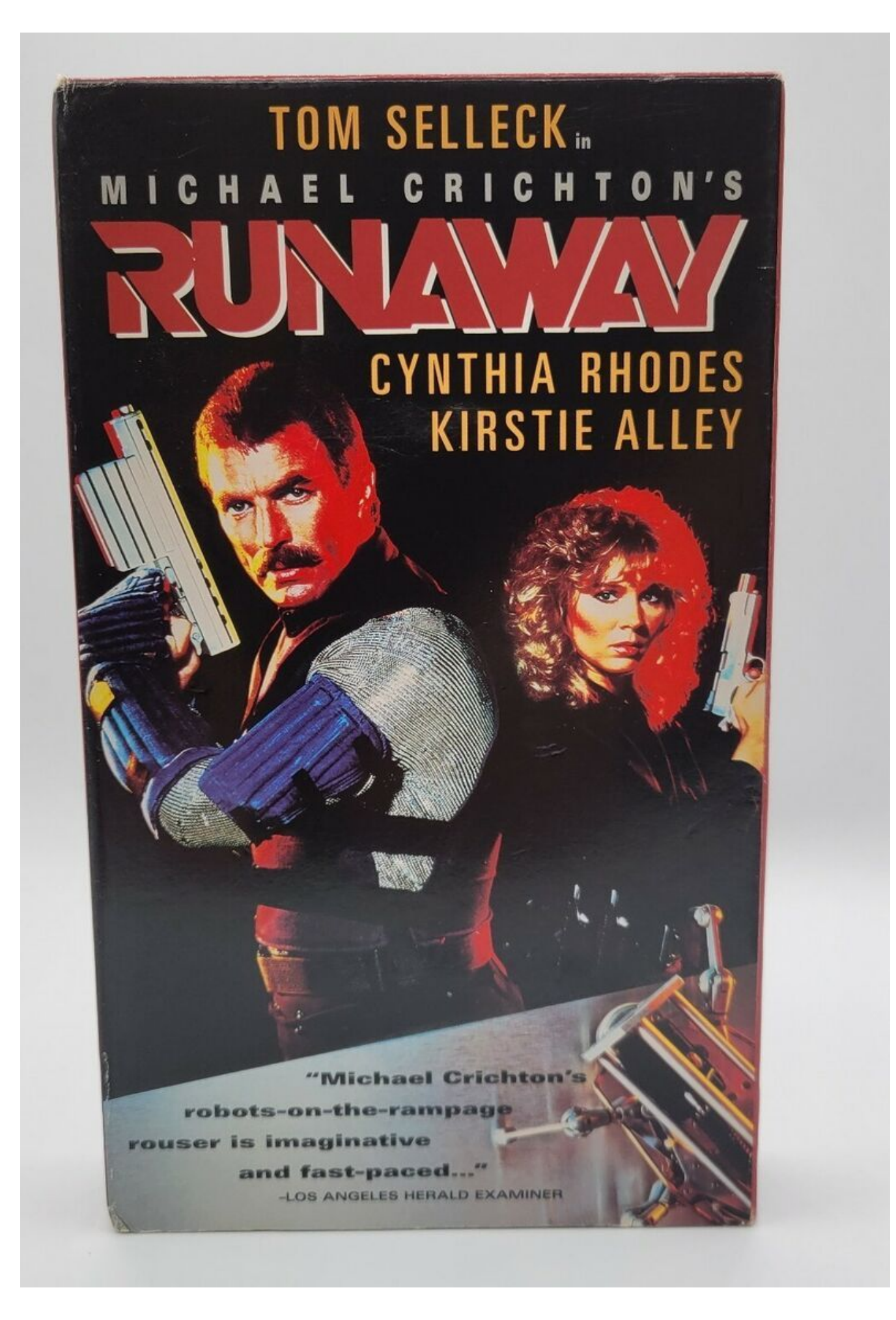

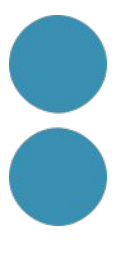

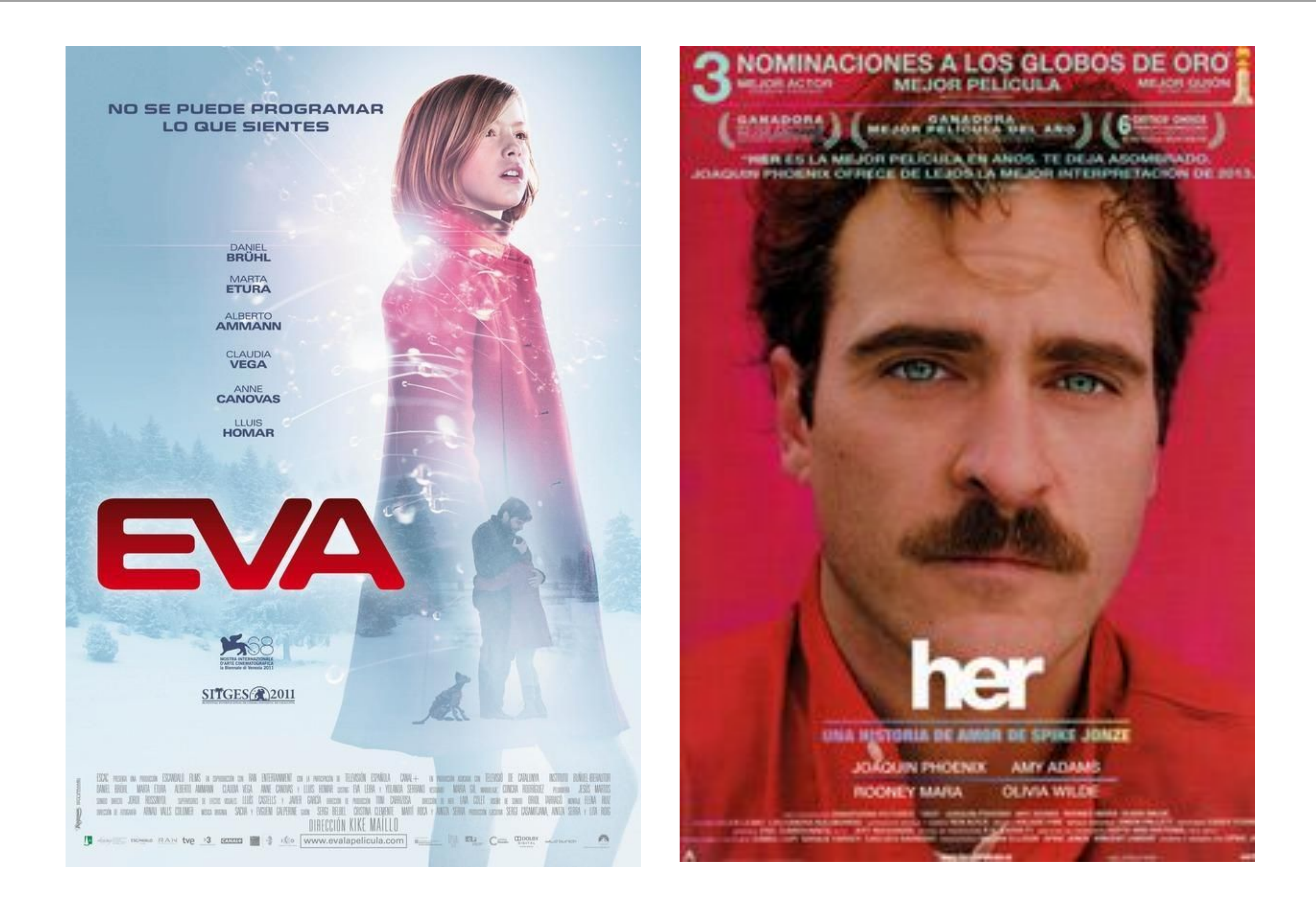

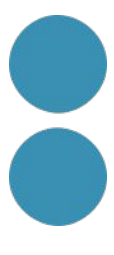

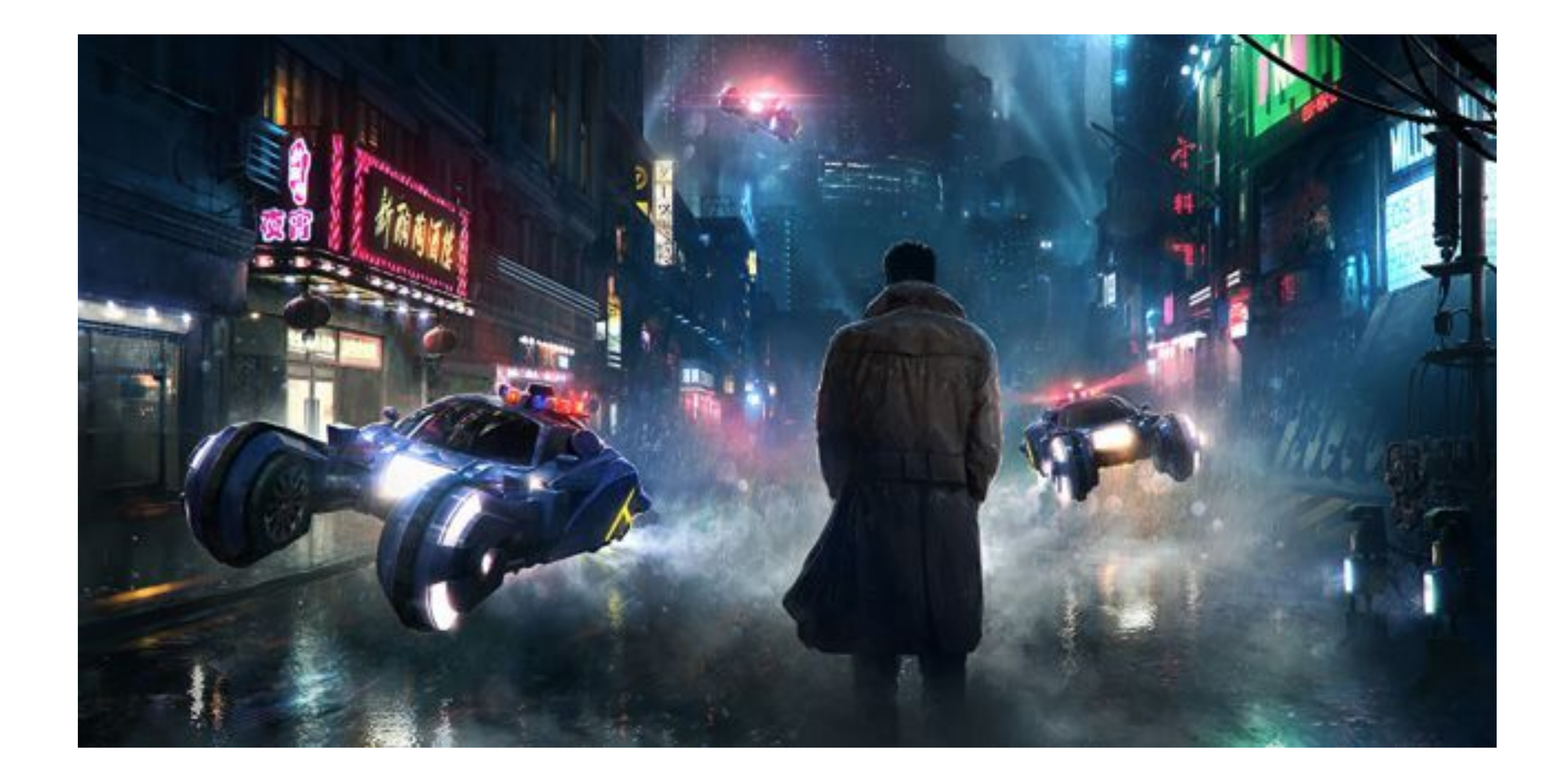

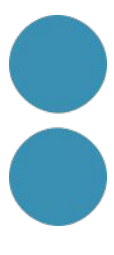

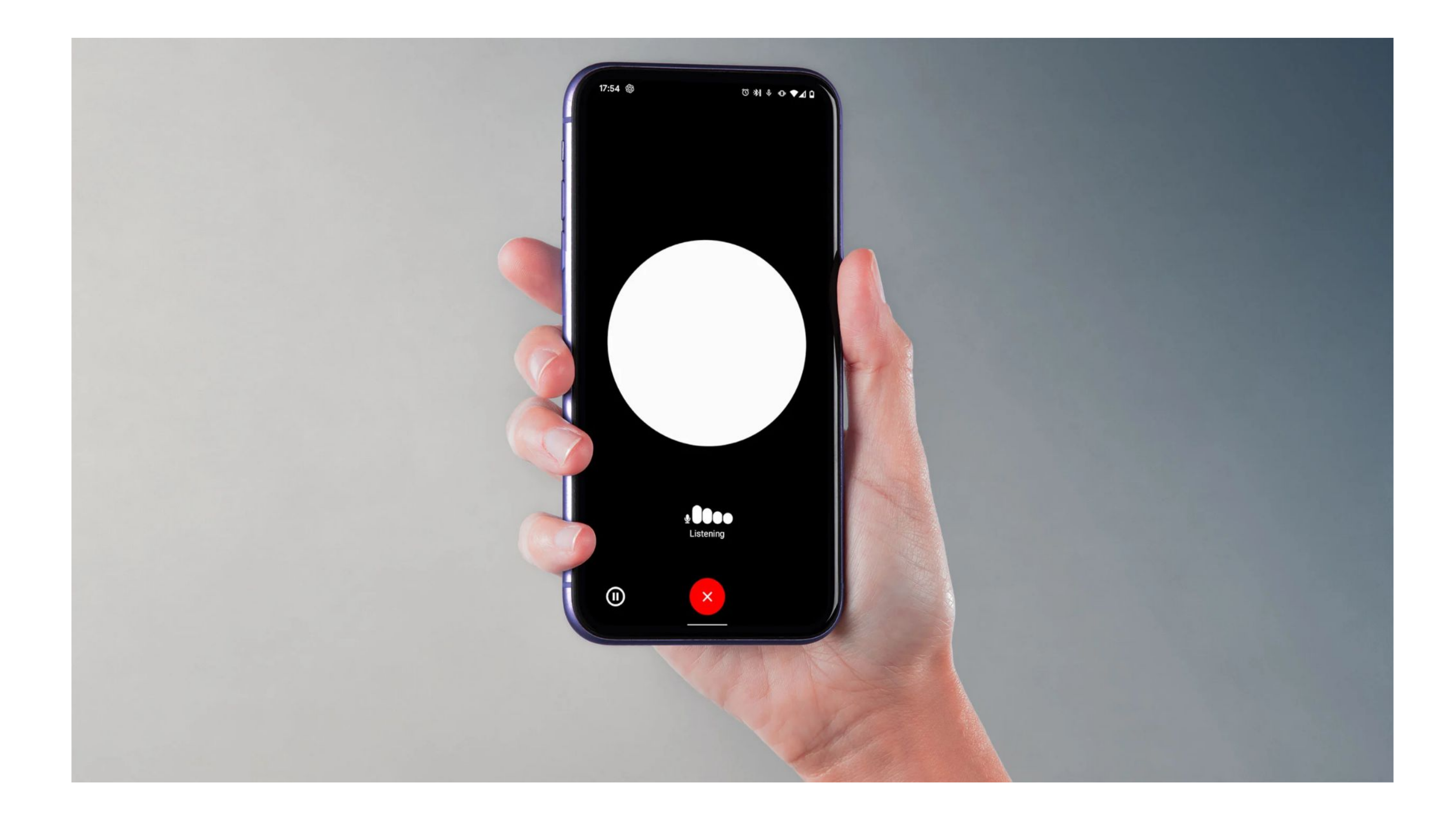

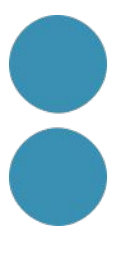

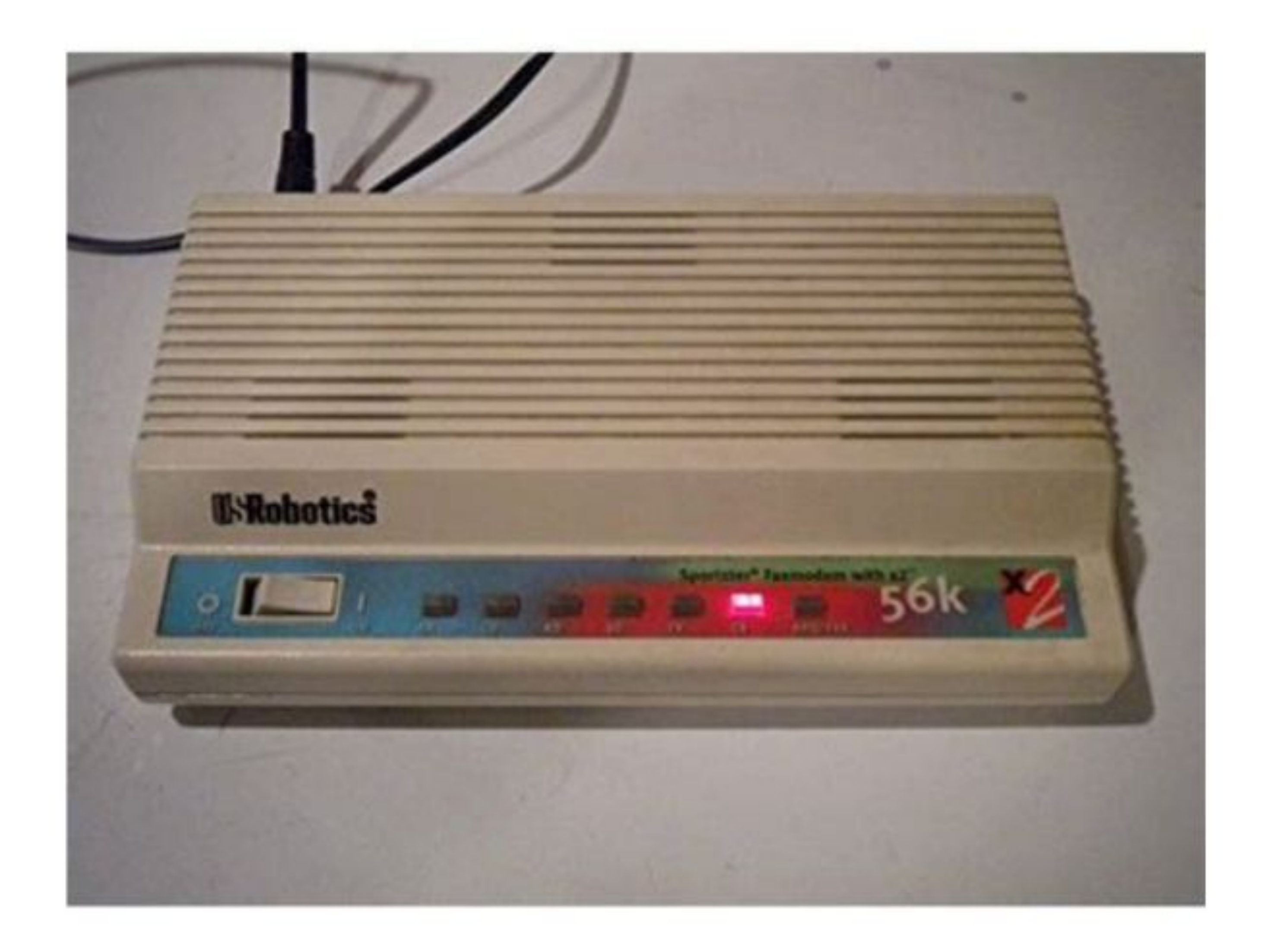

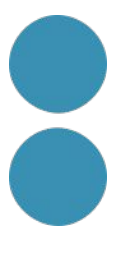

#### **Realitzar i comunicar projectes**

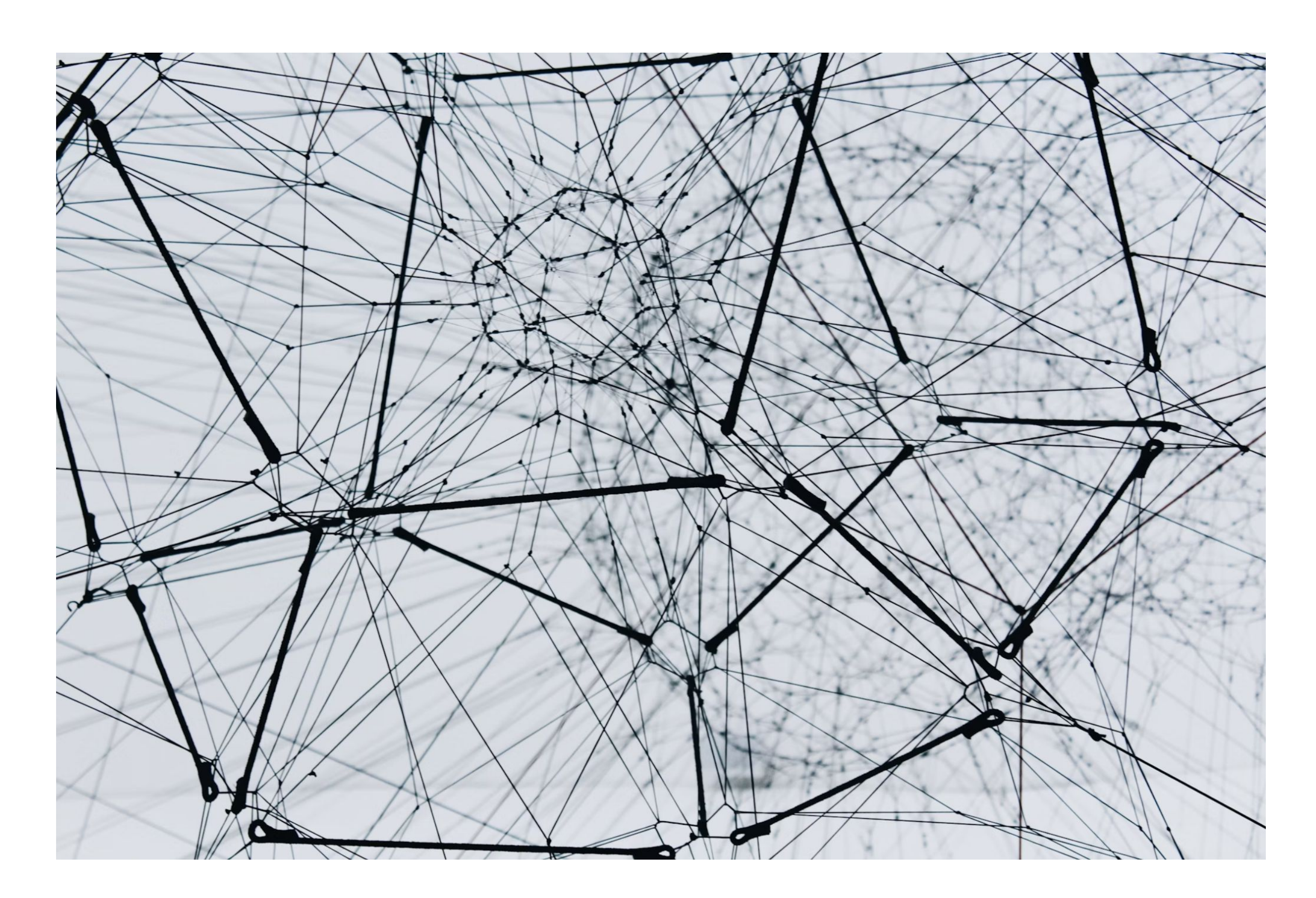

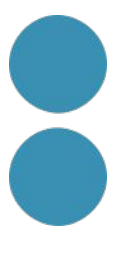

#### **Artistes i creatius**

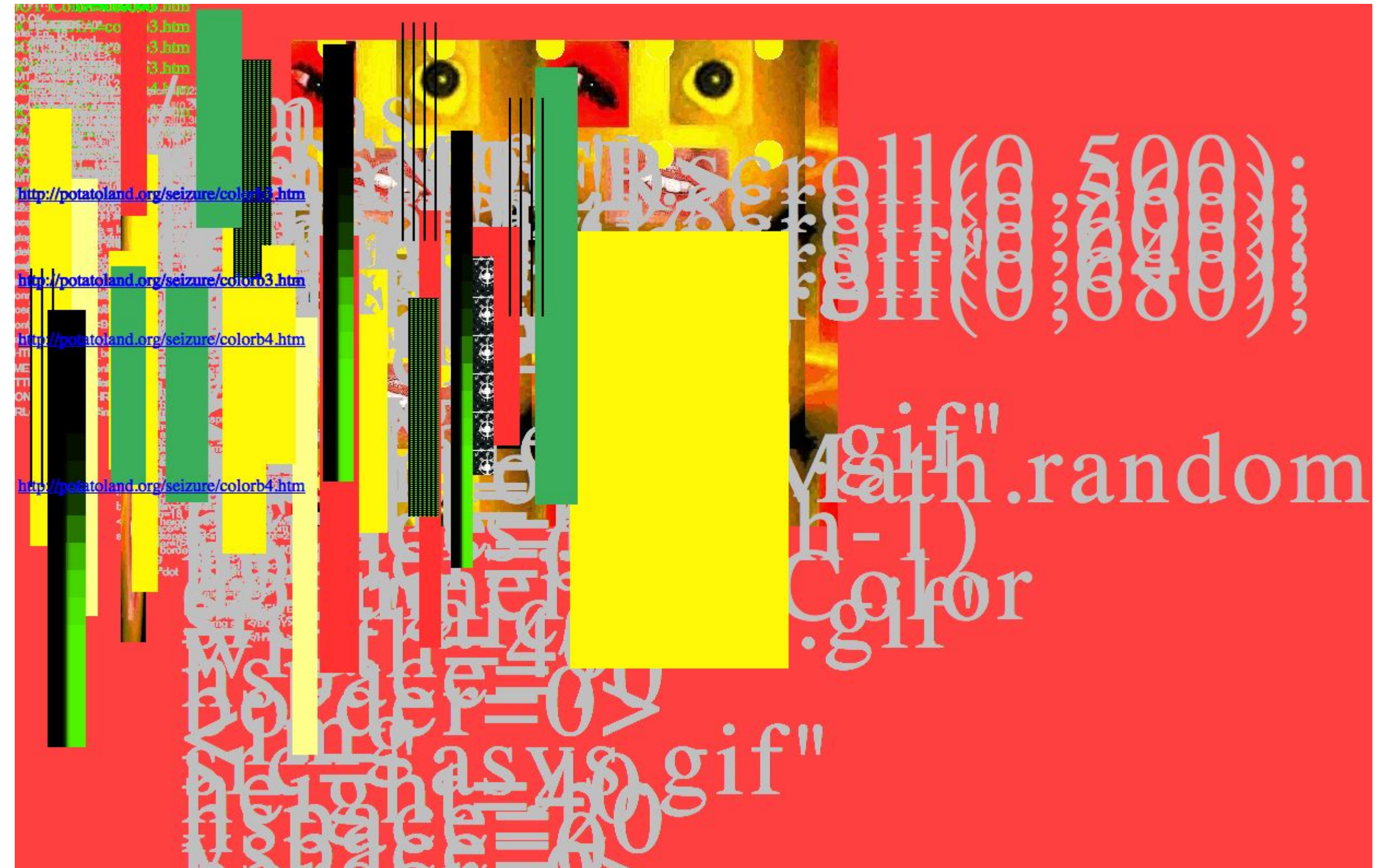

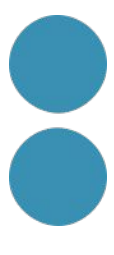

#### **Net.art**

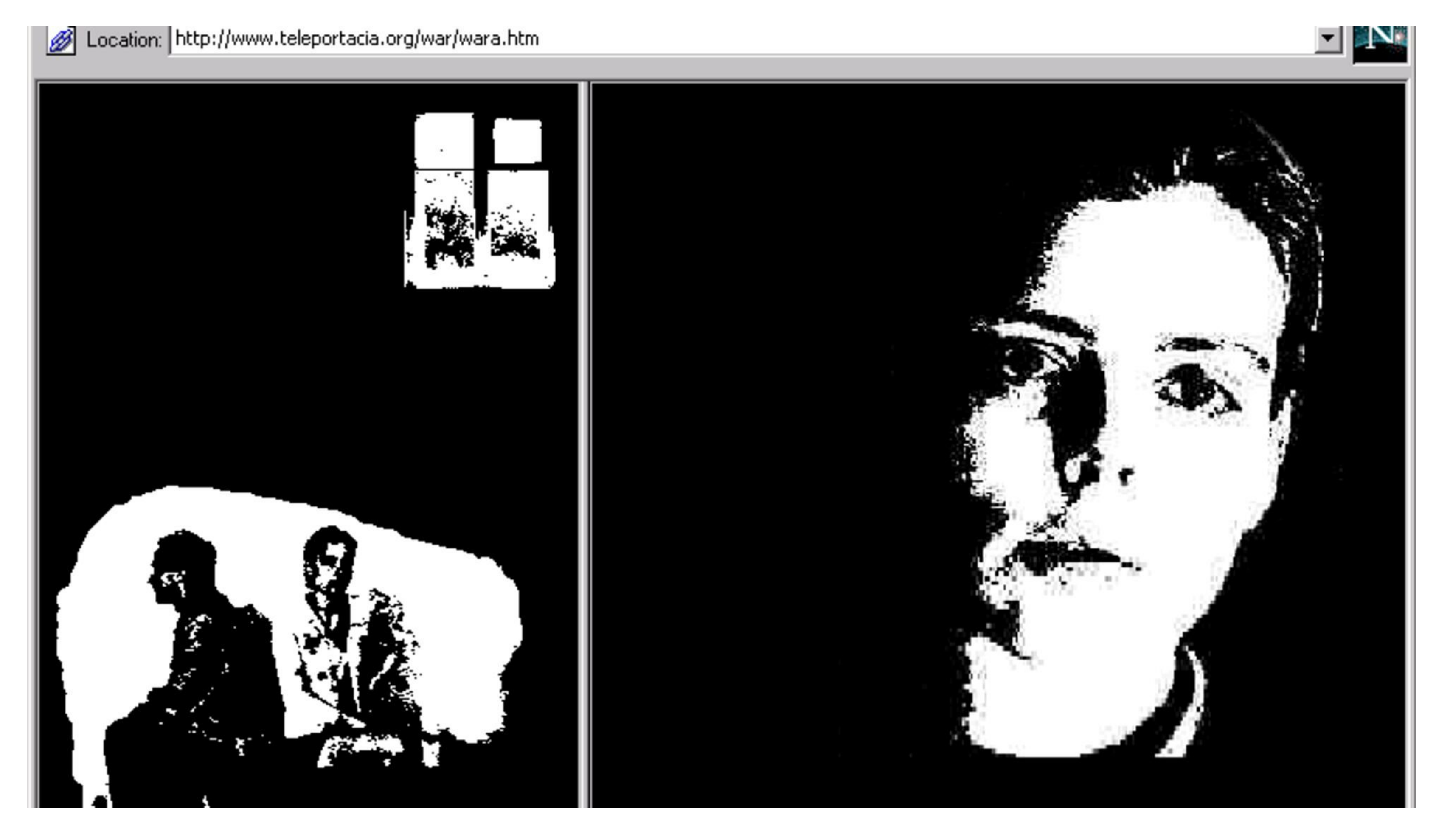

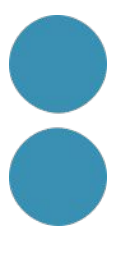

#### **Olia Lialina, Natalie Bookchin**

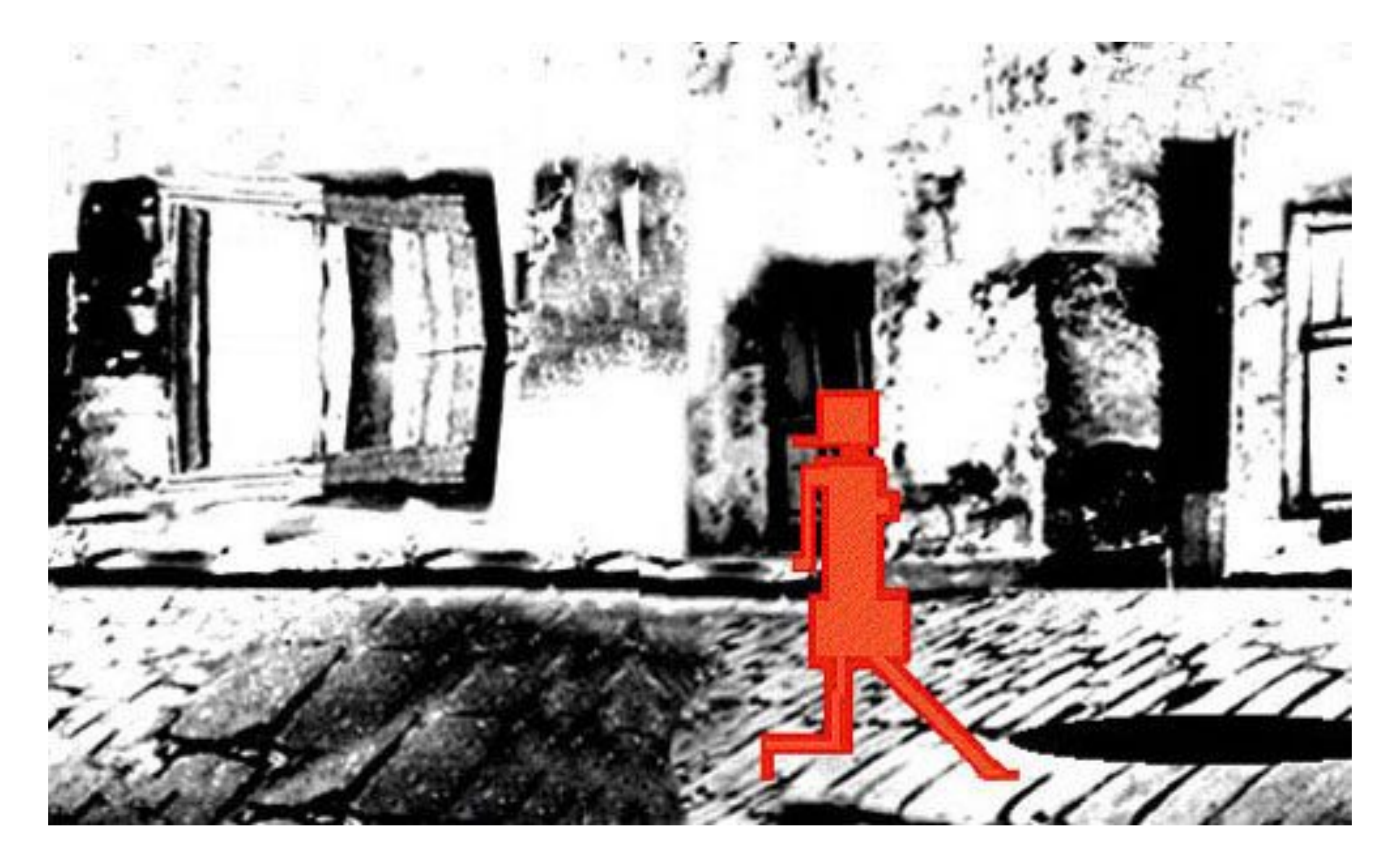

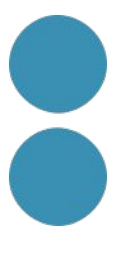

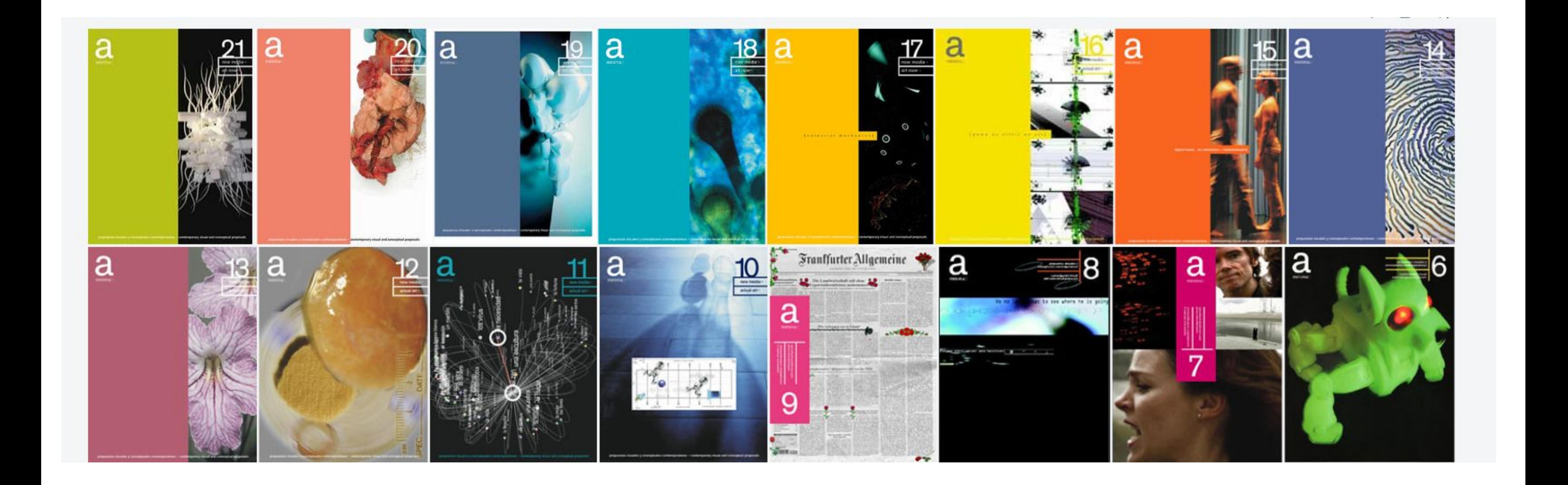

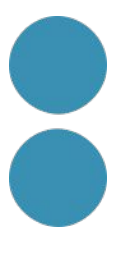

#### **Artistes/Tecnologia**

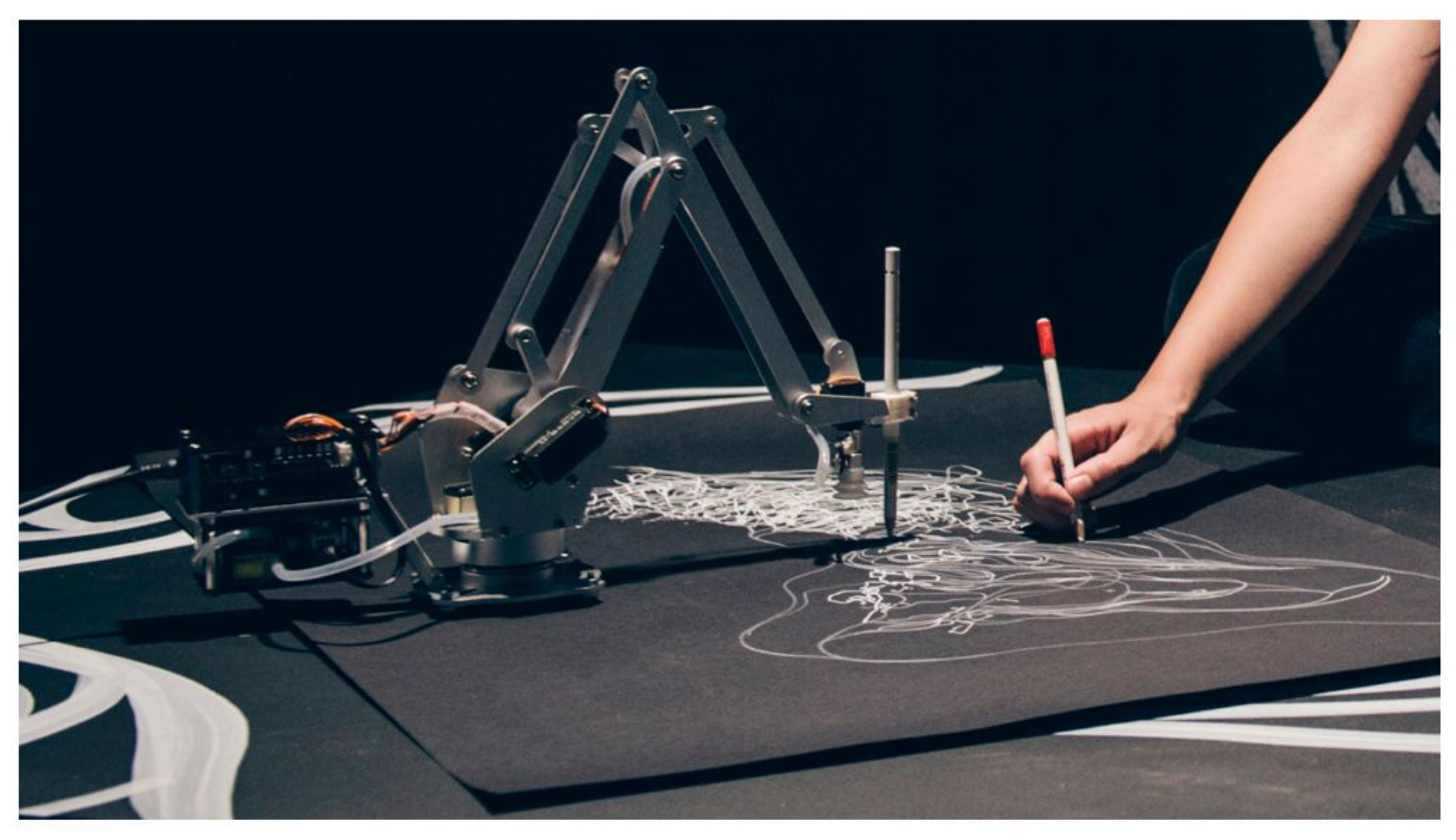

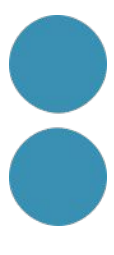

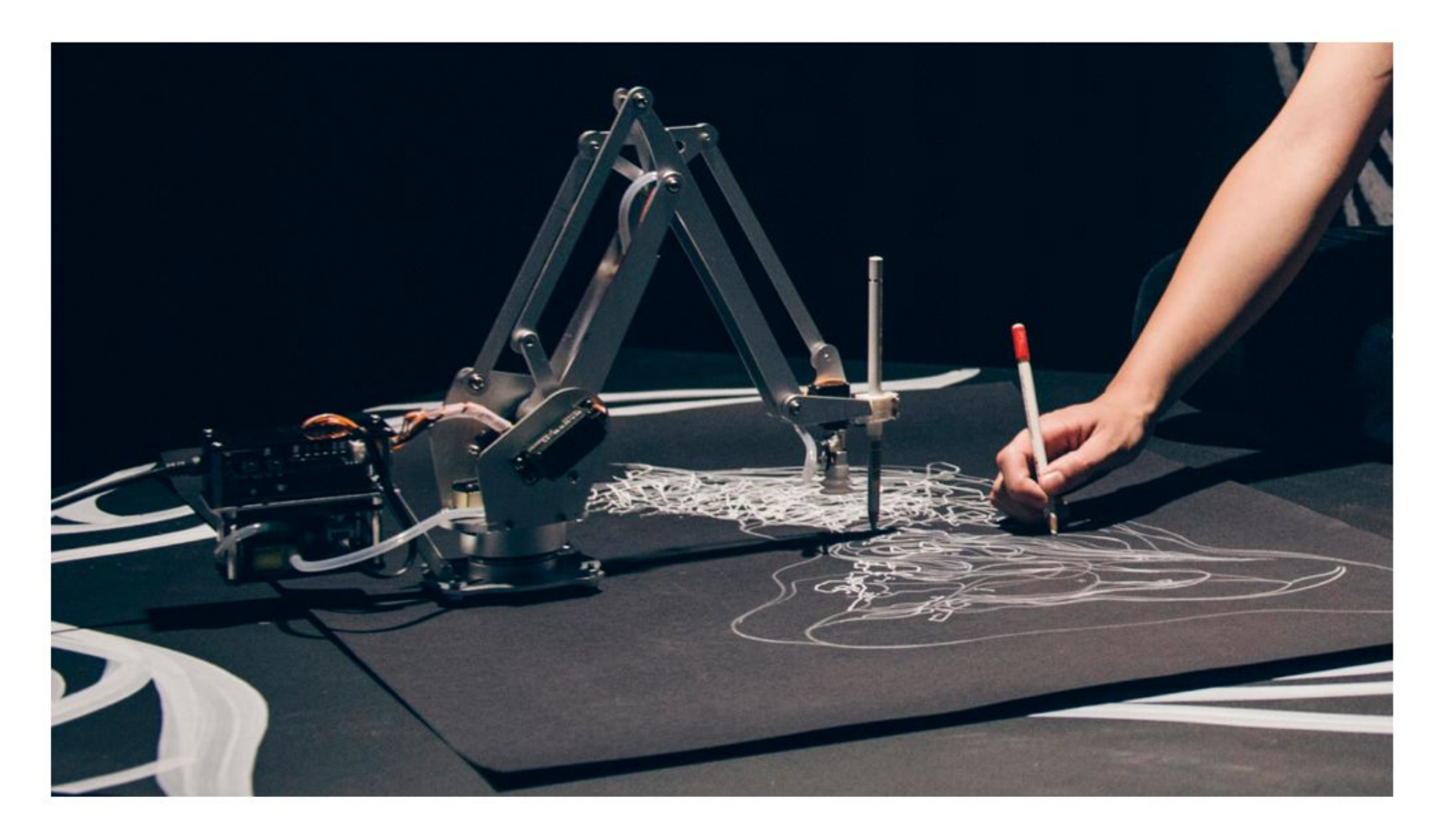

# **Artistes/Tecnologia Com la tecnologia ens pot ajudar a comunicar projectes artístics**

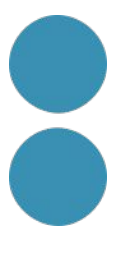

# **(IA) en la gestió i comunicació de projectes culturals**

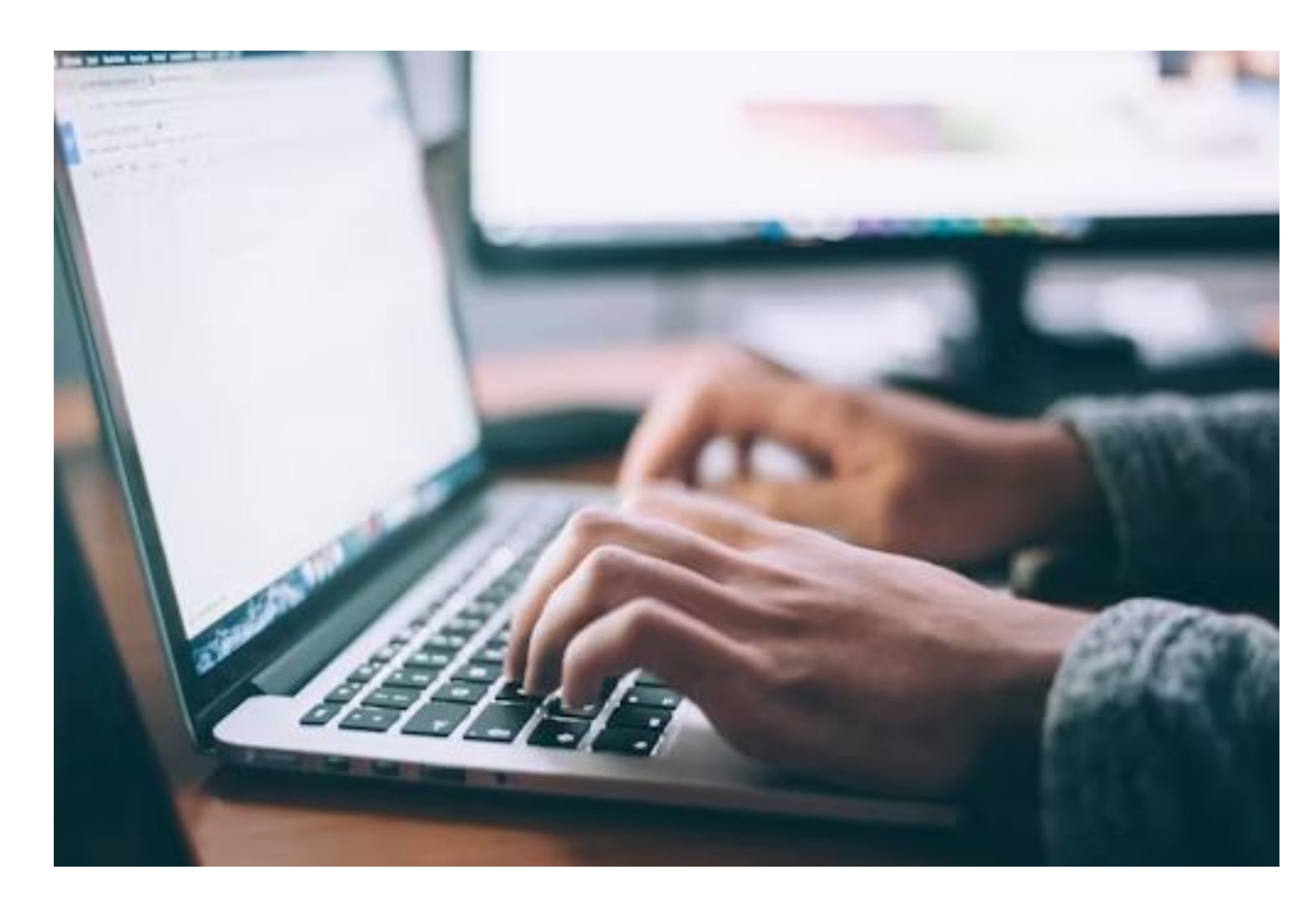

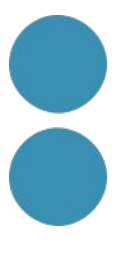

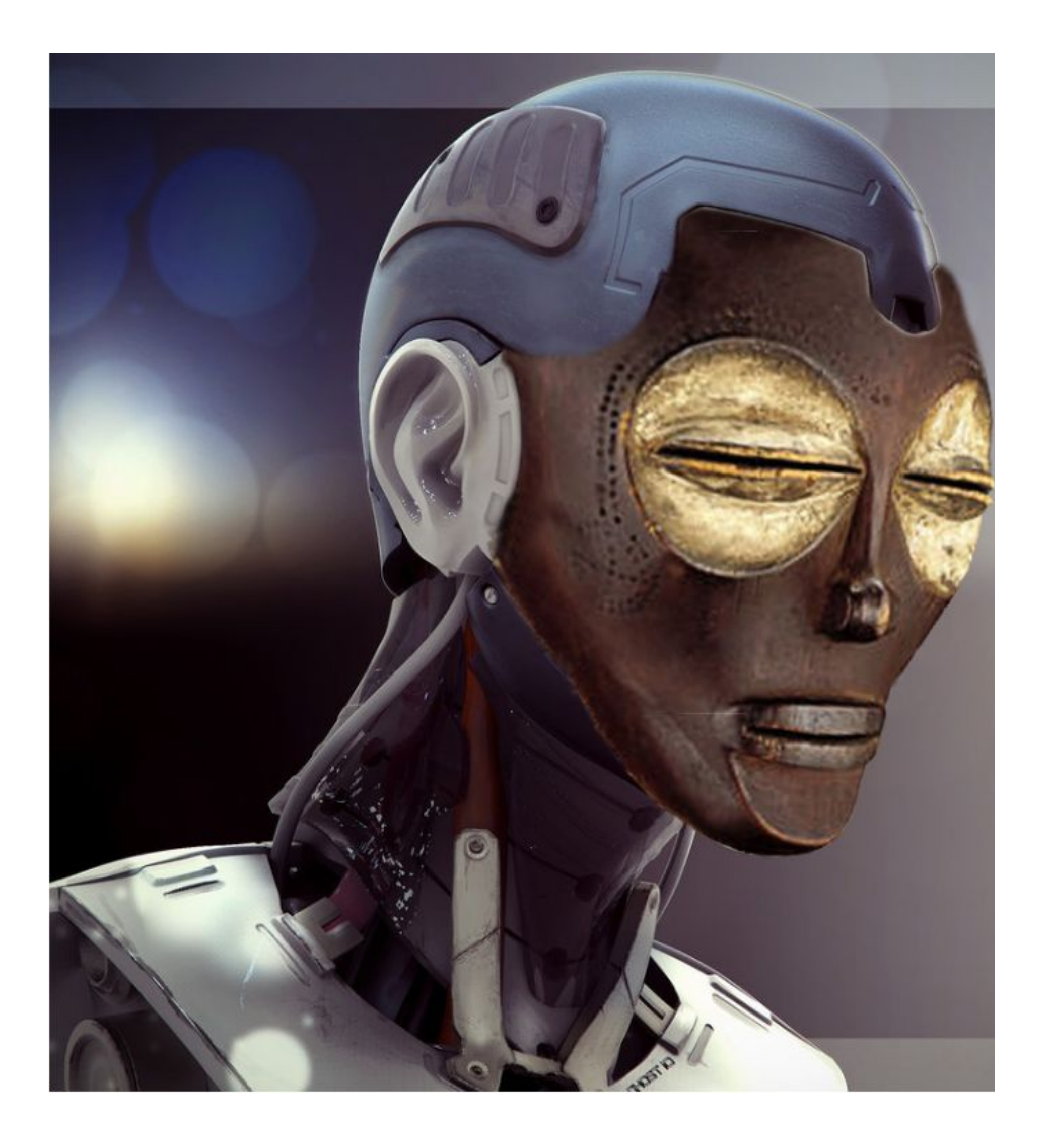

Rashaad Newsome

El robot, no binari i no racial, brinda l'oportunitat d'investigar les implicacions socials de la intel·ligència artificial pel que fa als drets i les llibertats, els prejudicis i la inclusió, i la seguretat i la infraestructura crítica.

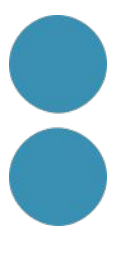

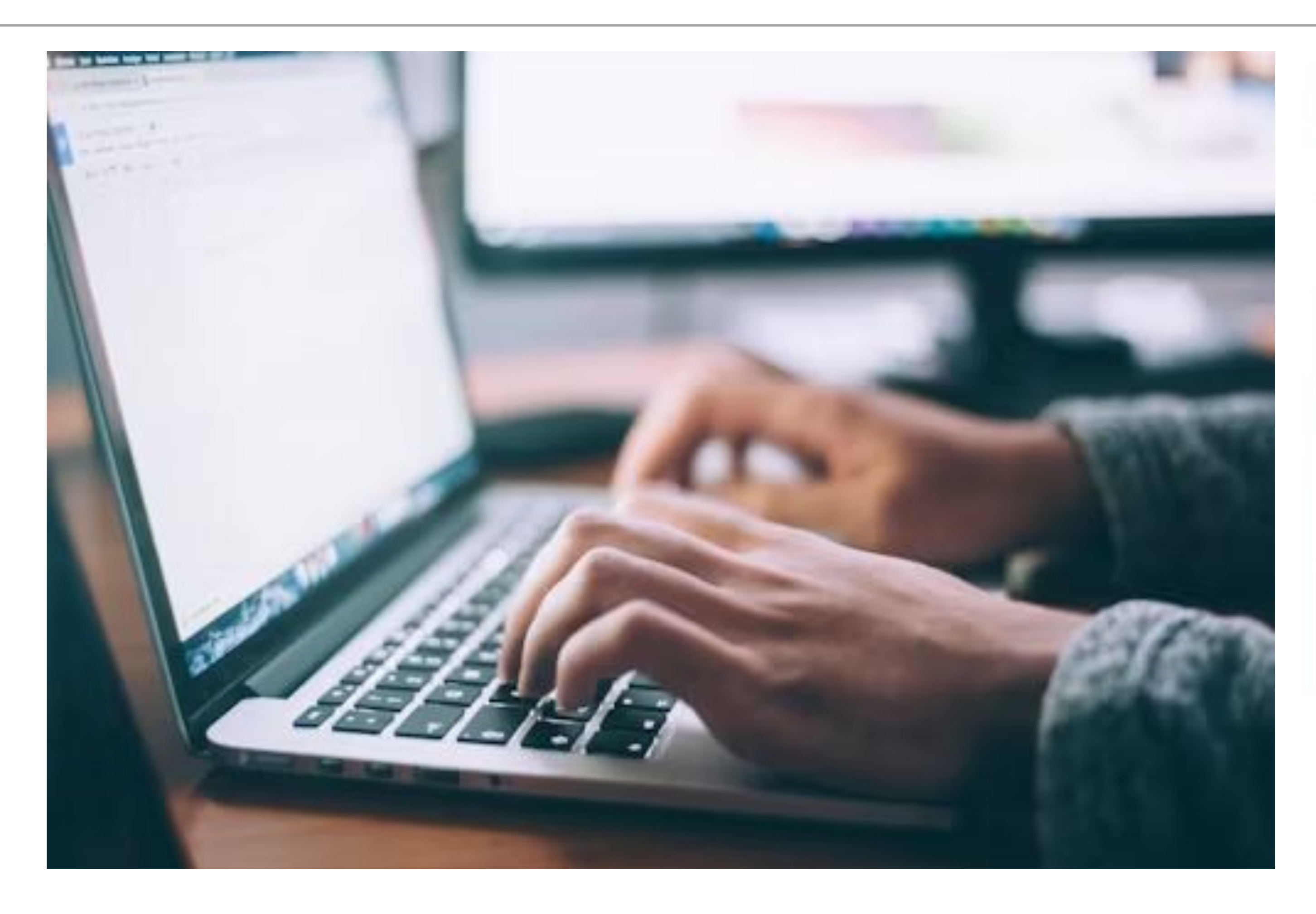

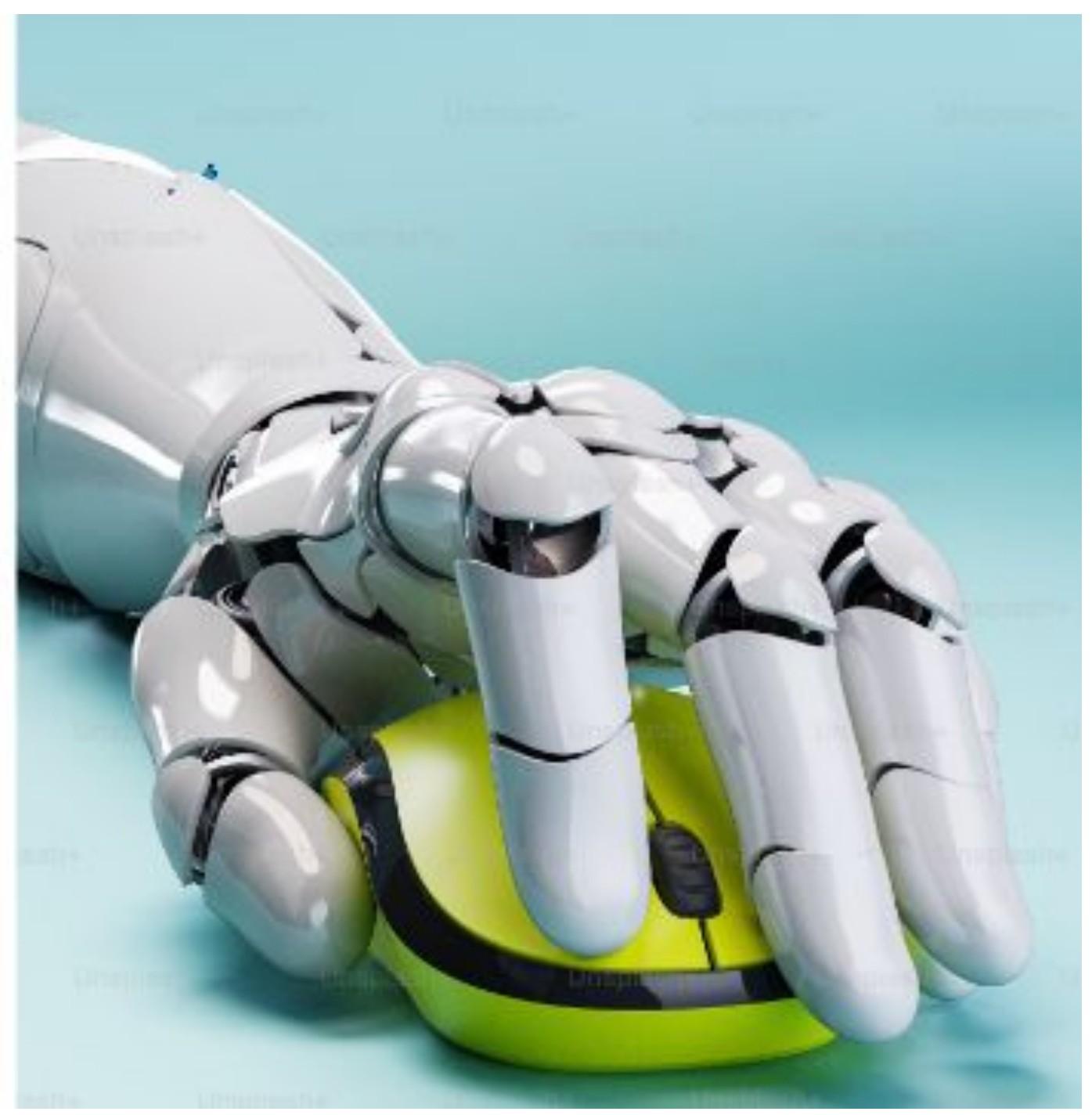

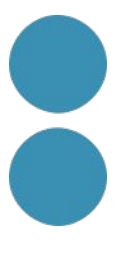

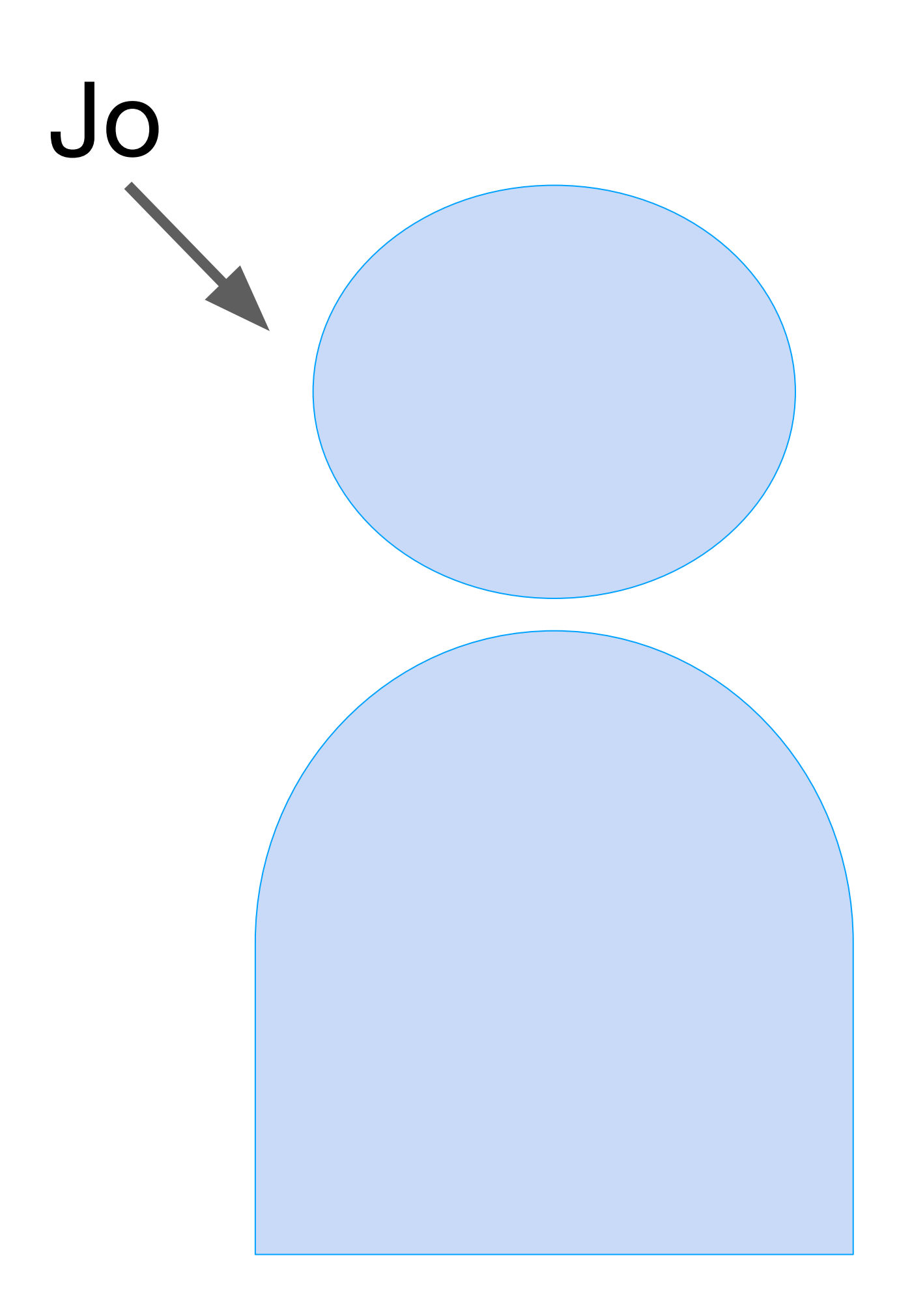

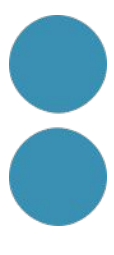

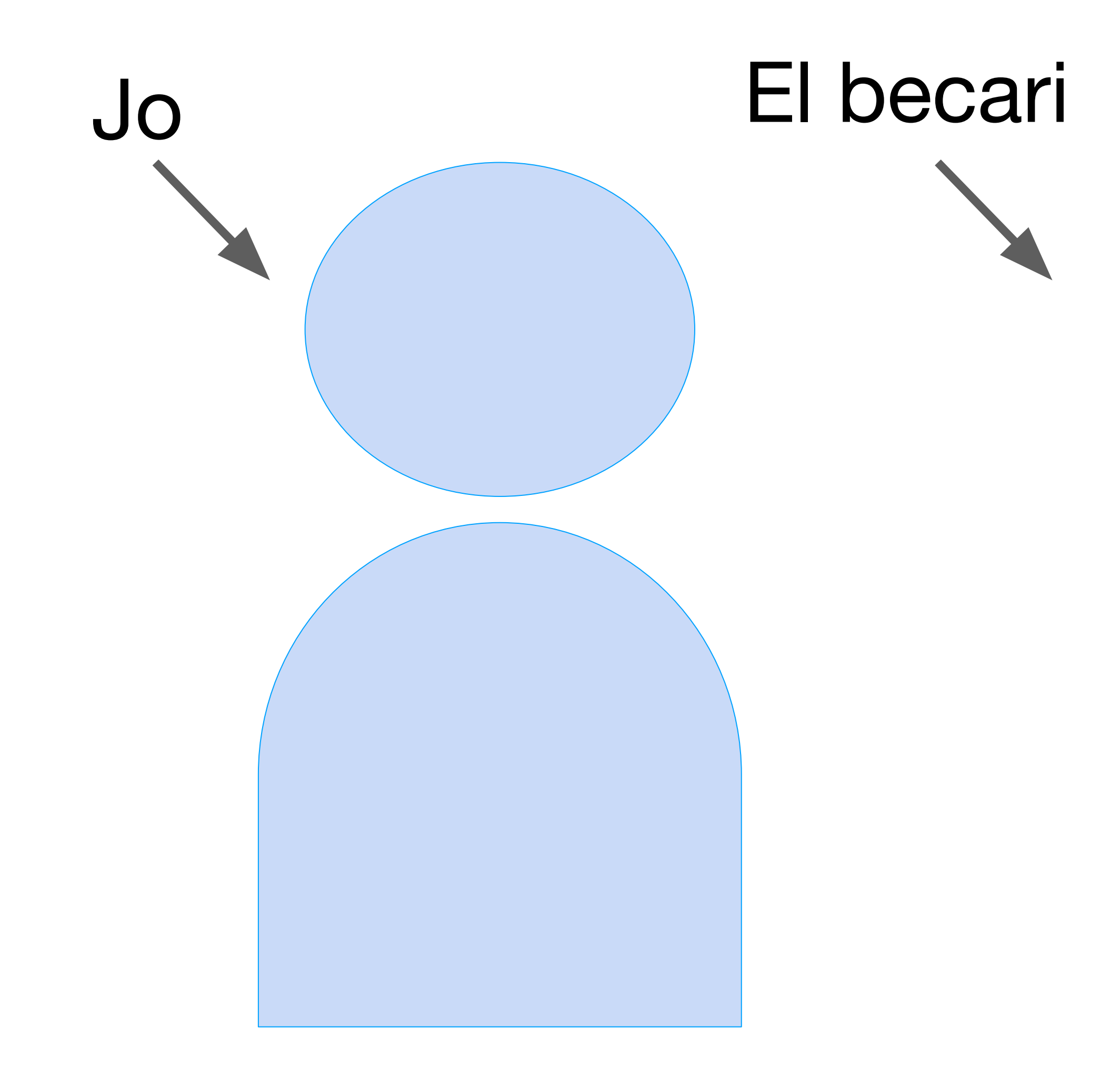

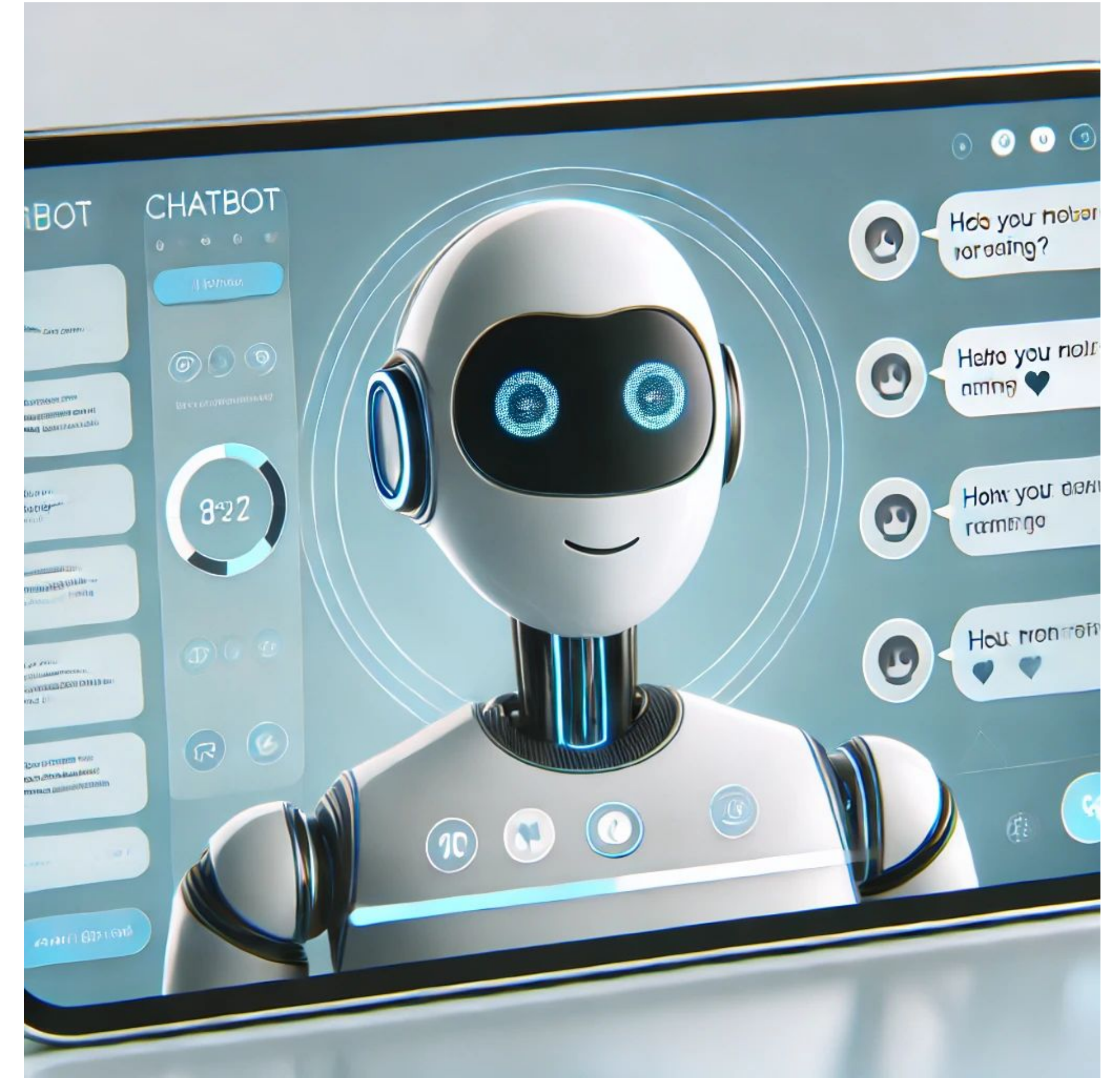

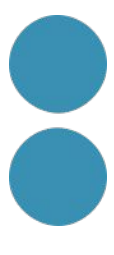

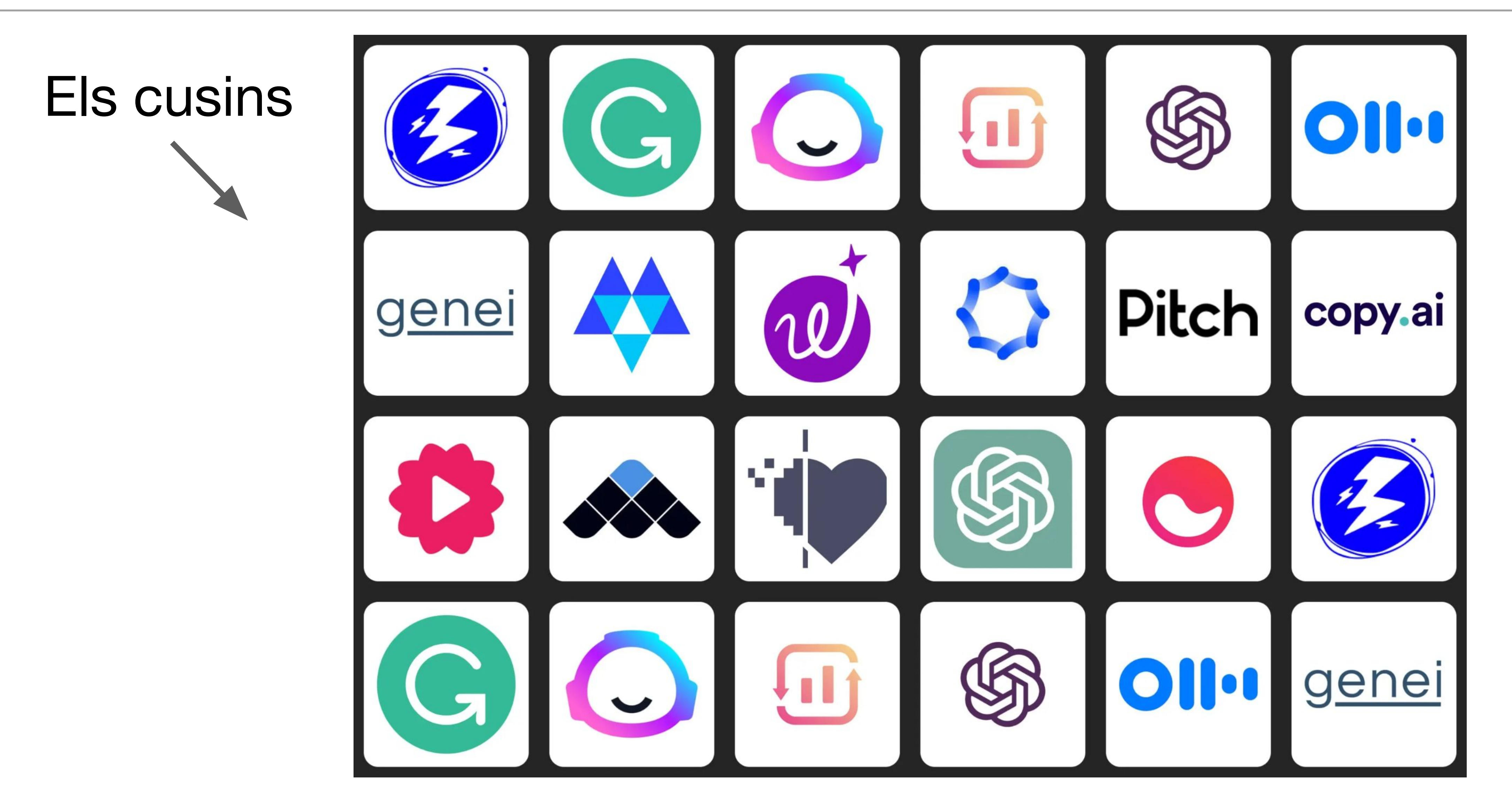

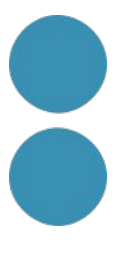

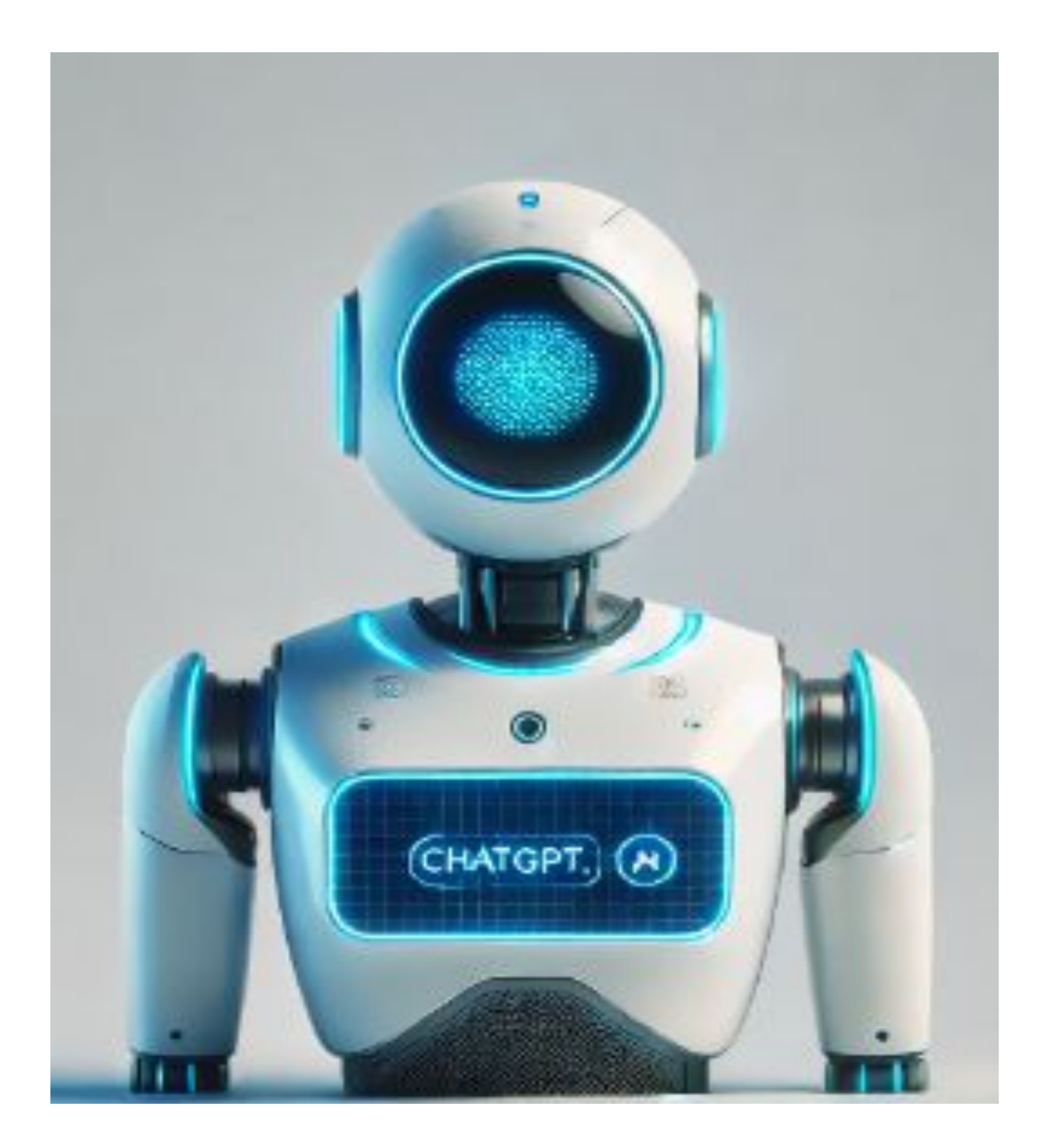

### **No perdre les meves capacitats**

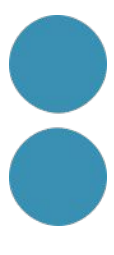

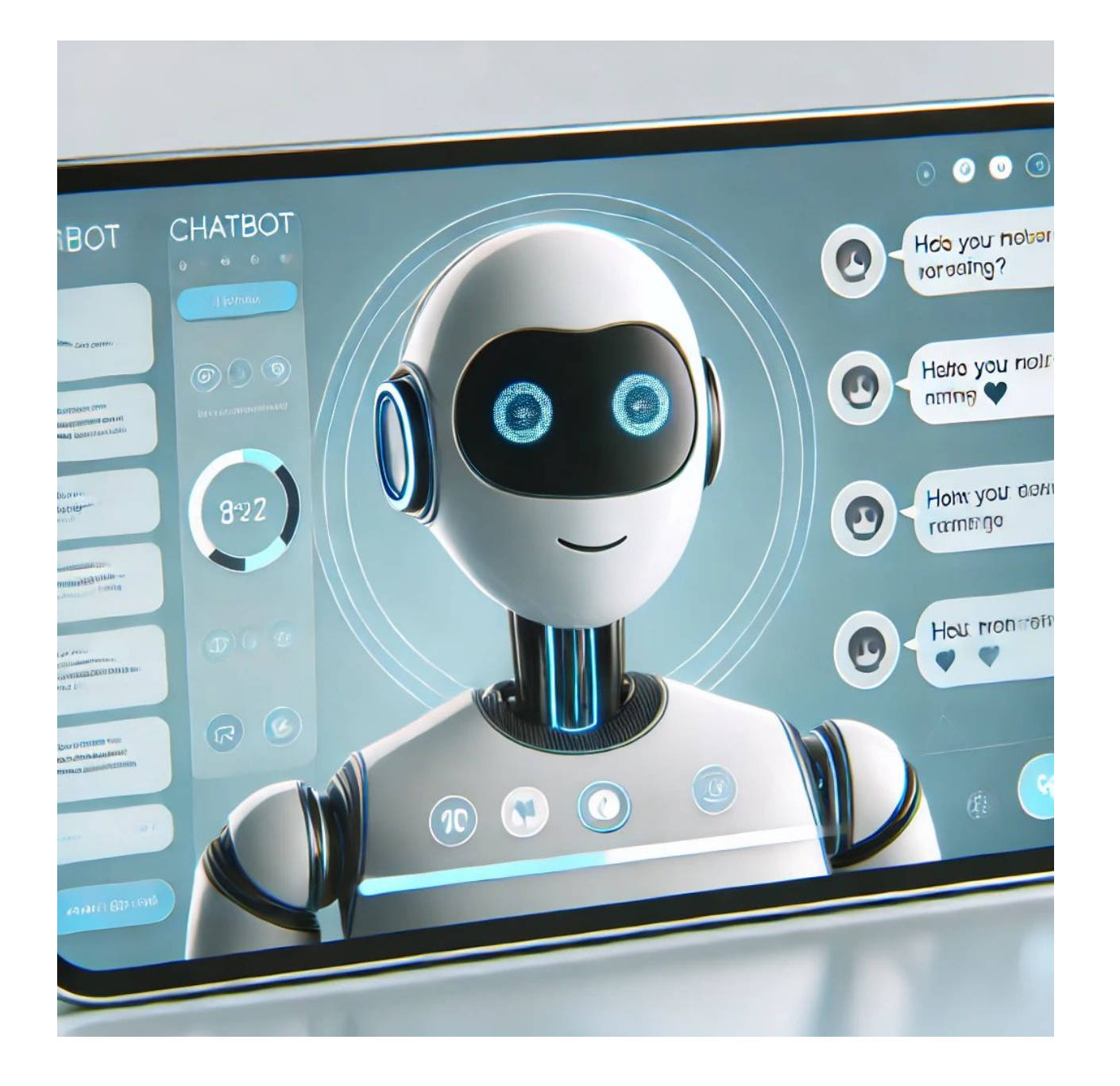

# **Aprenent a fer servir la IA**

# **Ensenyant a fer servir la IA**

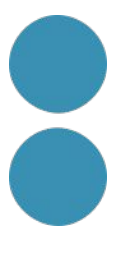

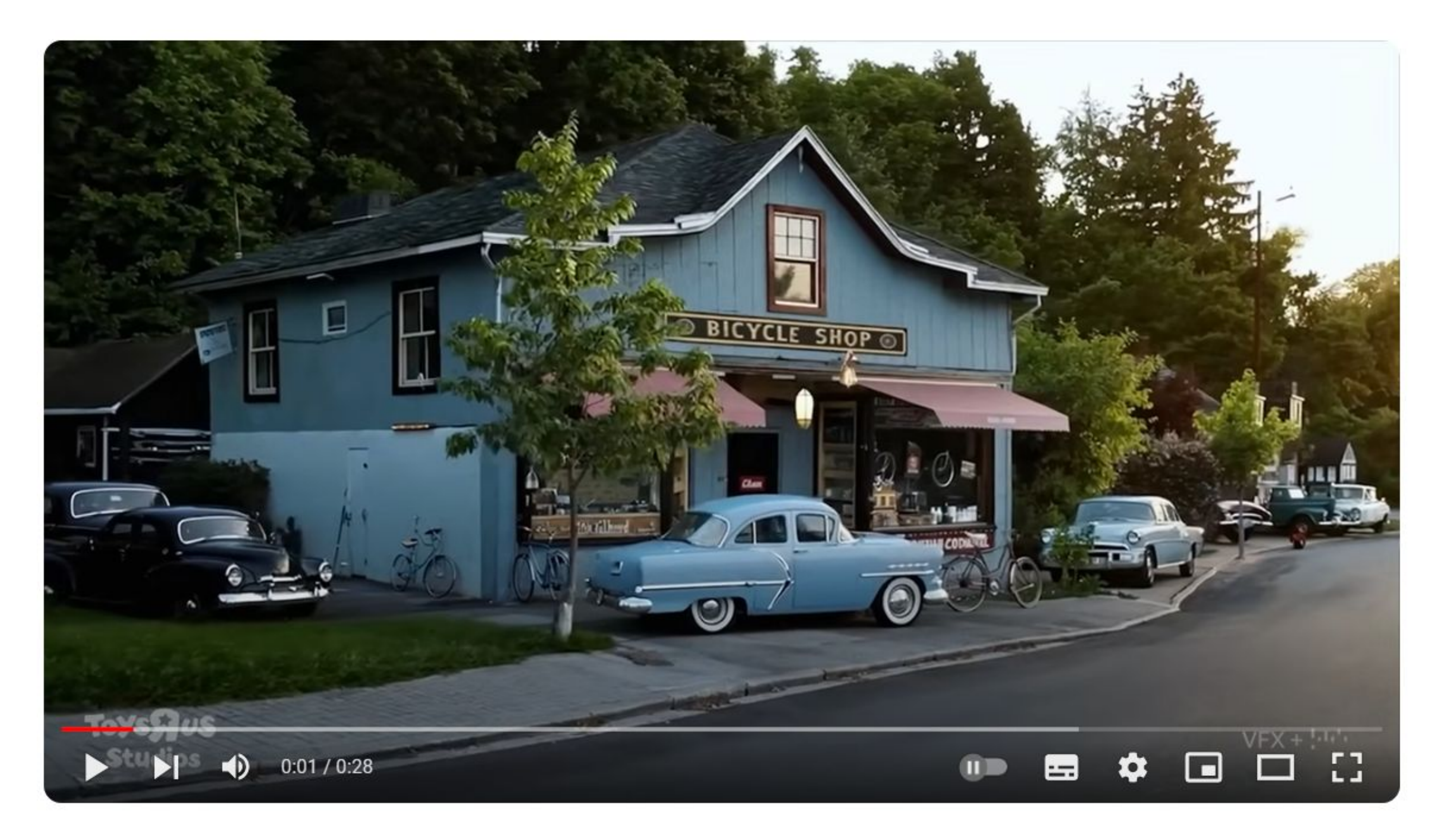

[https://www.youtube.com/watch?v=F\\_WfIzYGlg4](https://www.youtube.com/watch?v=F_WfIzYGlg4)

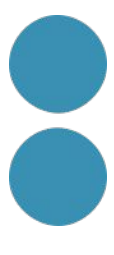

#### **Observar la IA**

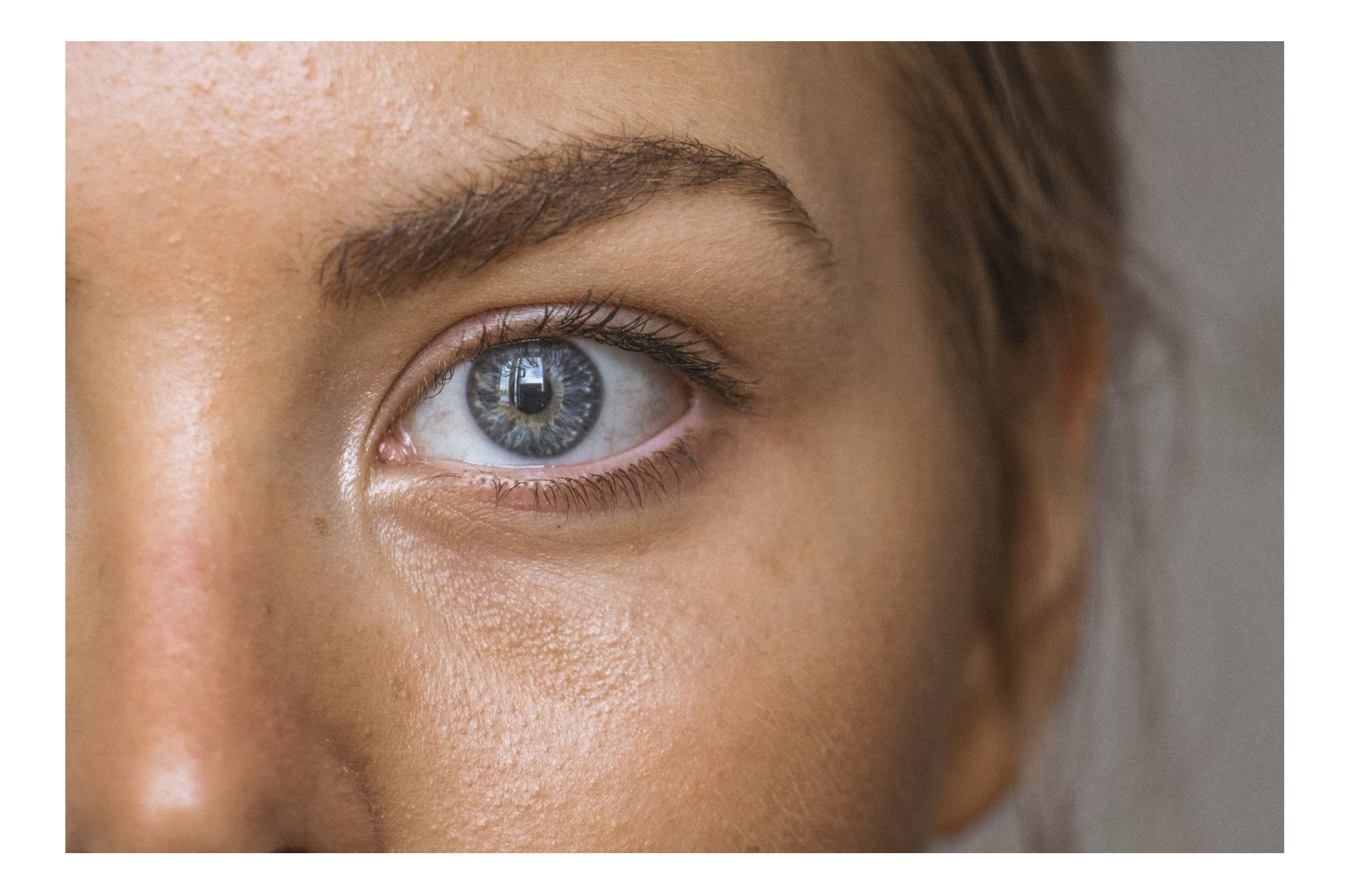

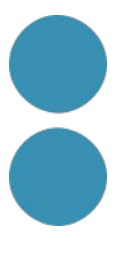

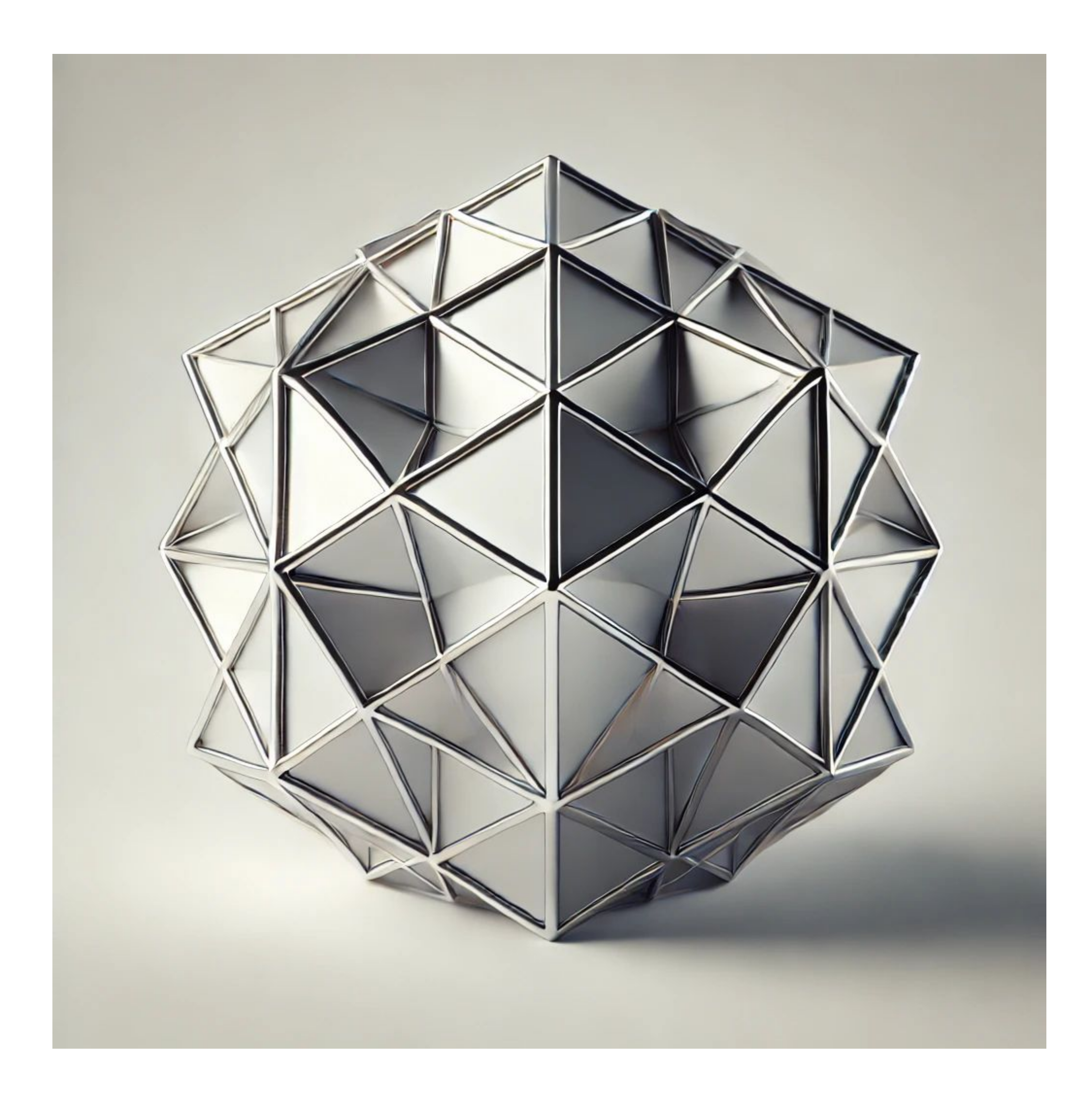

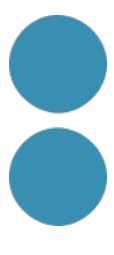
#### **Accés a la informació**

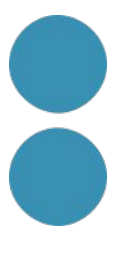

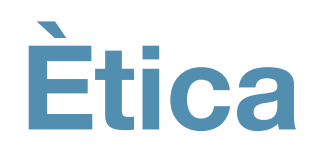

#### **Treball**

#### **Política**

**Ecologia**

#### **Cultura**

**Aprenentatge**

**Societat**

**Ciència**

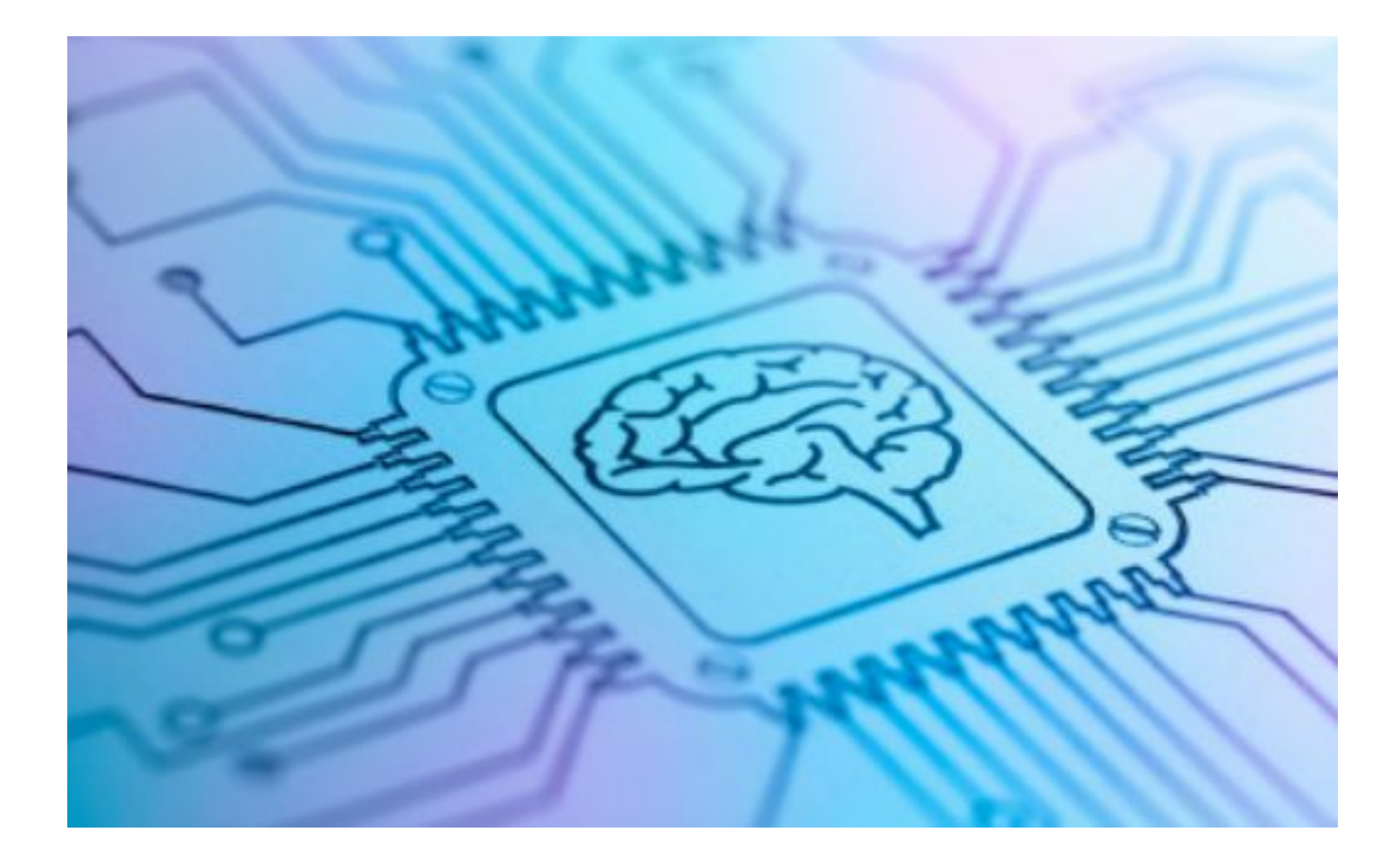

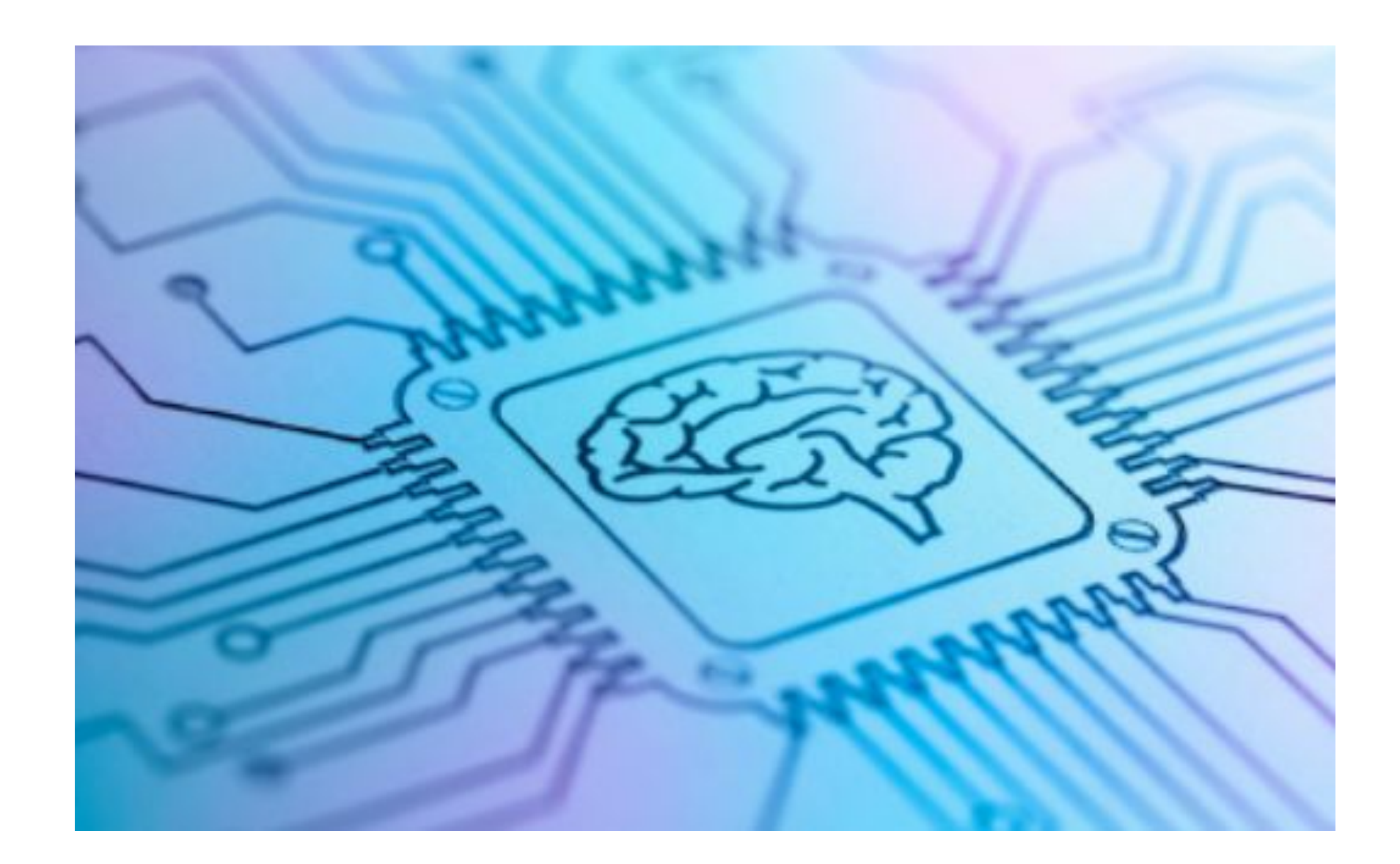

#### **Amenaces Oportunitats**

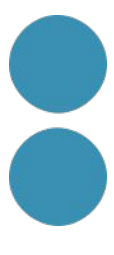

# **ATLAS DE IA**

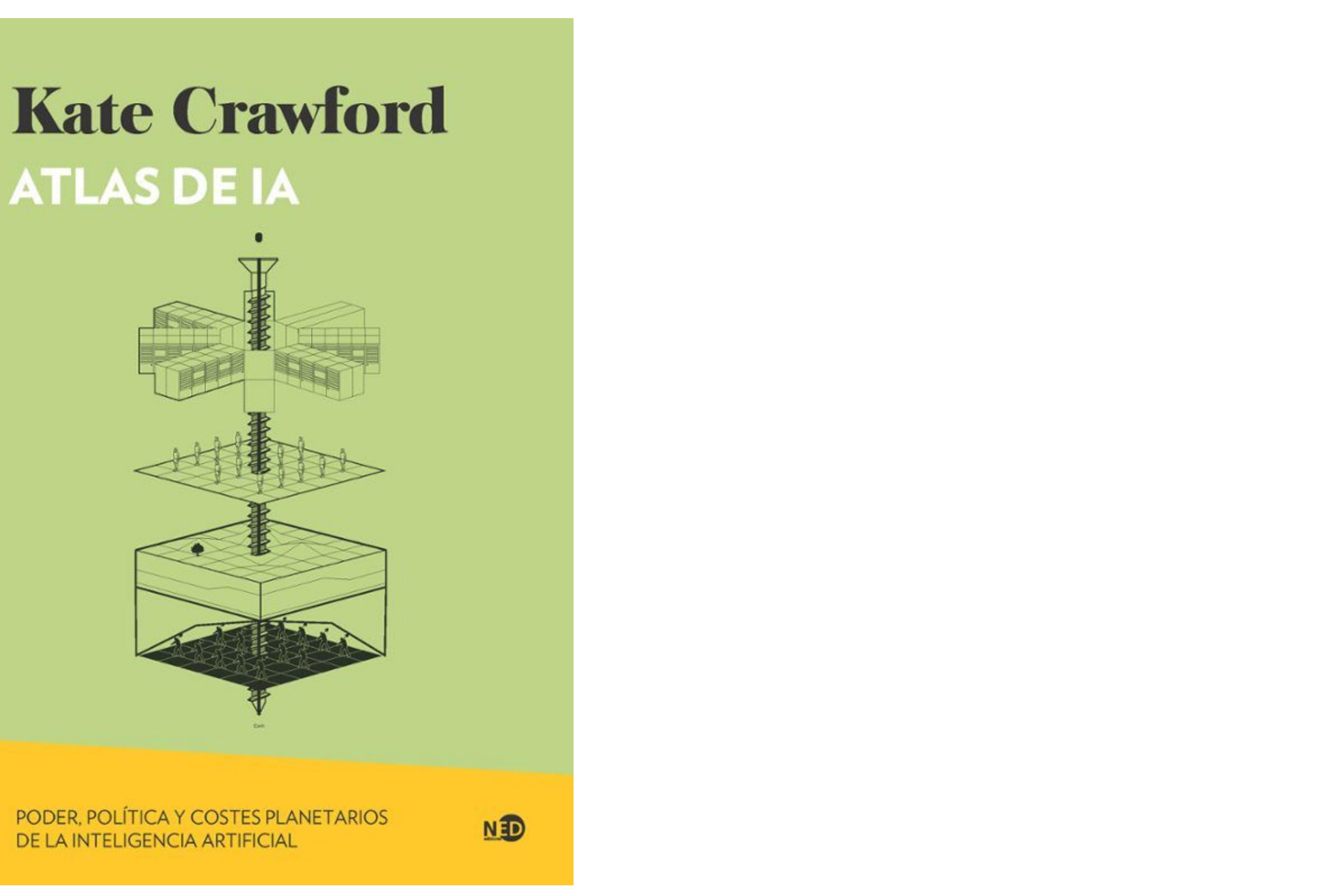

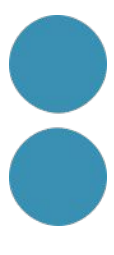

### **Biblioteca Sagrada Família**

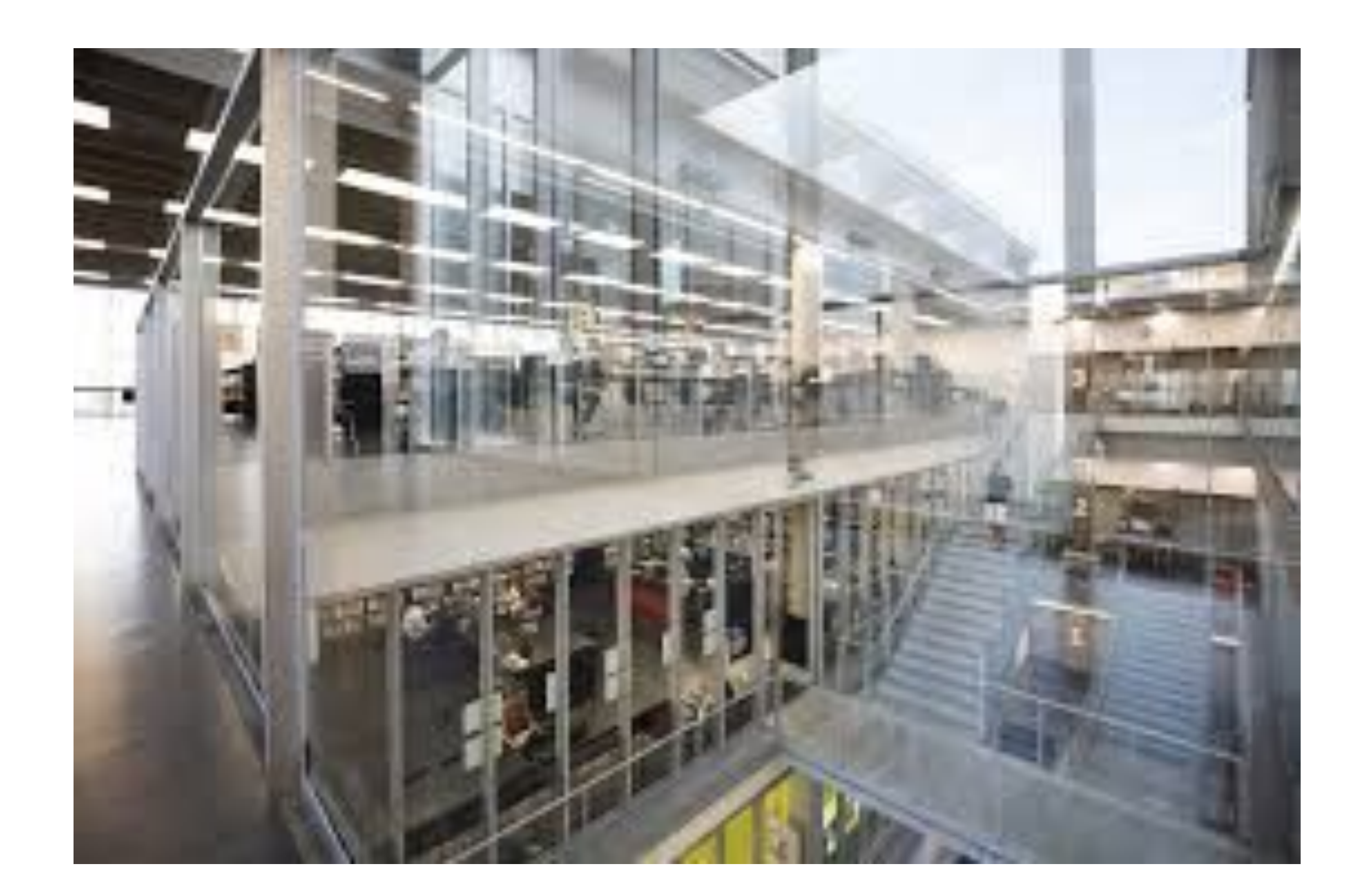

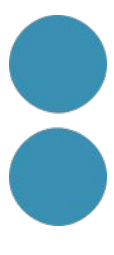

#### **Sonar+D**

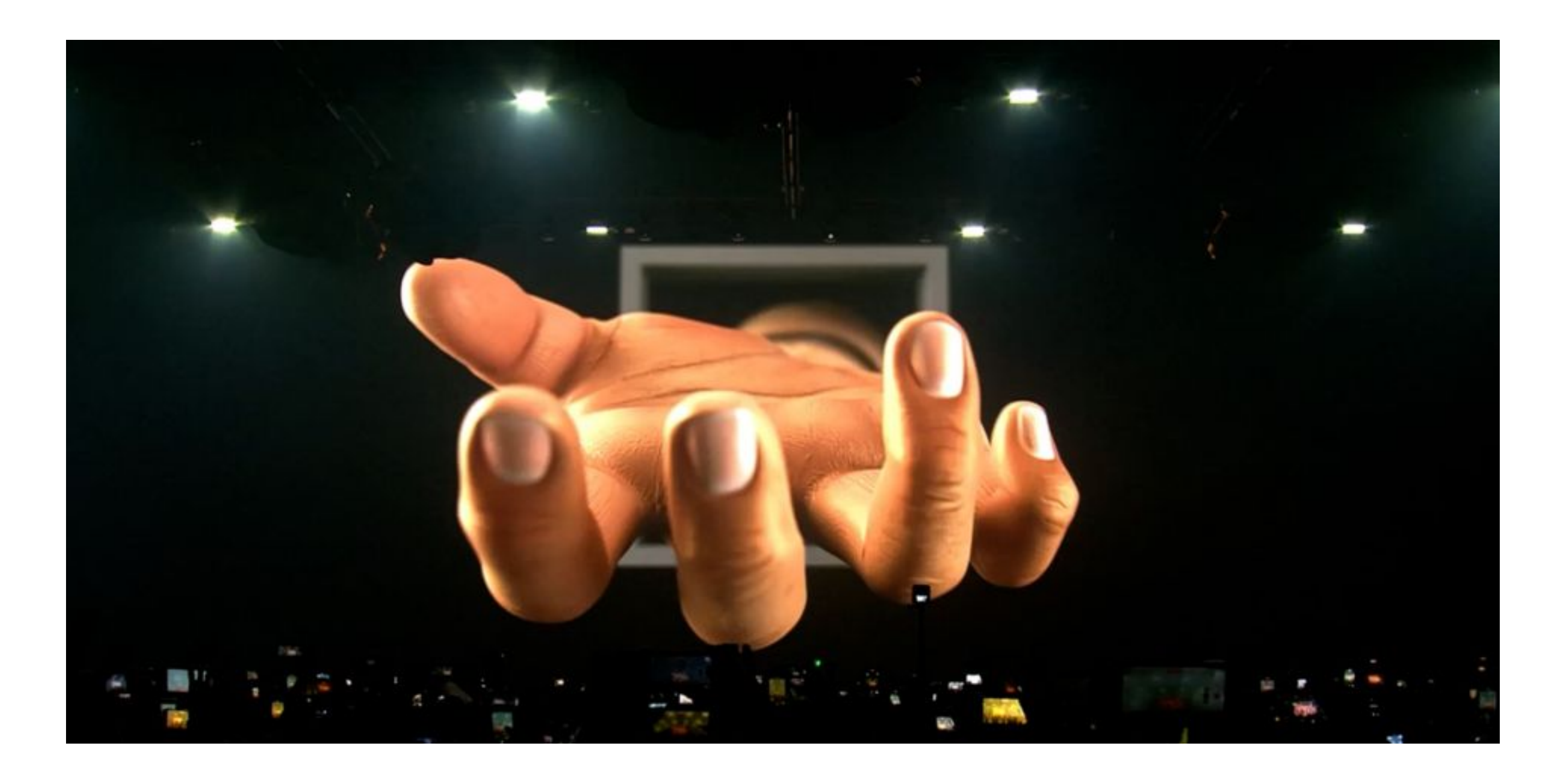

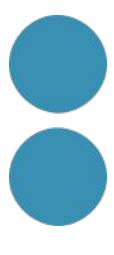

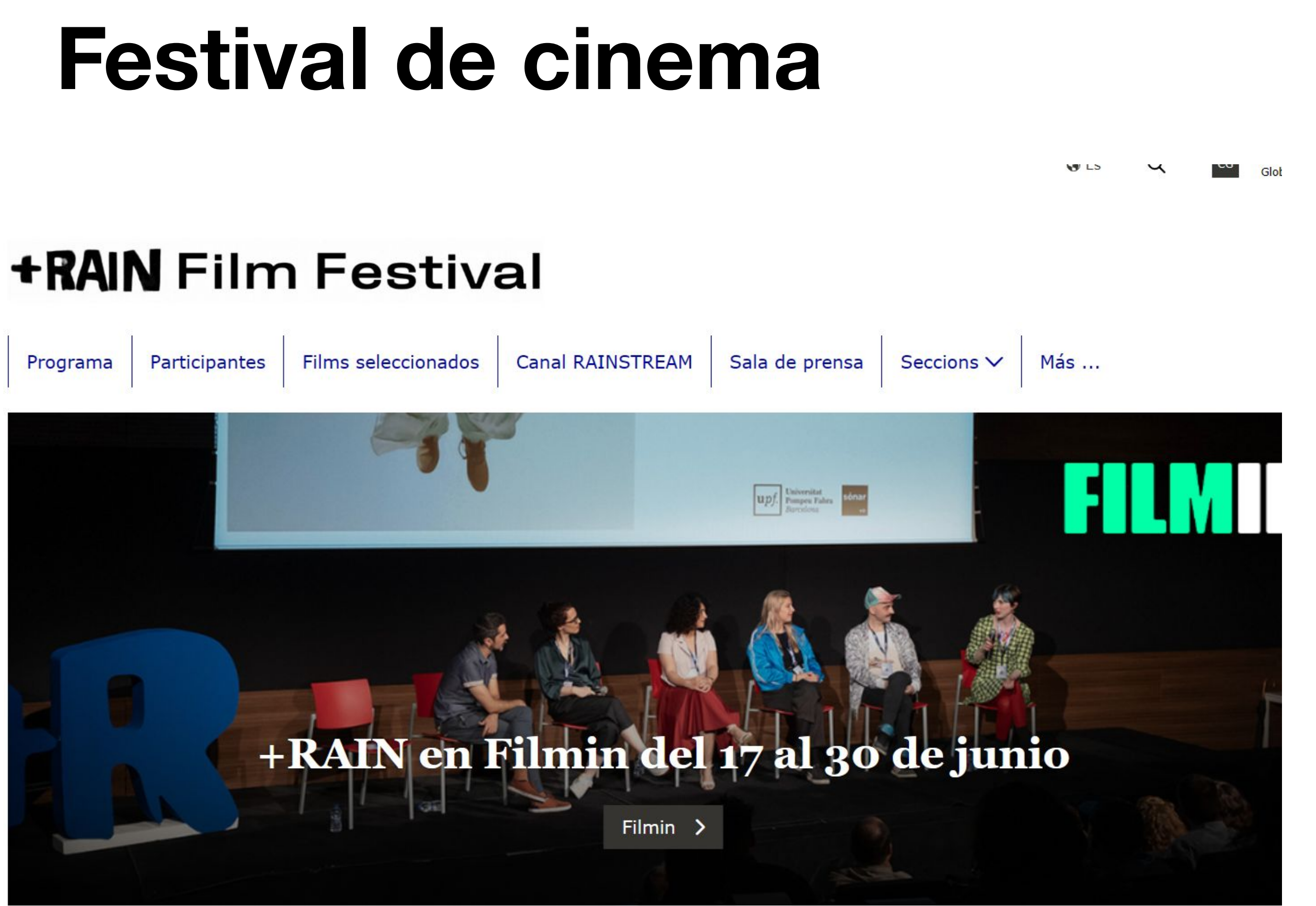

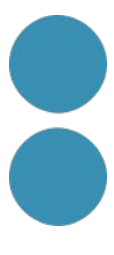

https://www.youtube.com/watch?v= 0Z0J wy6oRE

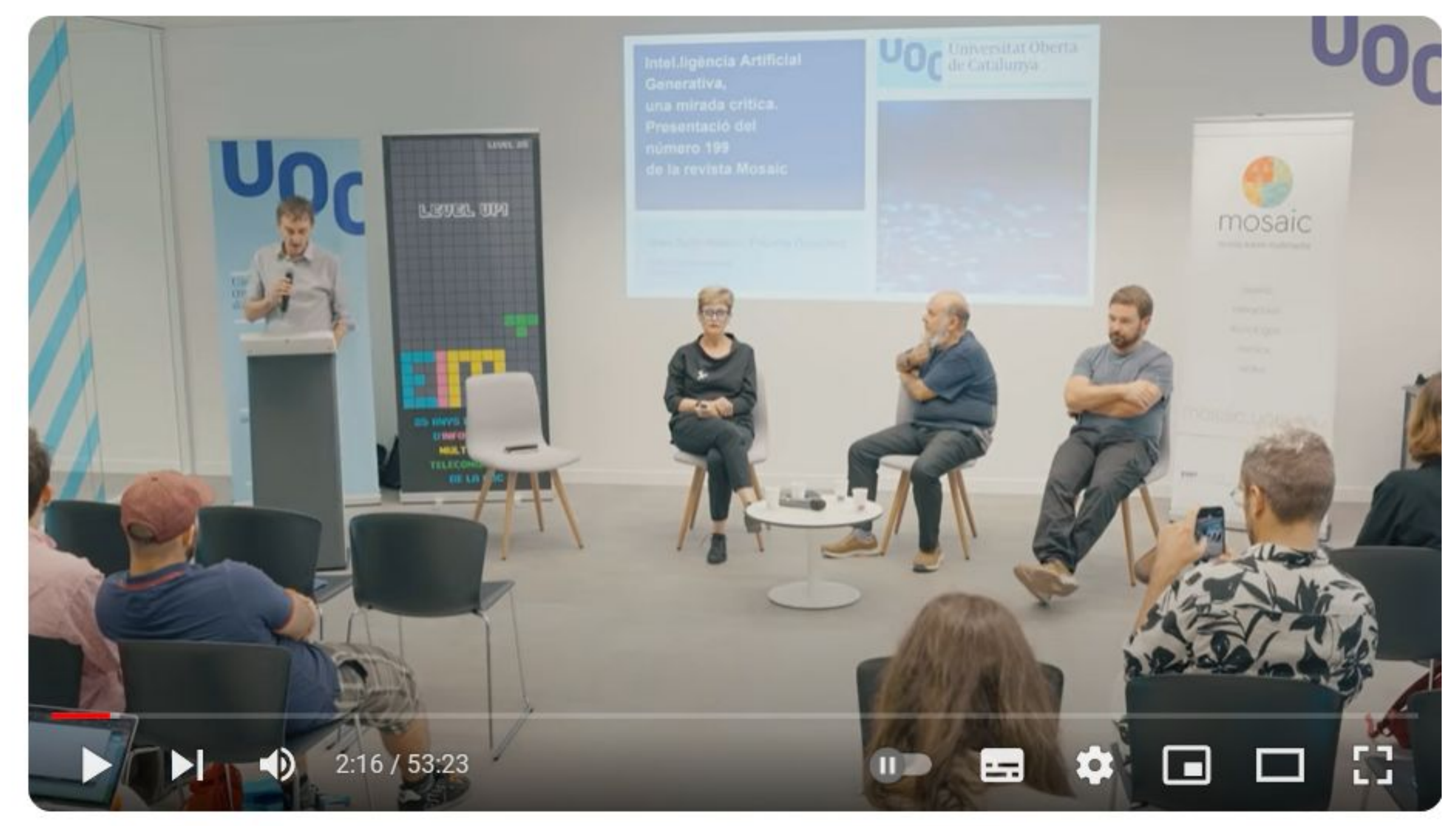

#### Intel·ligència Artificial Generativa, una mirada crítica. Presentació núm. 199 de la revista MOSAIC

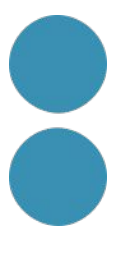

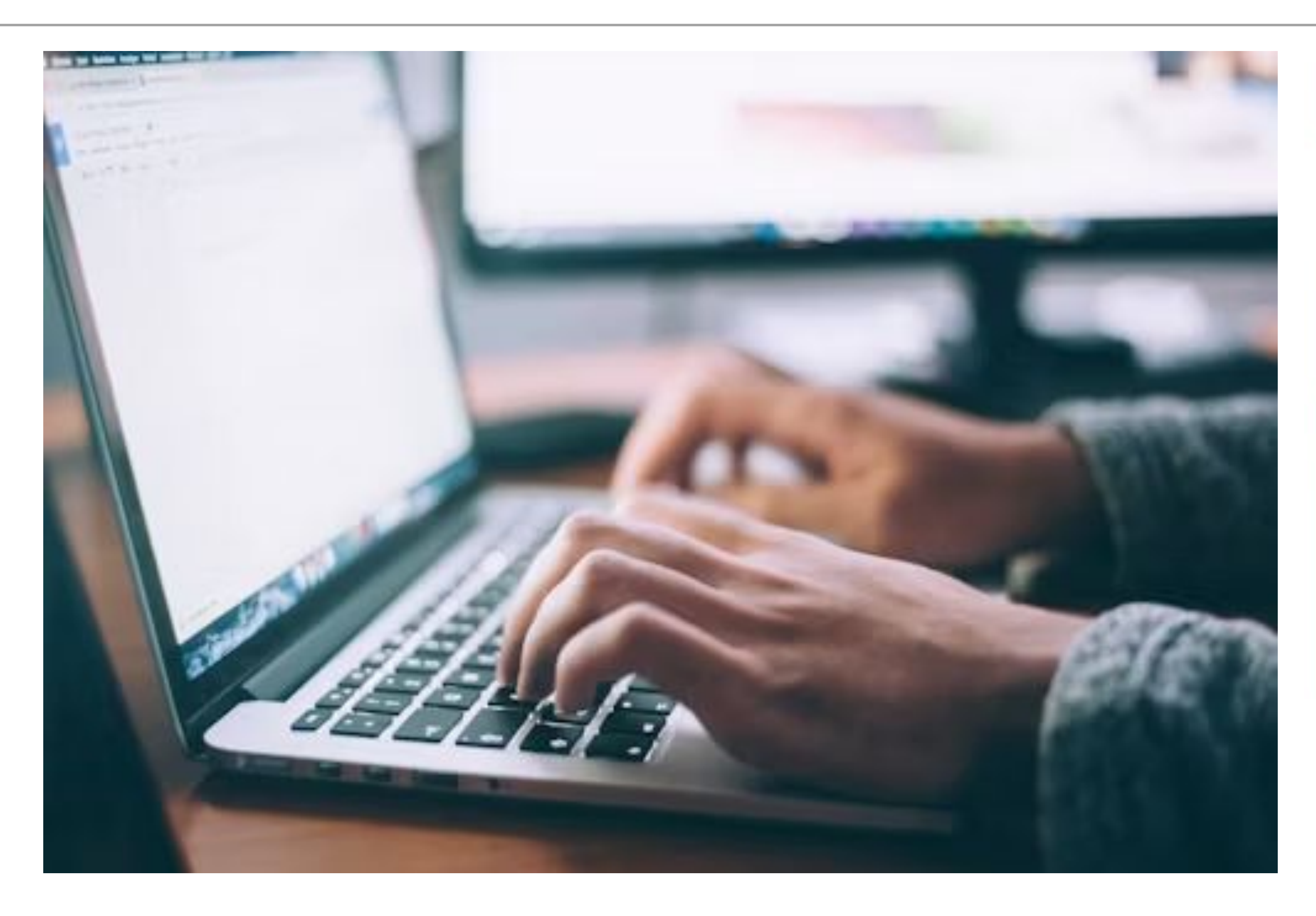

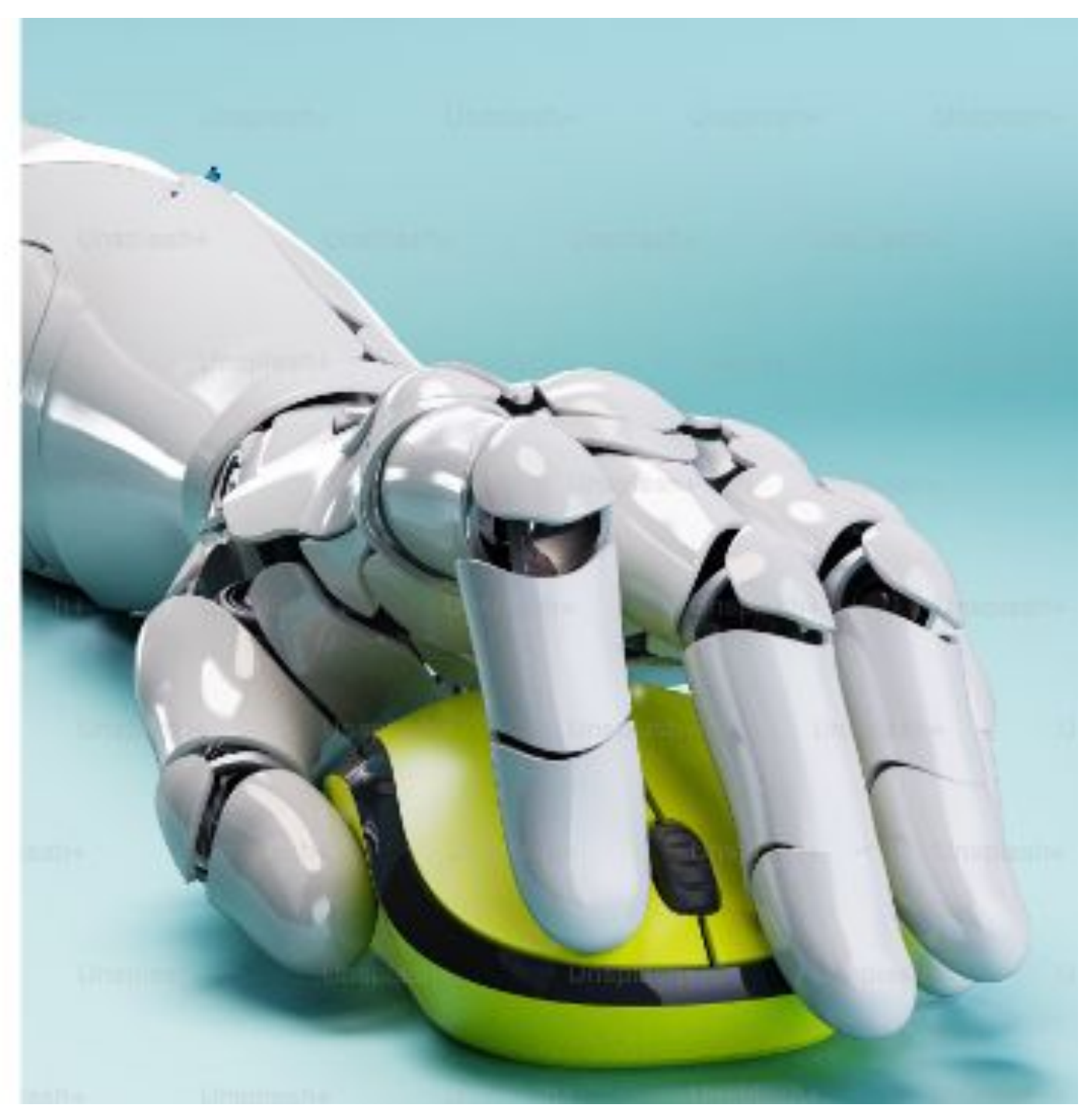

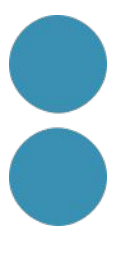

# IA Generativa

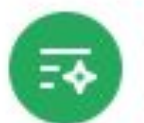

67

Un pinguino comiendo helado, (((Ghibli style))), ... > (3 区 2 2 …

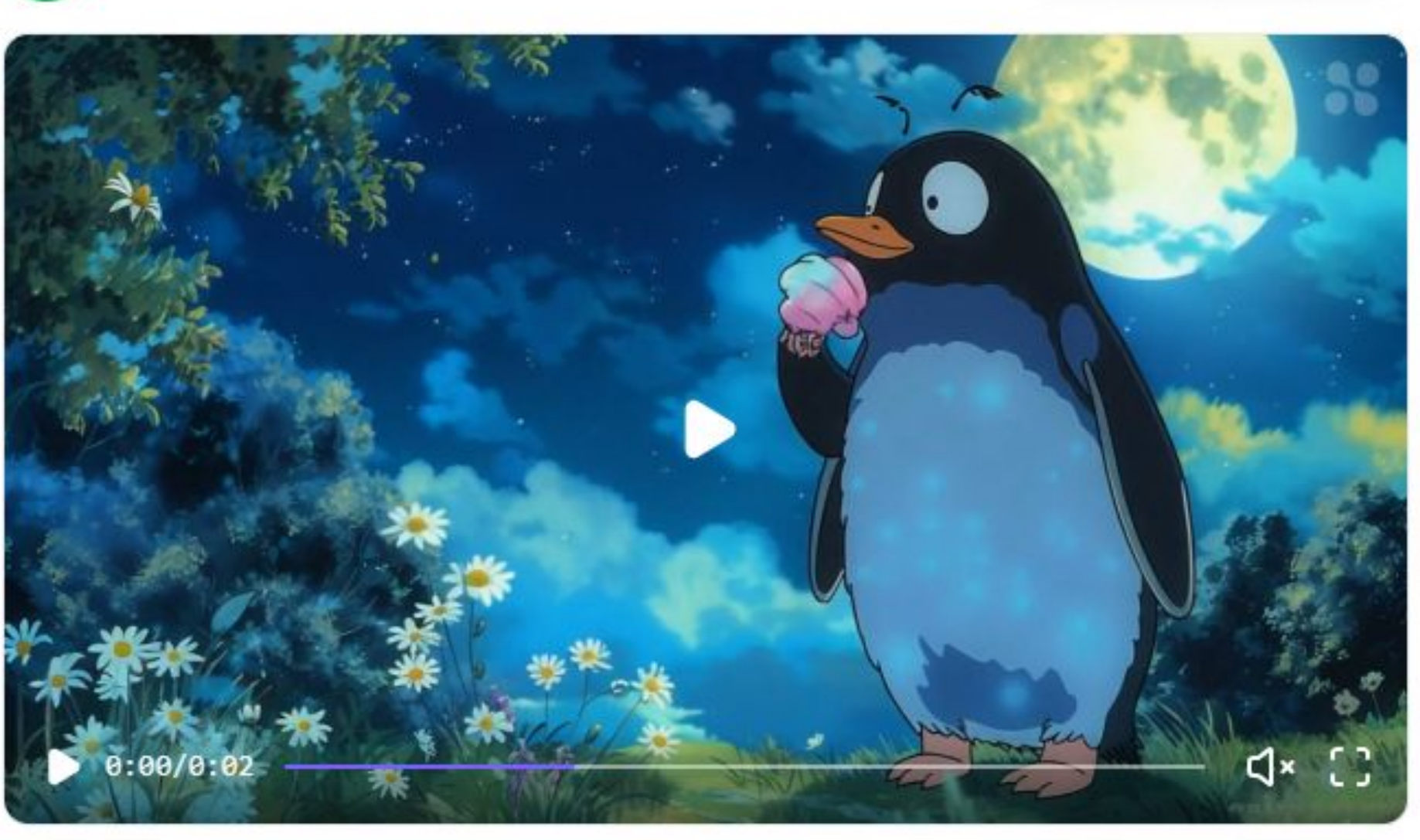

# Textos Imatges Vídeos Cançons

 $\sqrt{2}$  Share ٹ

 $\circlearrowright$ 

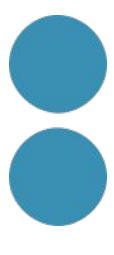

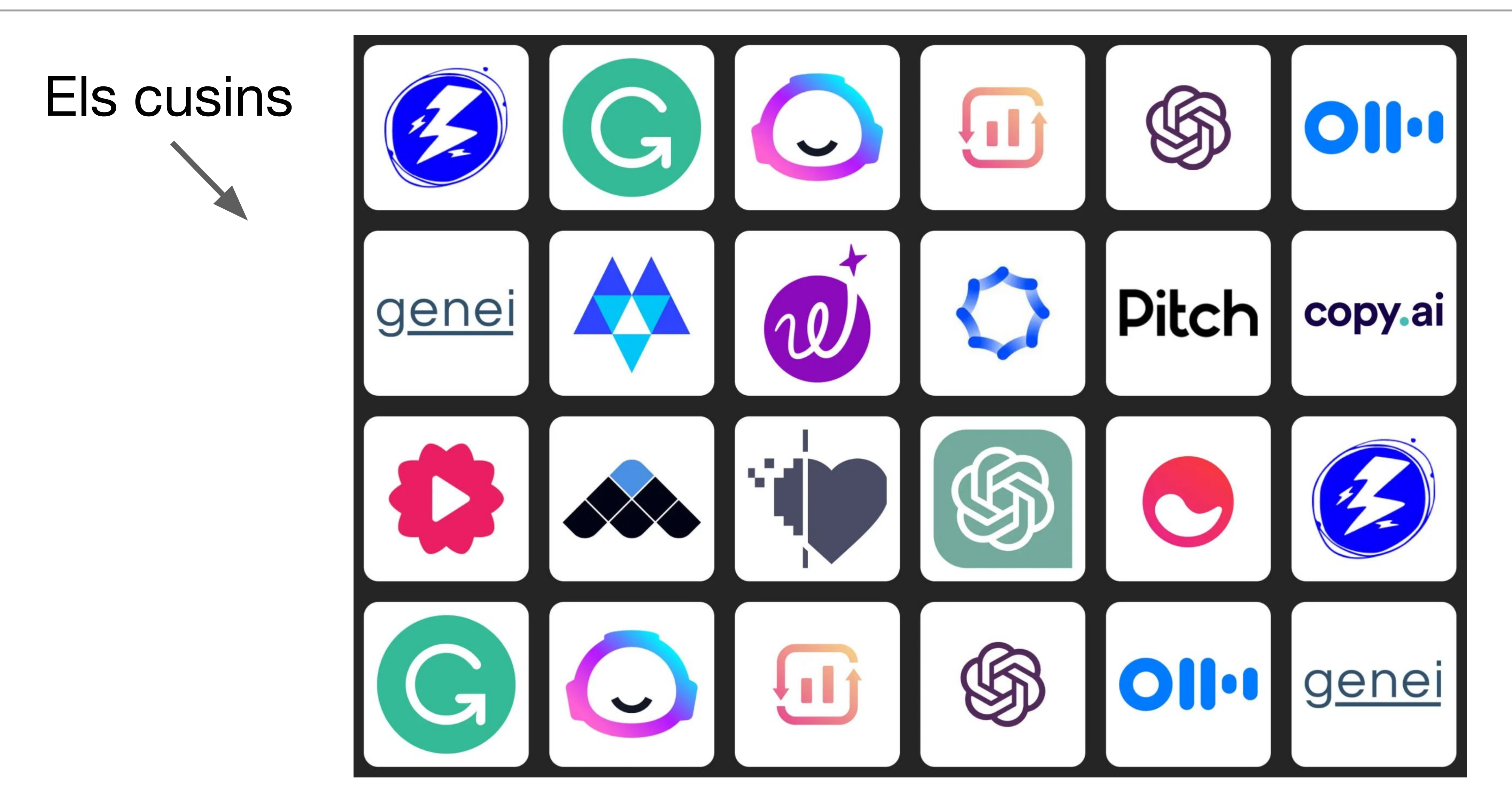

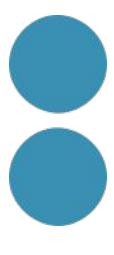

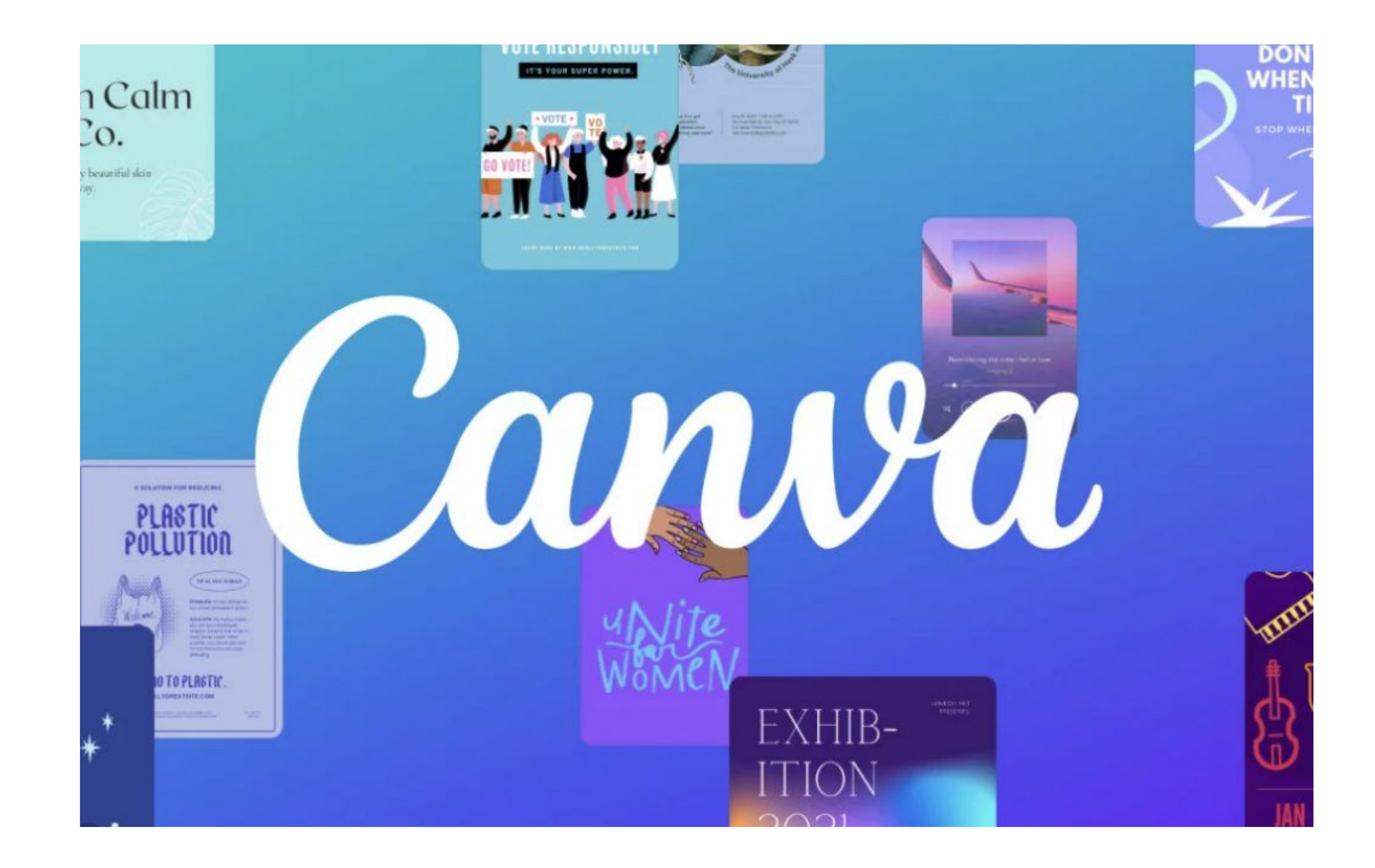

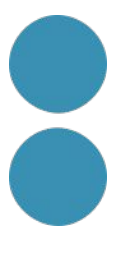

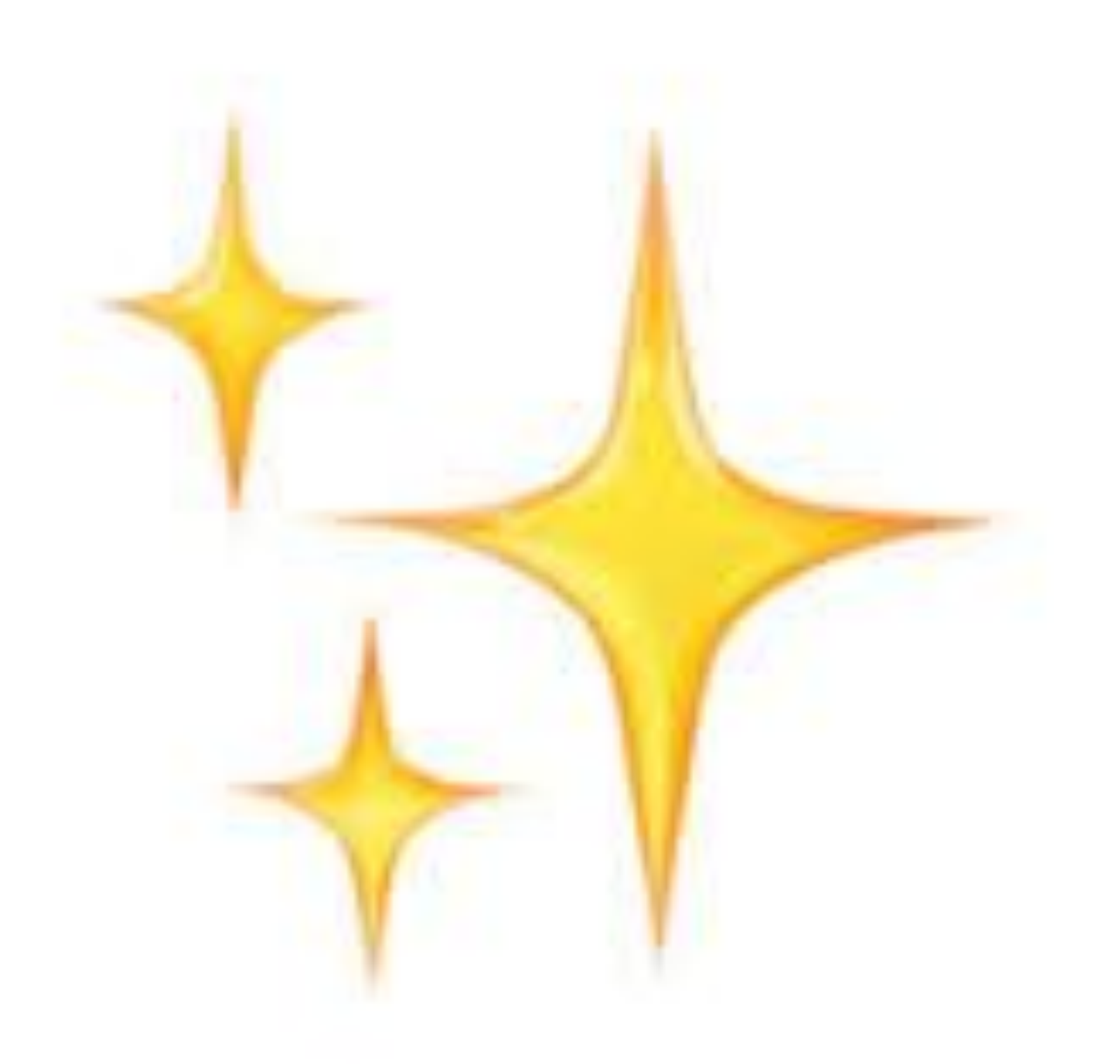

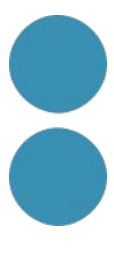

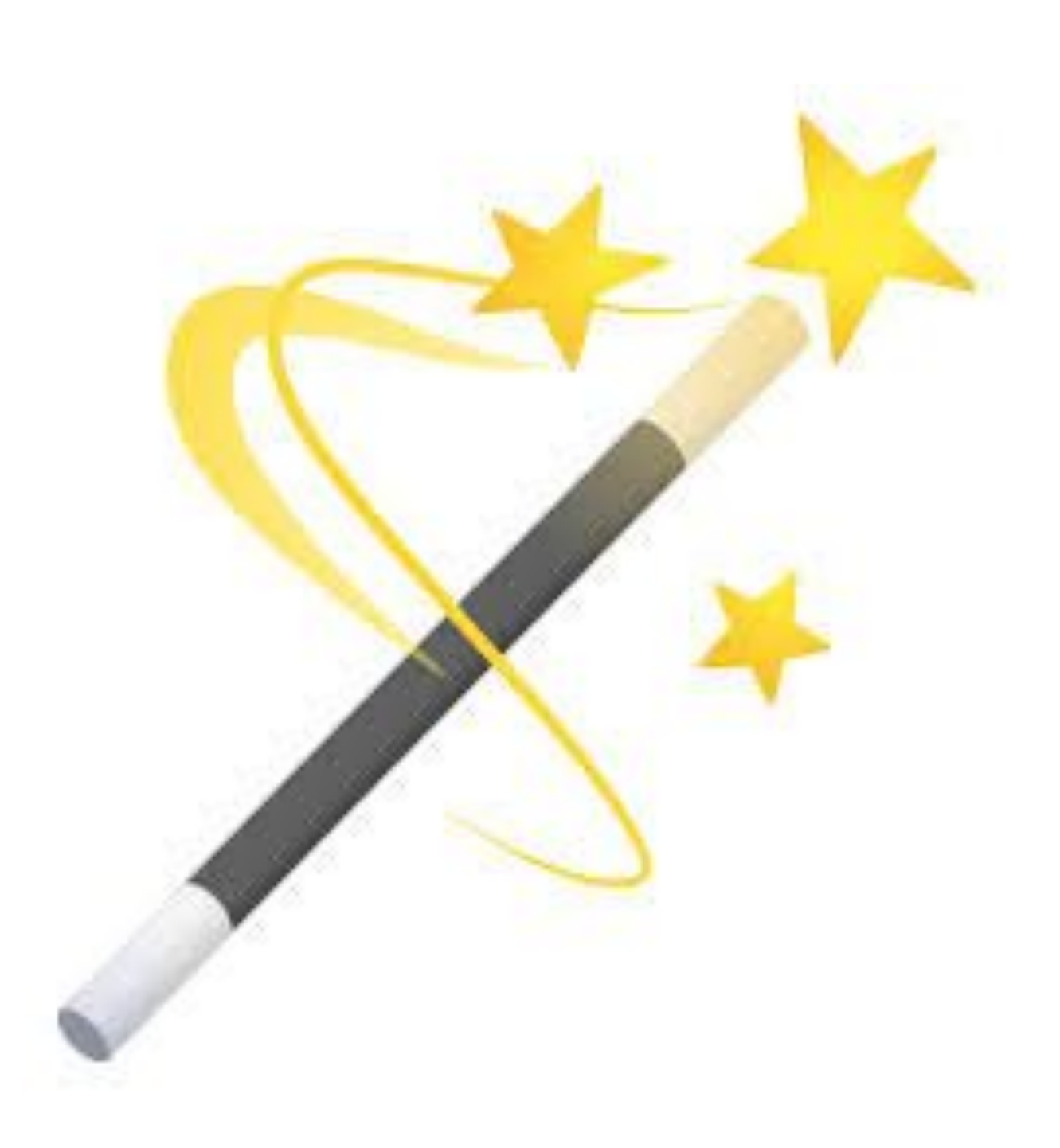

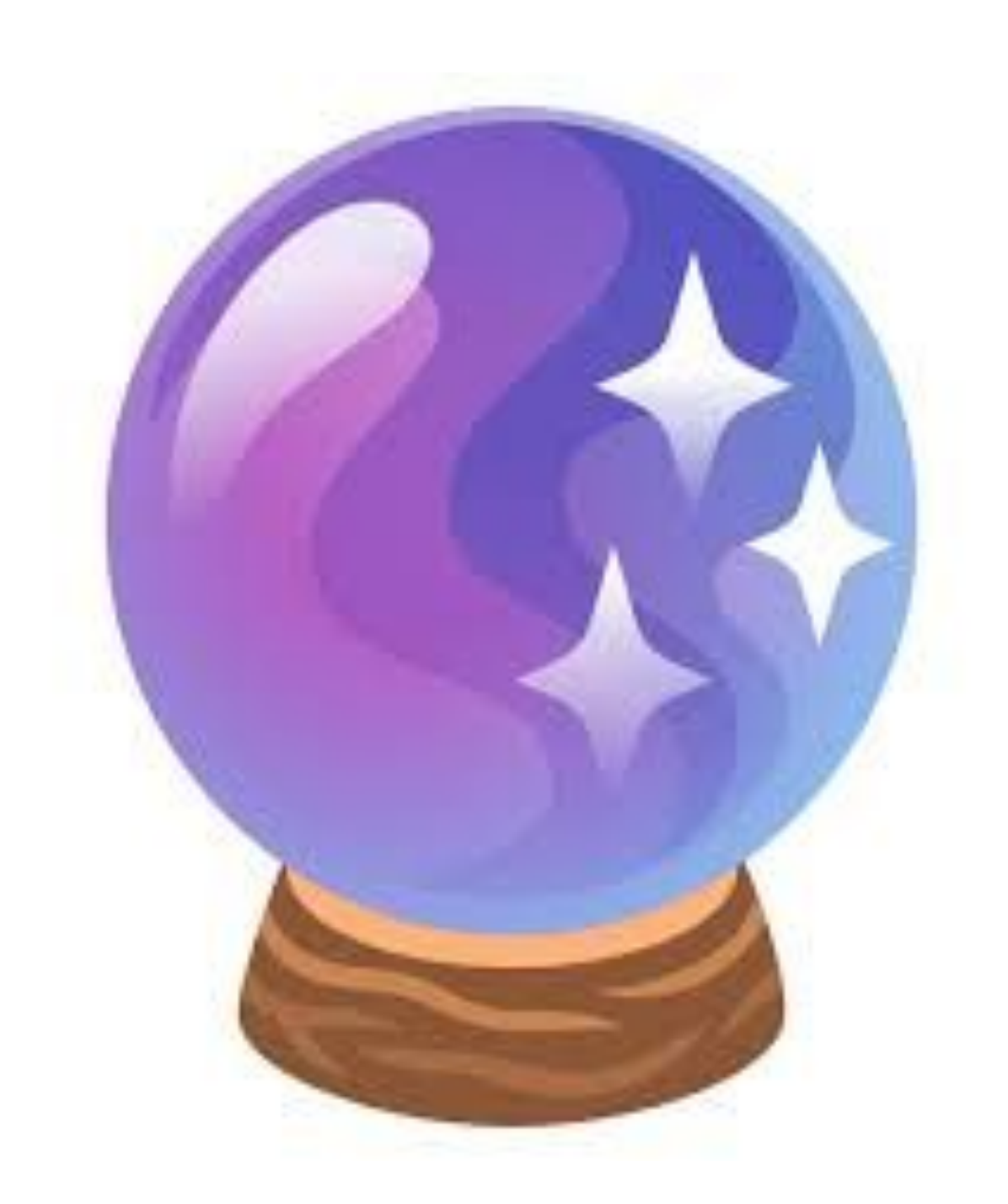

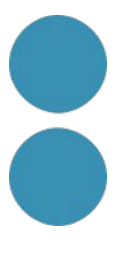

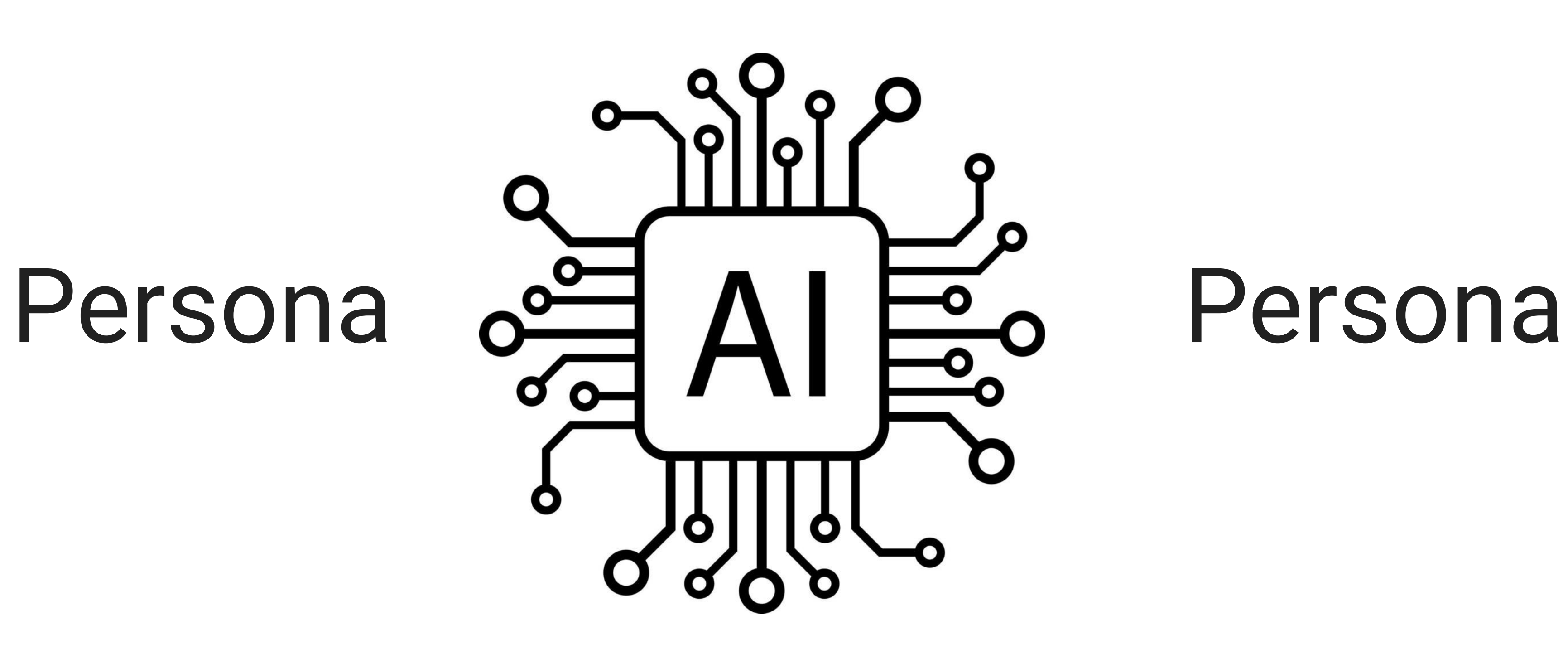

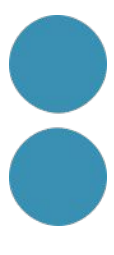

# Persona necessita fer alguna cosa busca una eina

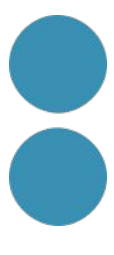

# Persona —

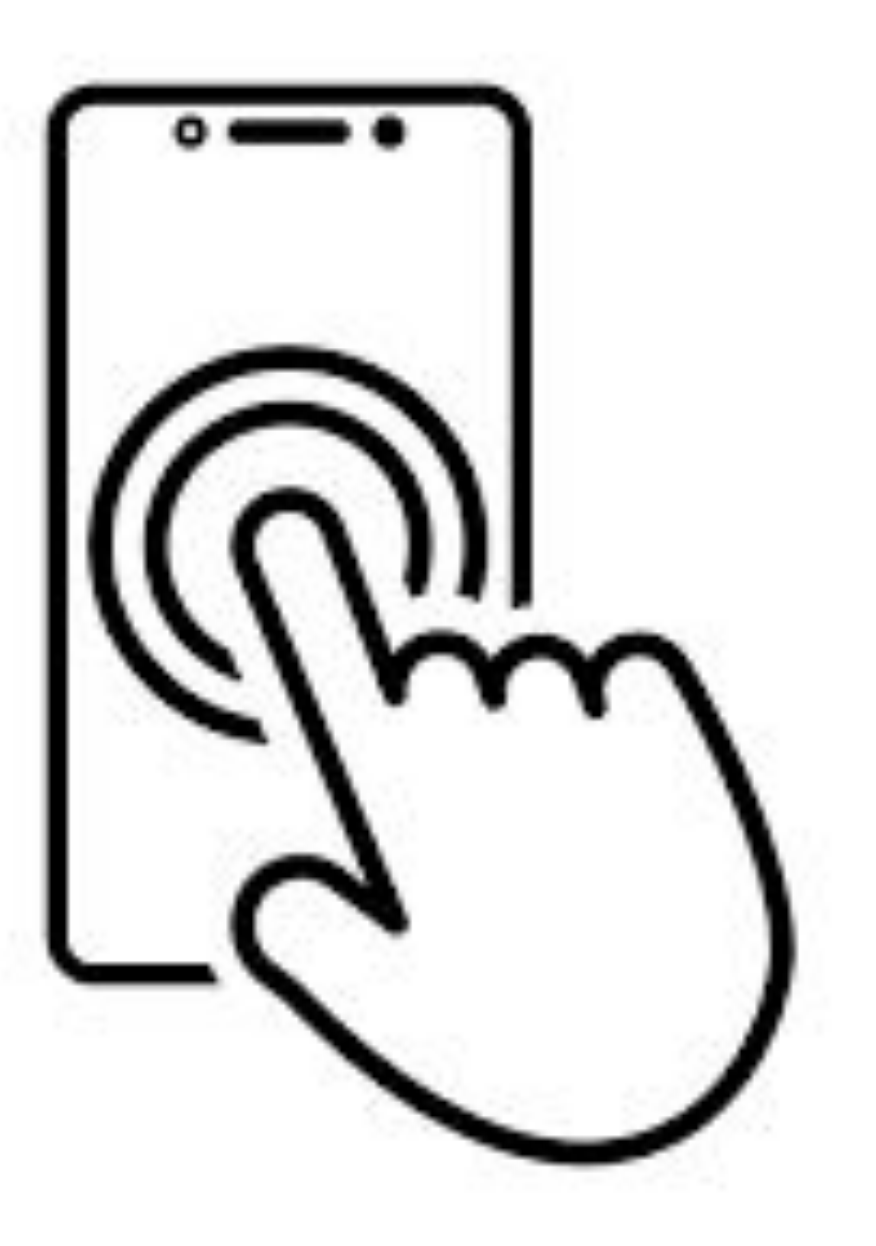

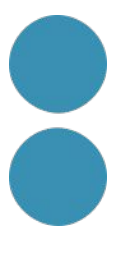

## Persona **instruccions**

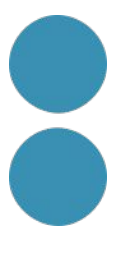

# **Prompt**

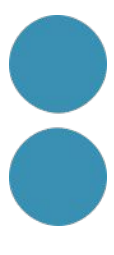

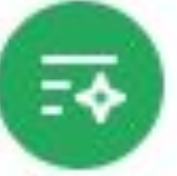

6 7

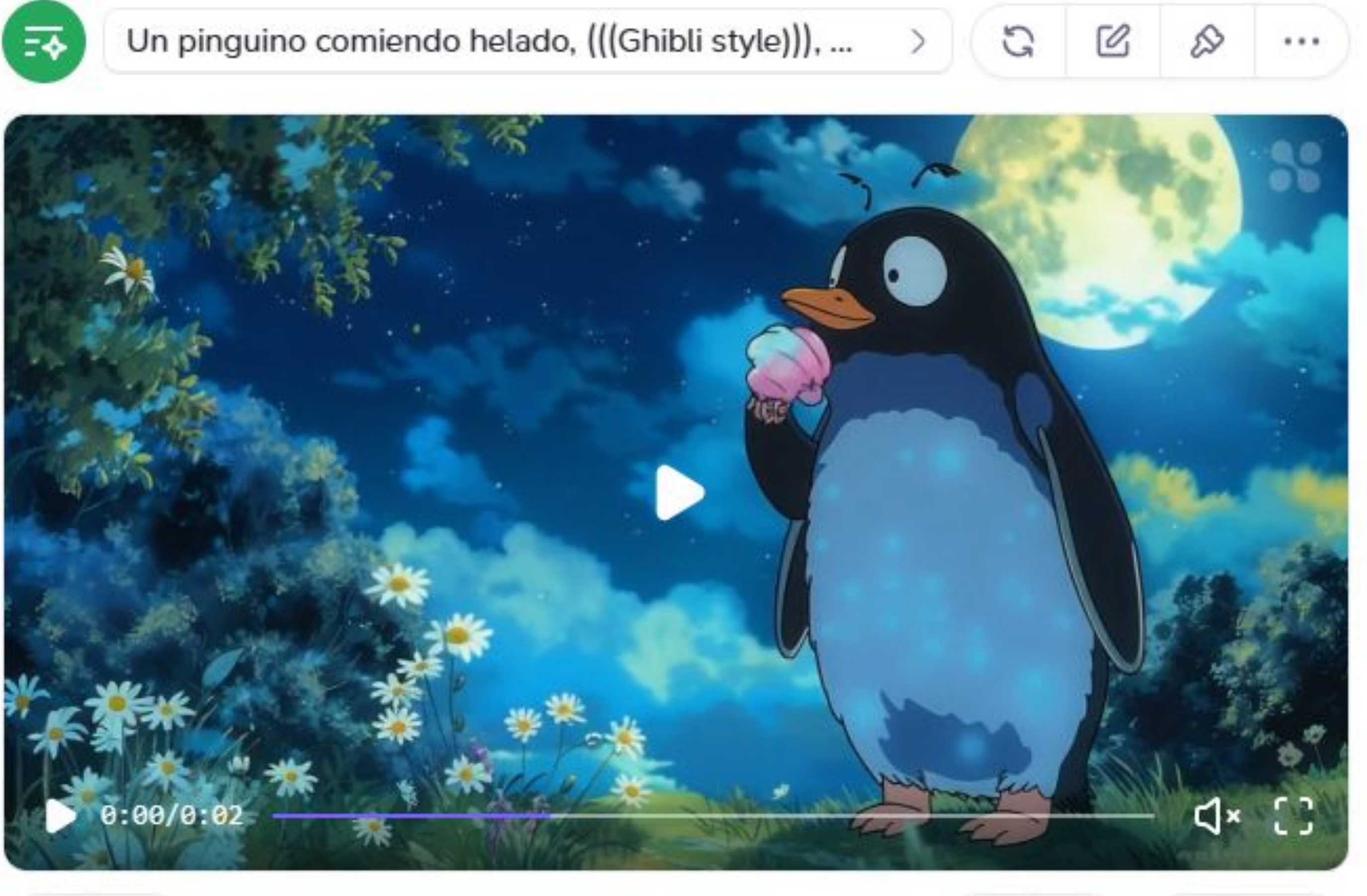

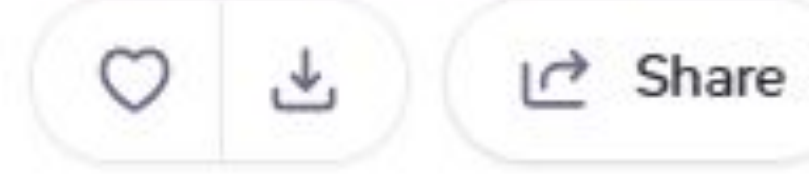

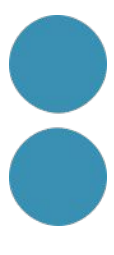

*Vull una recepta d'hummus Ajuda'm a redactar el meu cv Tradueix aquest text al xinès*

- 
- *Crea un cartell per la propera activitat de la meva entitat*
- *Crea la foto d'un planeta imaginari on viuen éssers blaus Crea una cançó sobre un pirata coix que viu a Cornellà*

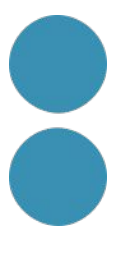

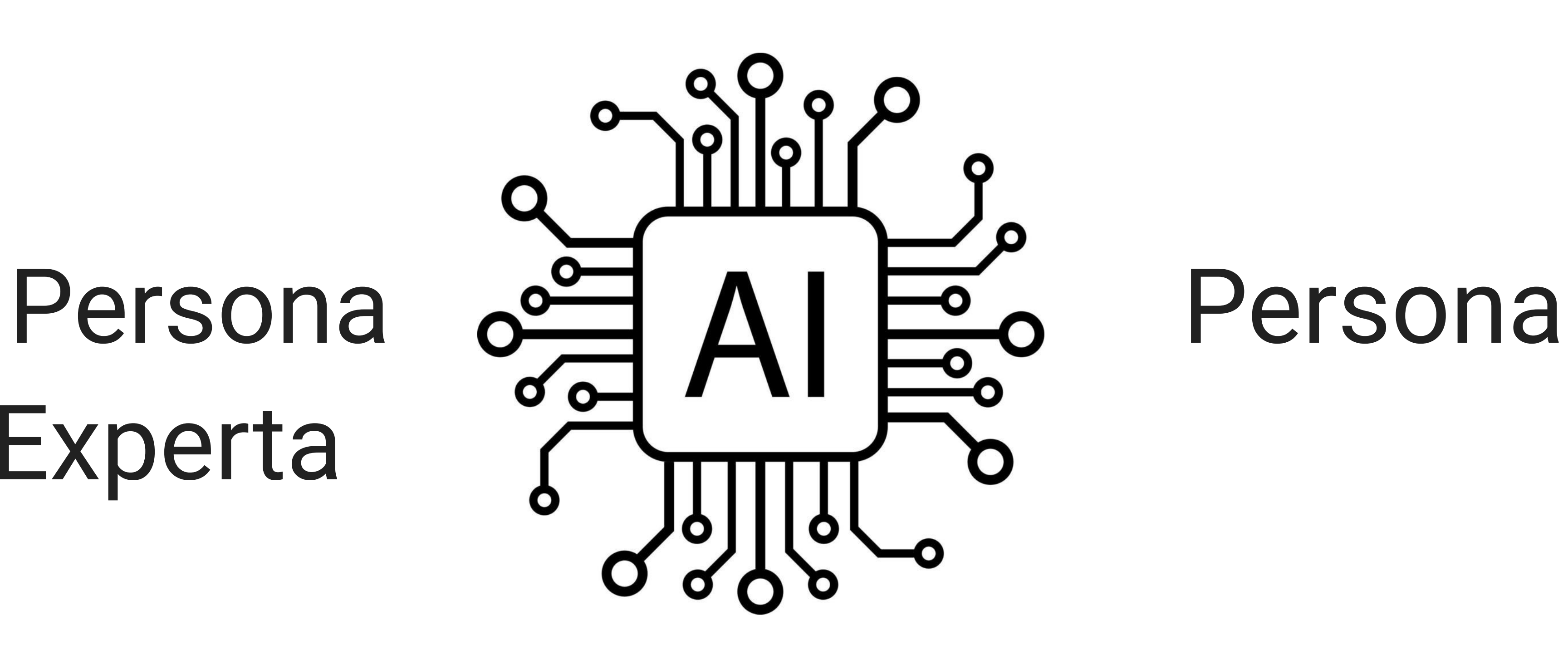

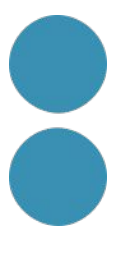

# Experta

https://www.lacasitadewendy.com/i nteligencia-artesanal/

LODO

E-SHOP NEW IN INTELIGENCIA ARTESANAL MANIFESTO

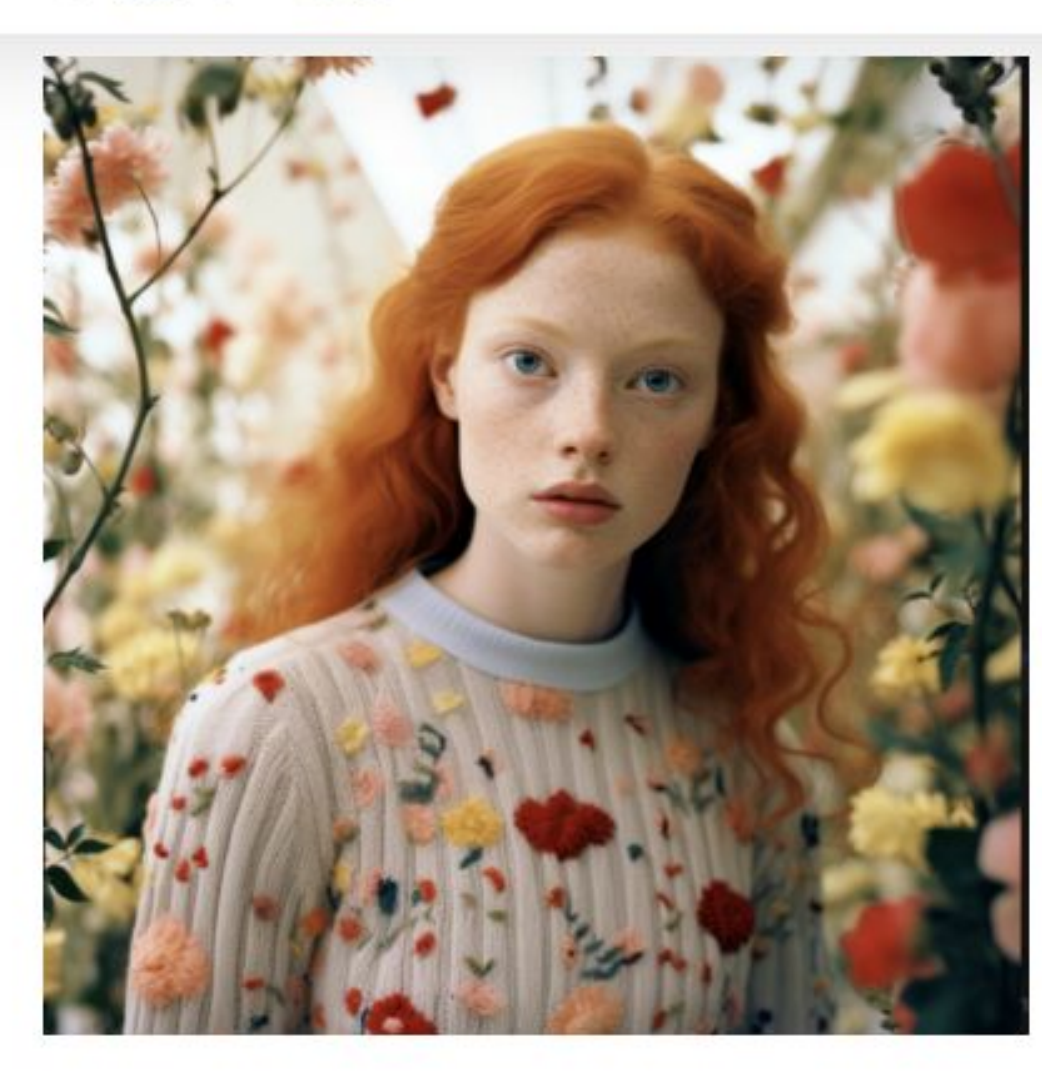

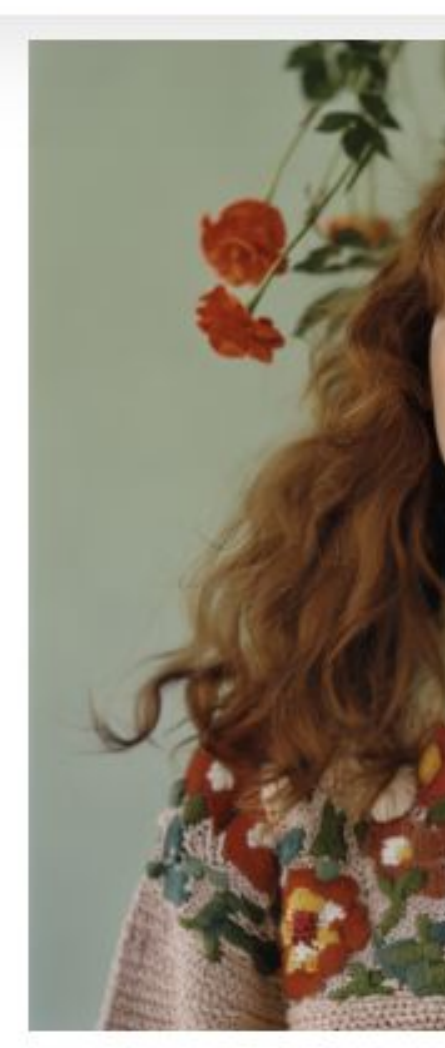

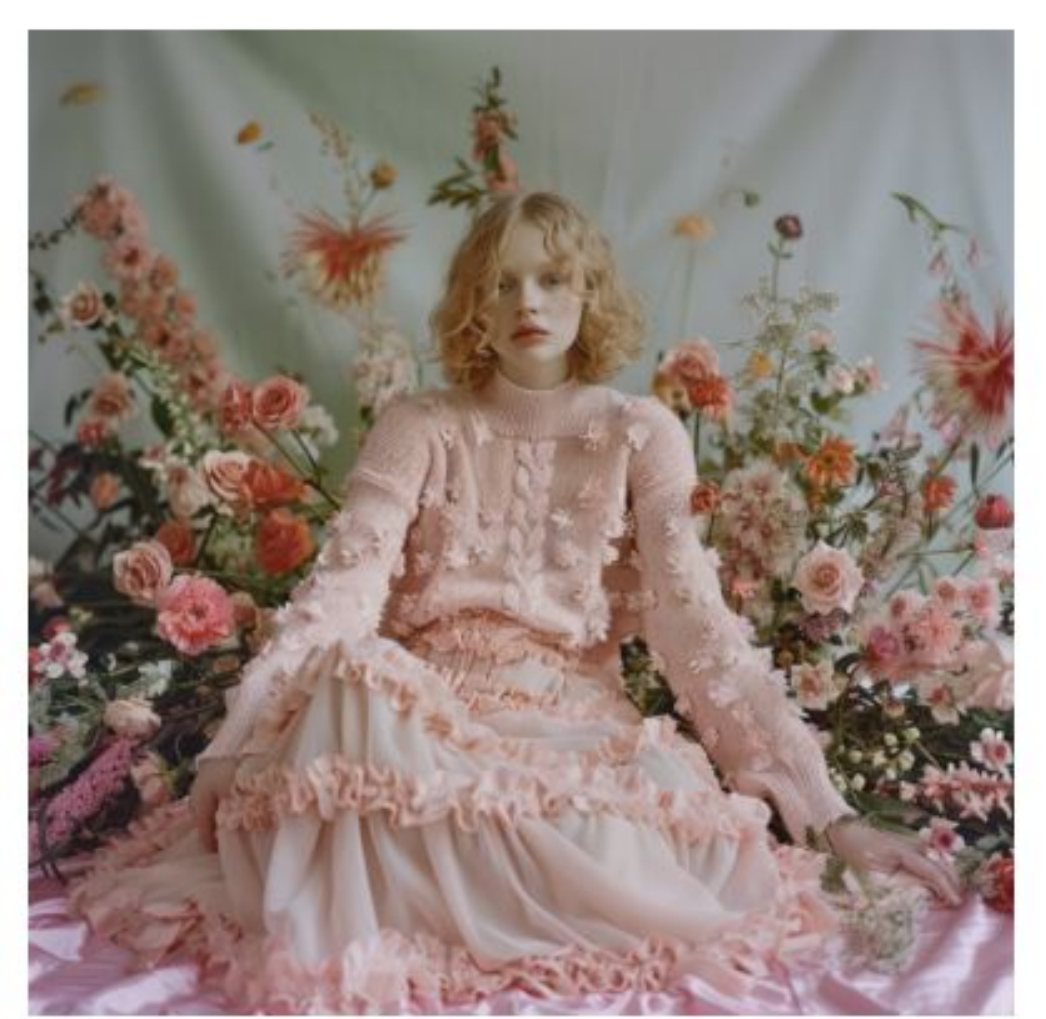

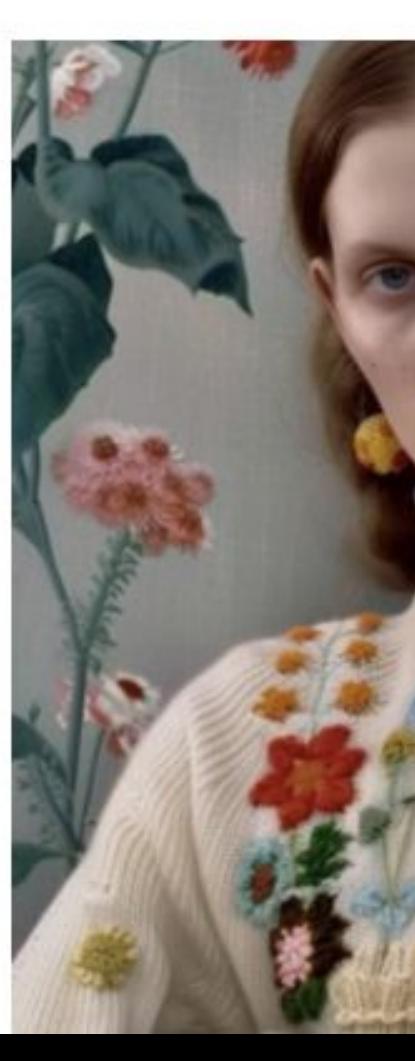

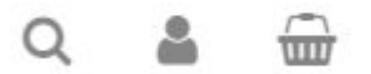

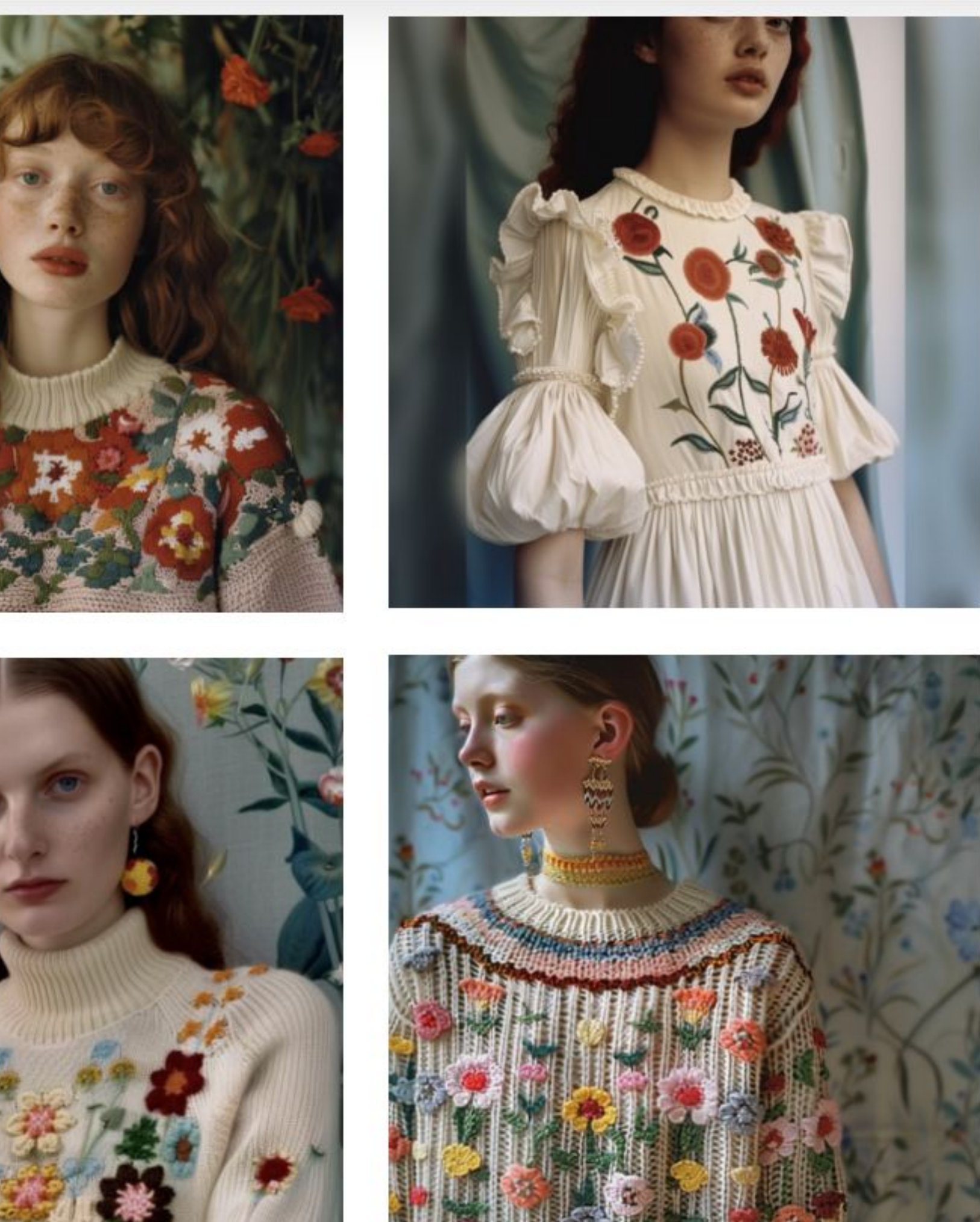

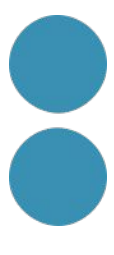

https://www.experimenta.es/noticia s/industrial/inteligencia-artesanal-la -casita-de-wendy/

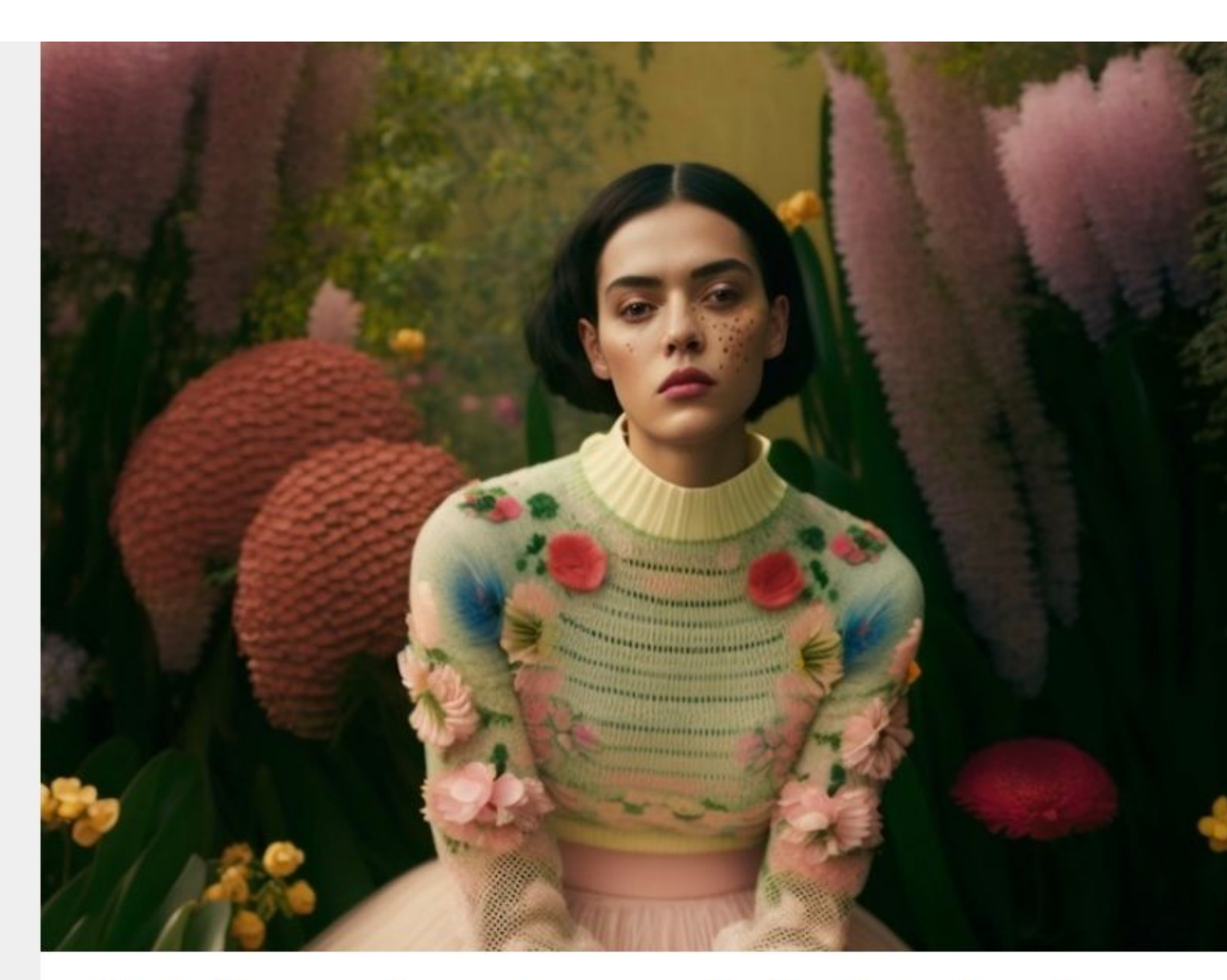

Inteligencia artesanal: la Casita de Wendy se sube al tren de las IA para reivindicar la artesanía

Y continúa: "Hace tiempo nos surgió la curiosidad y comenzamos a experimentar para ver de que se trataba. Comenzamos a ver que podíamos incluir nuestras fotos y diseños añadiendo técnicas, bordados e ideas y nos pareció una herramienta muy interesante de diseño. Nos fuimos formando investigando por internet y sobre todo trabajando mucho con varias herramientas de IA".

Mientras tanto, frente al temor y hasta repudió que muchos manifiestan sobre estas nuevas tecnologías, Inés comparte la opinión de muchos diseñadores que ya la están probando; realmente nada reemplaza al ser humano. "Al principio sólo estaba expectante por ver si lograba trabajar con la herramienta. No conseguía resultados que me gustaran y dediqué muchas horas a ver las posibilidades. Es cierto que puede asustar un poco, pero mi sensación es que sin una buena dirección creativa y muchísimo tiempo, no se logran resultados interesantes, con lo cual no es una herramienta que funcione sin personas detrás trabajando mucho.

<u>uuviuituu irroot iyuilur, tuololurit uo iu viiquolu.</u>

¿La colección apodada "Inteligencia Artesanal"? "Es un homenaje y una protesta. Un sueño (casi) cumplido. Un parto que no ha sido fácil porque no ha bastado con teclear una frase y darle a un botón. Detrás, hay muchas horas de trabajo a partir de fotos de nuestras colecciones, nuestros diseños, colores, texturas y universos soñados. Muchas horas probando y dirigiendo para llevar nuestra misión, nuestra personalidad y nuestra devoción por el trabajo manual al extremo. De hecho, usamos la tecnología más moderna

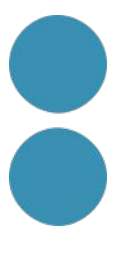

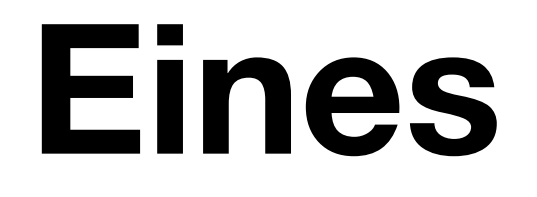

### Chatbots

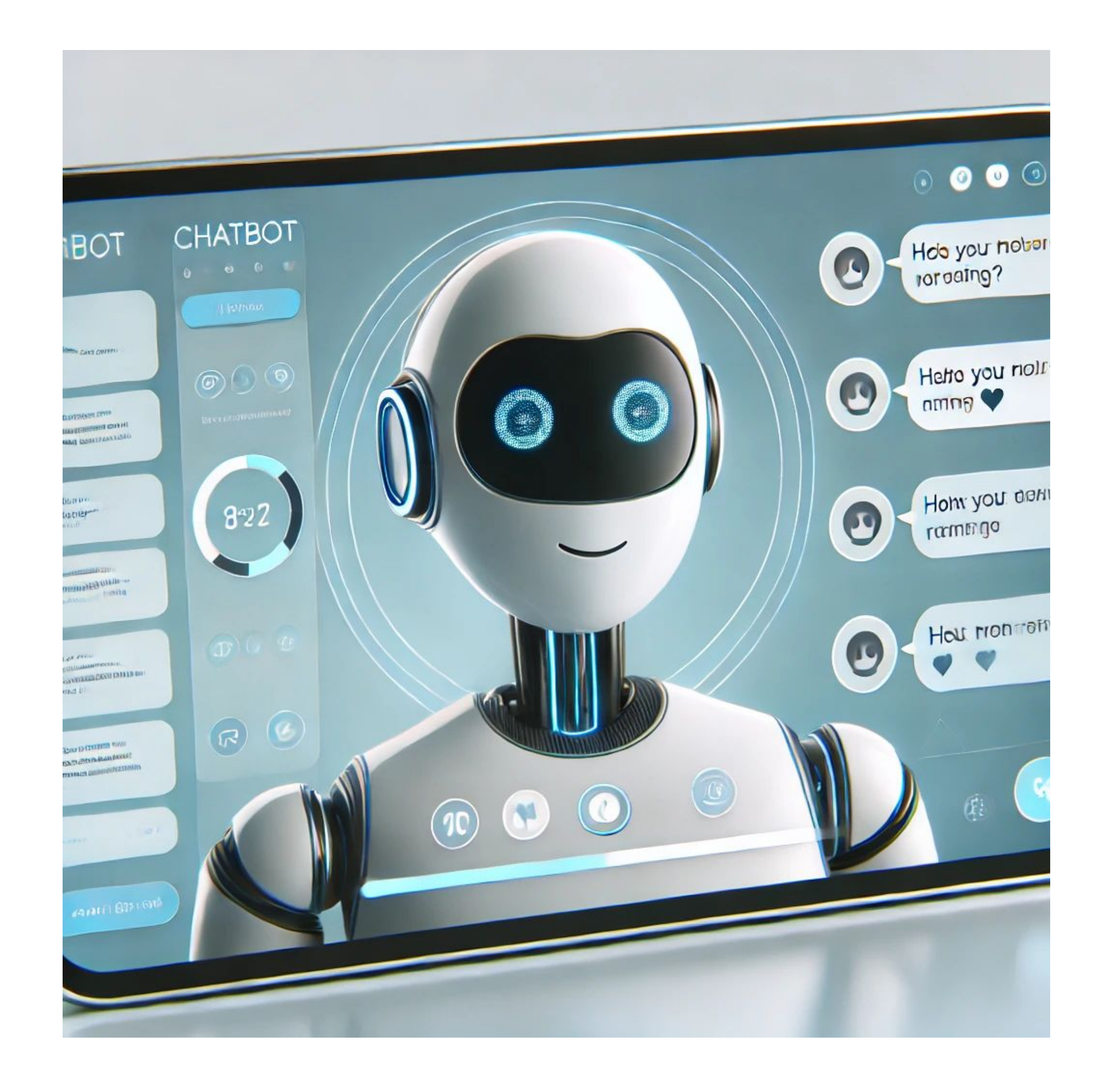

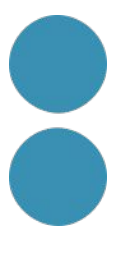

#### **Eines**

Quiero aprender metodologías de diseño de futuros. Tengo una hora diaria durante el próximo mes. Haz un programa de estudios con links

6 ¡Excelente! Aquí tienes un programa de estudios de un mes para aprender metodologías de diseño de futuros, estructurado en sesiones diarias de una hora. He incluido enlaces a recursos útiles donde puedes aprender más sobre cada tema.

#### Semana 1: Introducción al Diseño de Futuros

#### Día 1: ¿Qué es el Diseño de Futuros?

- Lectura: Introduction to Futures Thinking
- · Tarea: Reflexiona sobre por qué es importante pensar en el futuro en tu campo.

#### Día 2: Historia y Teoría del Diseño de Futuros

- Lectura: A Brief History of Futures Studies
- Video: The History of Futurism
- · Tarea: Anota tres puntos clave de la evolución del diseño de futuros.

#### Día 3: Metodologías Básicas

- Lectura: Futures Studies Methodologies
- · Tarea: Haz una lista de las metodologías que te interesen más y por qué.

#### Día 4: Escenarios de Futuros

• Lectura: Scenario Planning: A Tool for Strategic Thinking

 $\downarrow$ 

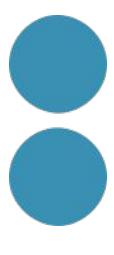

#### **Eines**

Explorar posibles escenarios futuros para identificar oportunidades y desafíos que puedan influir en la estrategia de marketing de la agencia.

#### **Materiales:**

- · Pizarra o rotafolios
- Rotuladores
- Post-its
- · Reloj o cronómetro
- · Espacio cómodo para el grupo

Duración Total: 1 hora

#### Paso a Paso:

1. Introducción y Contextualización (10 minutos)

- 
- preparación estratégica de la agencia.

#### 2. Brainstorming de Tendencias (10 minutos)

- Divide al equipo en dos grupos.
- económicas, ambientales, etc.
- 

• Contexto: Explica brevemente qué es el diseño de futuro y su importancia en el marketing.

· Objetivo del Ejercicio: Identificar y explorar diferentes escenarios futuros para mejorar la

· Instrucción: Cada grupo debe listar tantas tendencias como pueda que podrían influir en el marketing en los próximos 10 años. Estas tendencias pueden ser tecnológicas, sociales,

· Herramienta: Utiliza post-its para escribir cada tendencia y luego pegarlas en la pizarra.

 $\sqrt{1}$ 

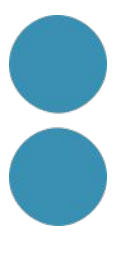

### **GPTS**

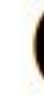

Descubre y crea versiones personalizadas de ChatGPT que combinen instrucciones, conocimientos adicionales y cualquier combinación de habilidades.

Q Buscar GPT

#### **Destacado**

Selección de los mejores favoritos de esta semana

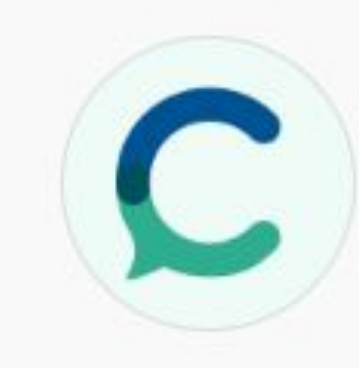

#### **Consensus**

Ask the research, chat directly with the world's scientific literature. Search references, get simple...

Por consensus.app

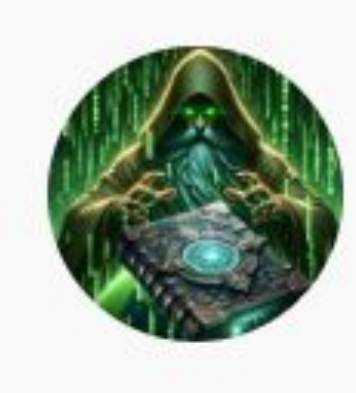

#### Grimoire

Code Wizard & Programming Copilot 20+ Hotkeys for coding flows. Learn to Prompt-gram! 75...

Por gptavern.mindgoblinstudios.com

#### **GPT**

La mejor selección Escritura Productividad Investigación y análisis Educación Estilo de vida DA

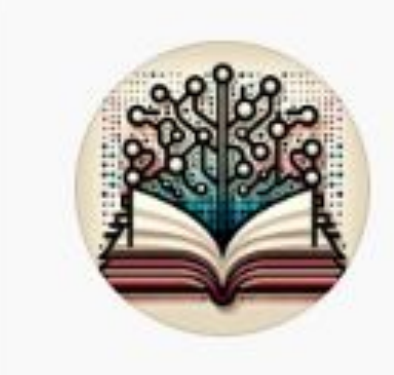

**Universal Primer** The fastest way to learn anything. Por Sigi Chen

#### **Write For Me**

Write tailored, engaging content with a focus on quality, relevance and precise word count.

Por puzzle.today

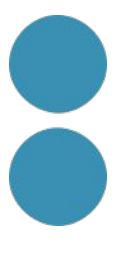

### **GPTS**

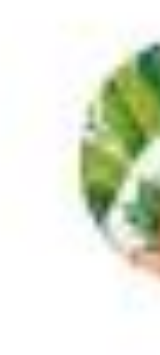

# **Chef Vegano**

Convierte recetas en versiones veganas.

Convierte esta receta en vegana: [receta]

¿Cómo puedo hacer esta receta sin productos...

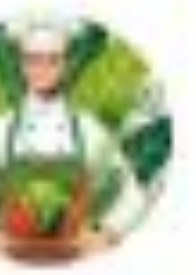

Por Andrea García Méndez &

Sustituye los ingredientes animales en esta...

Haz esta receta apta para veganos: [receta]

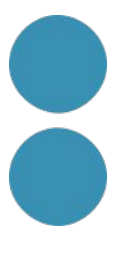

### **GPTs**

### Dinàmiques amb técniques de creativitat

Por Andrea García Méndez &

Aquest gpt et proporcionarà una dinàmica concreta d'una hora per treballar amb els teus companys de projecte i aprendre tècniques de creativitat

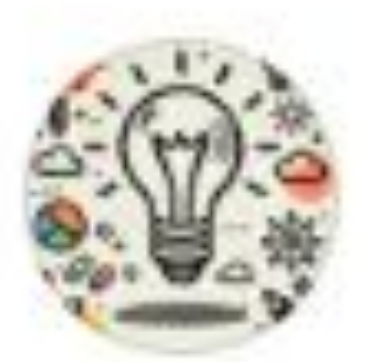

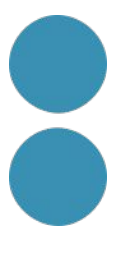

### **GPTS**

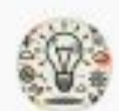

Avui treballarem una dinàmica centrada en la salut digital per fomentar la col·laboració i la generació d'idees noves dins del vostre equip. Aquesta activitat tindrà una durada d'una hora.

#### Dinàmica: "Fomentem la Salut Digital"

#### Objectiu:

Identificar i crear estratègies per promoure hàbits saludables en l'ús de la tecnologia i les xarxes socials.

#### Durada:

1 hora

#### **Materials:**

- Pissarra o paper gran per prendre notes
- Post-its o targetes
- Bolígrafs i retoladors
- · Ordinadors o dispositius mòbils amb accés a internet

#### Passos de l'activitat:

- 1. Introducció (10 minuts)
- ansietat, problemes de son, etc.).

#### **Previsualizar**

· Explicació del concepte: Breu introducció sobre què és la salut digital i la seva importància. Parlar sobre els riscos  $\epsilon$   $\downarrow$  ciats a l'ús excessiu de tecnologia (estrès,

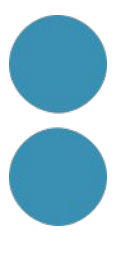

#### **Eines**

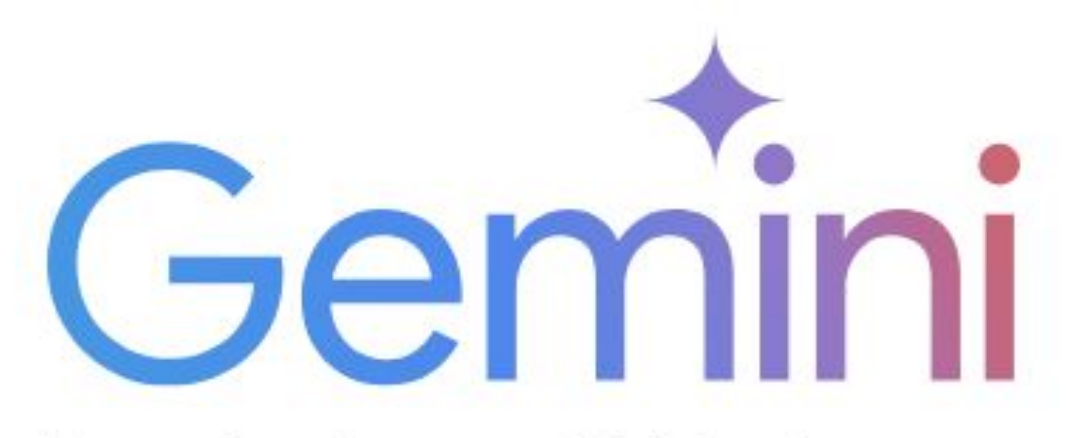

#### Impulsa tu creatividad y productividad

Chatea con la IA de Google para empezar a escribir, planificar, aprender y más.

**Conversar con Gemini** 

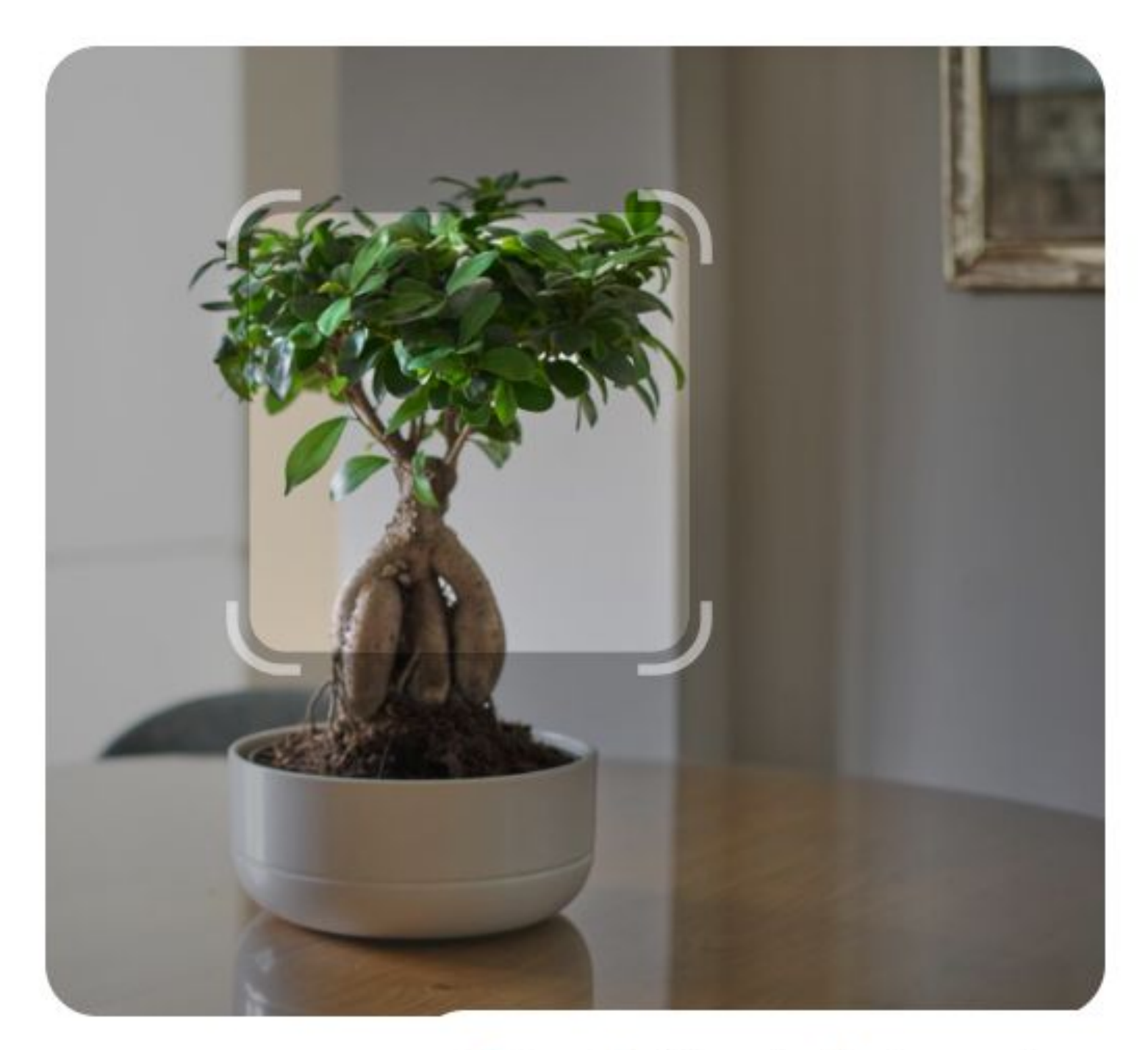

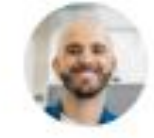

¿Qué tipo de planta es esta y cómo tengo que cuidarla?

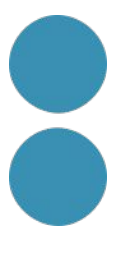

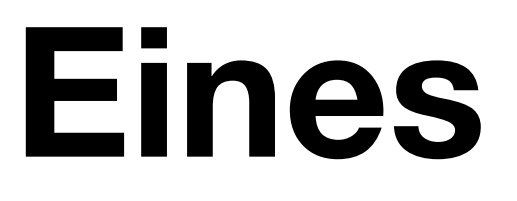

### Gemini

https://gemini.google.com/

#### Hola, Andrea ¿En qué puedo ayudarte?

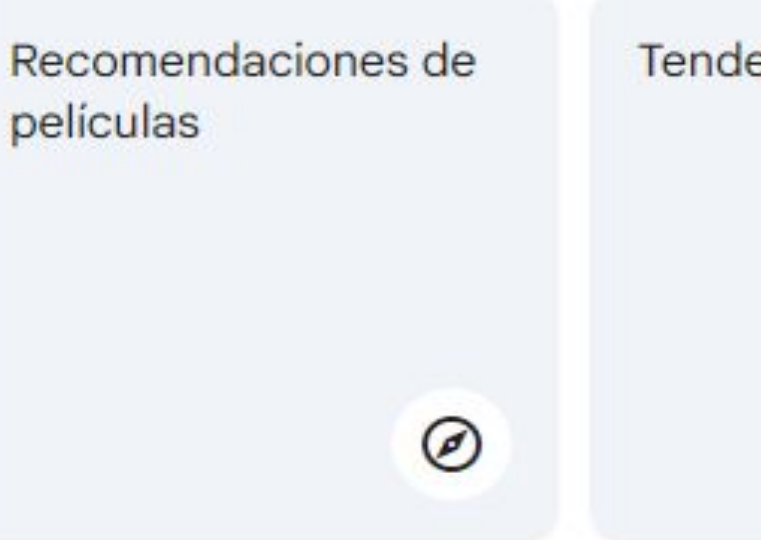

Hay revisores humanos que leen algunas conversaciones guardadas para mejorar la IA de Google. Para evitar que esto suceda en conversaciones futuras, desactiva el ajuste Actividad en las aplicaciones de Gemini. Si este ajuste está activado, no introduzcas información que no quieras que se revise ni use. Cómo funciona

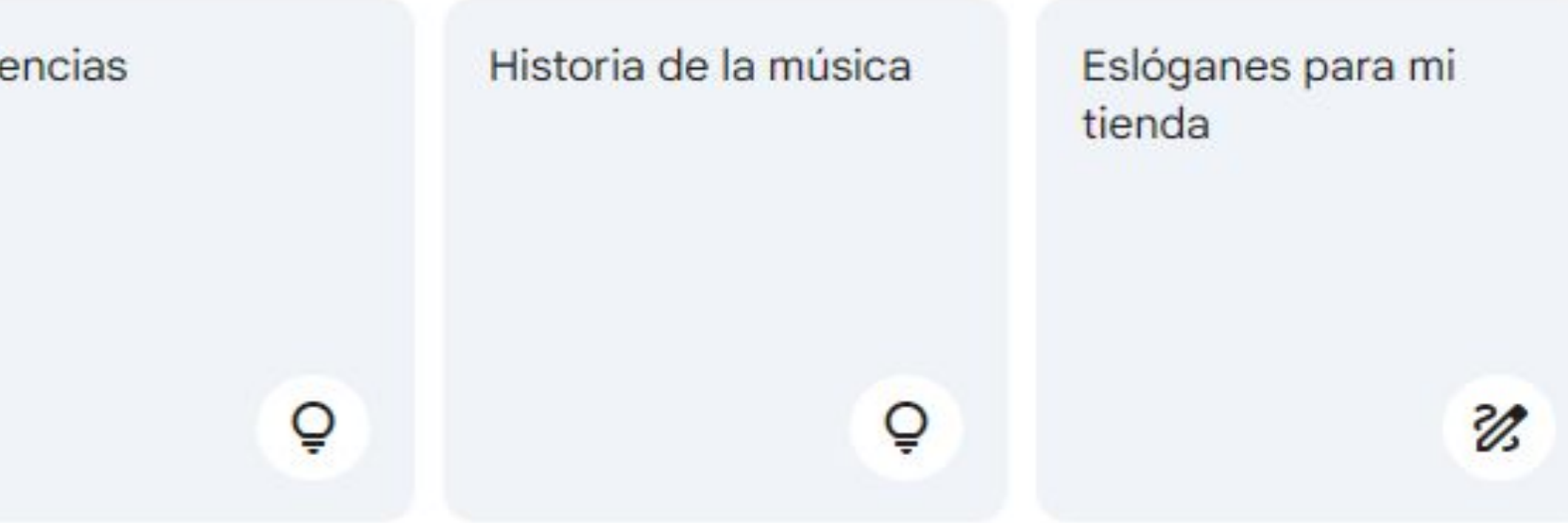

Gestionar actividad Cerrar

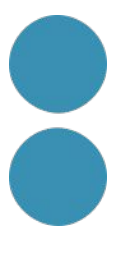

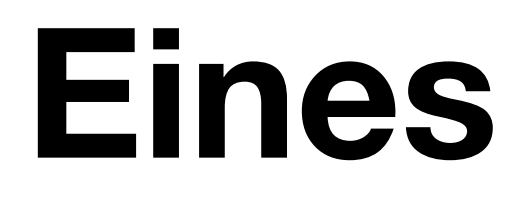

### Copilot

https://copilot.microsoft.com/

Su complemento de IA para todos los días

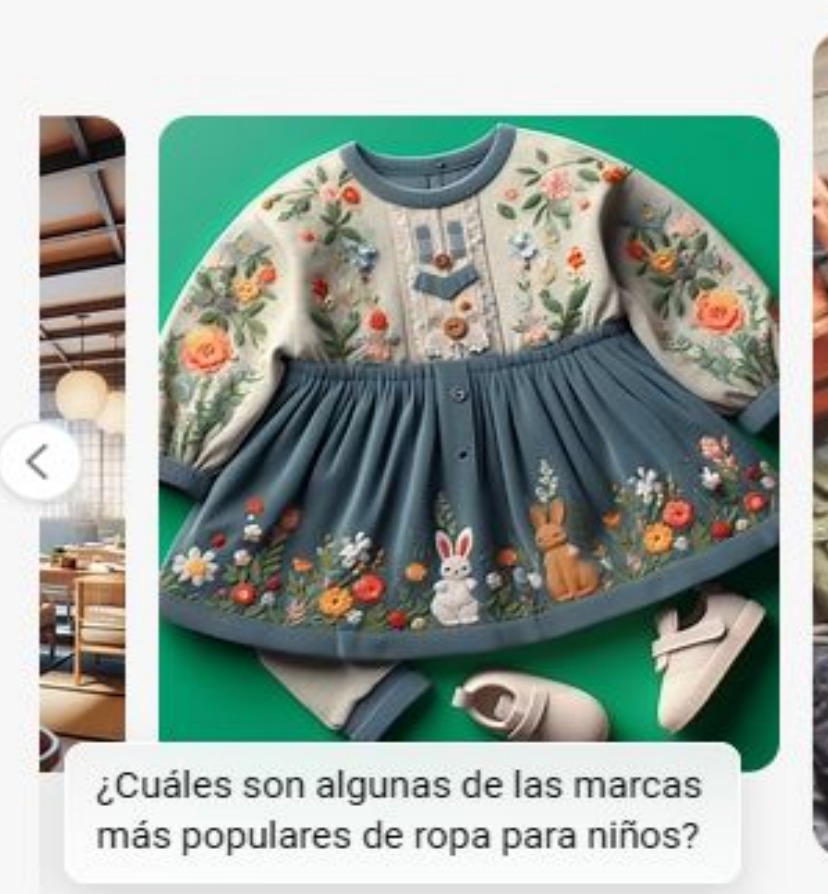

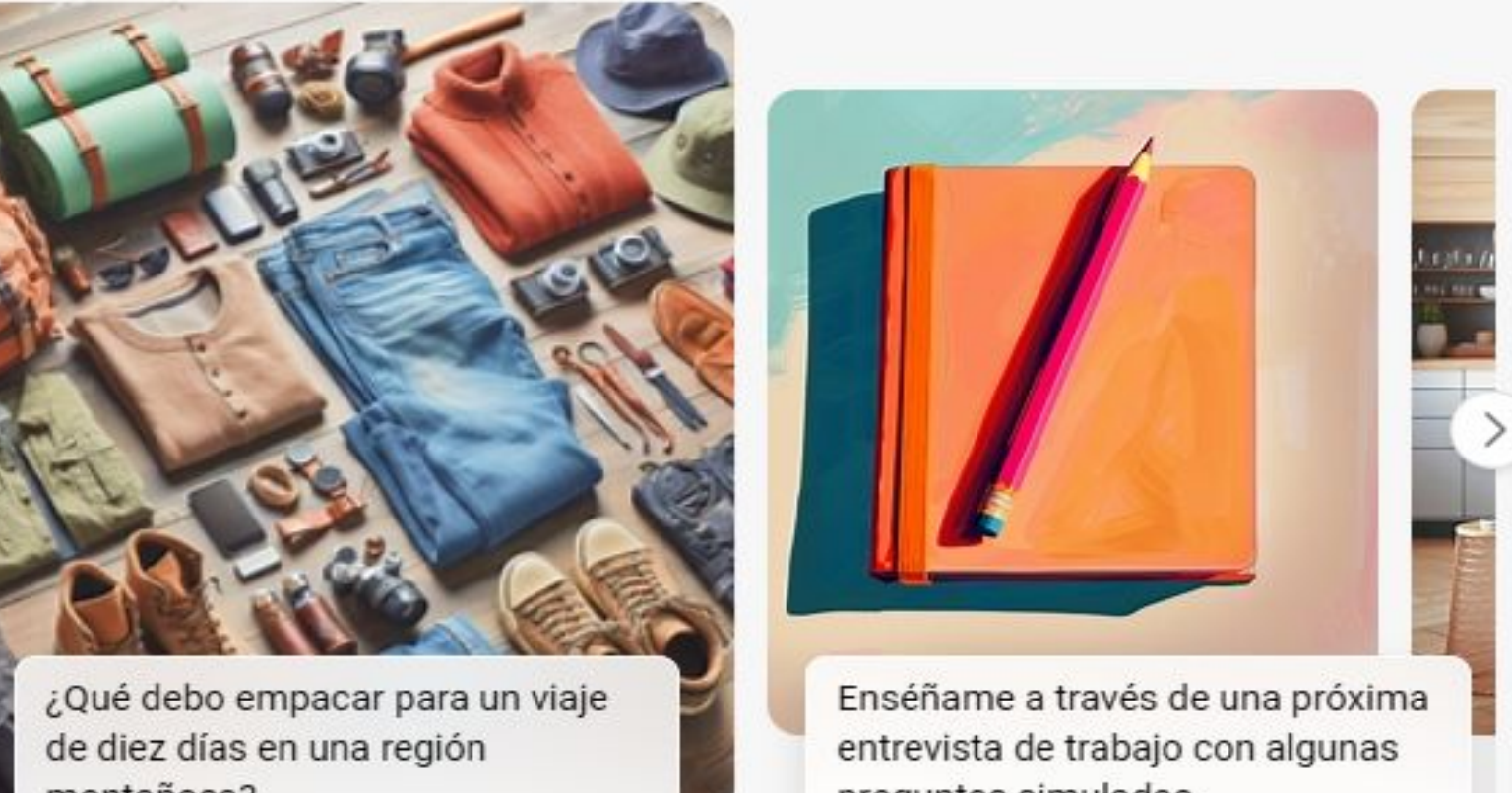

Ideal per tutorials

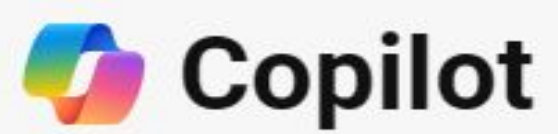

montañosa?

..........

 $\begin{array}{c} \circ \\ \circ \end{array}$ 

preguntas simuladas

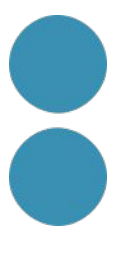

<https://claude.ai/>

#### Hello, I'm Claude.

I'm a next generation AI assistant built for work and trained to be safe, accurate, and secure.

I'd love for us to get to know each other a bit better.

Nice to meet you, I'm... Enter your full name

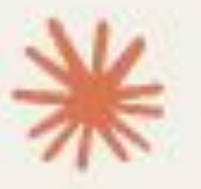

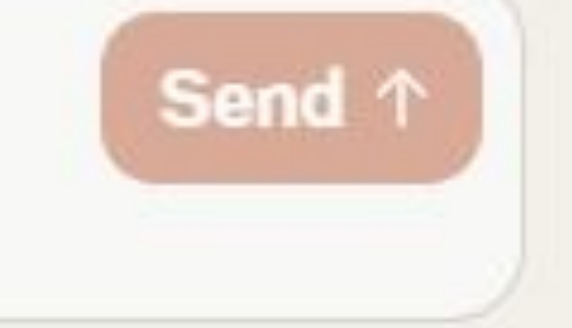

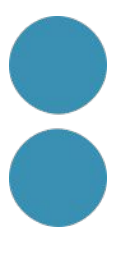

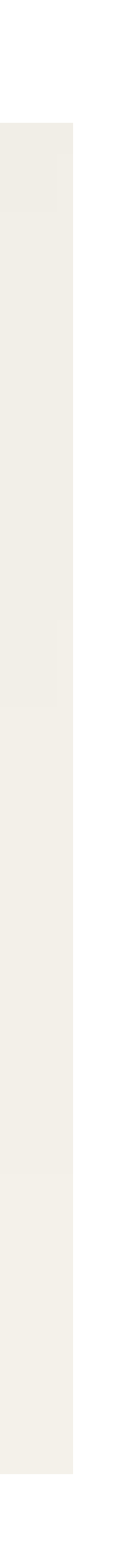

### Claude

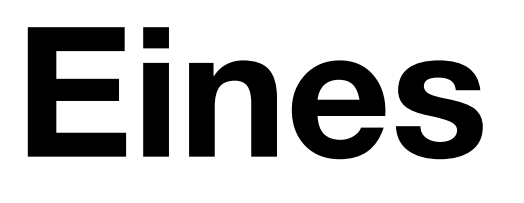

<https://pi.ai/onboarding>

Està connectat a Internet

Busca transmetre una relació més humana a partir de la veu Us podem fer preguntes curtes sobre temes actuals

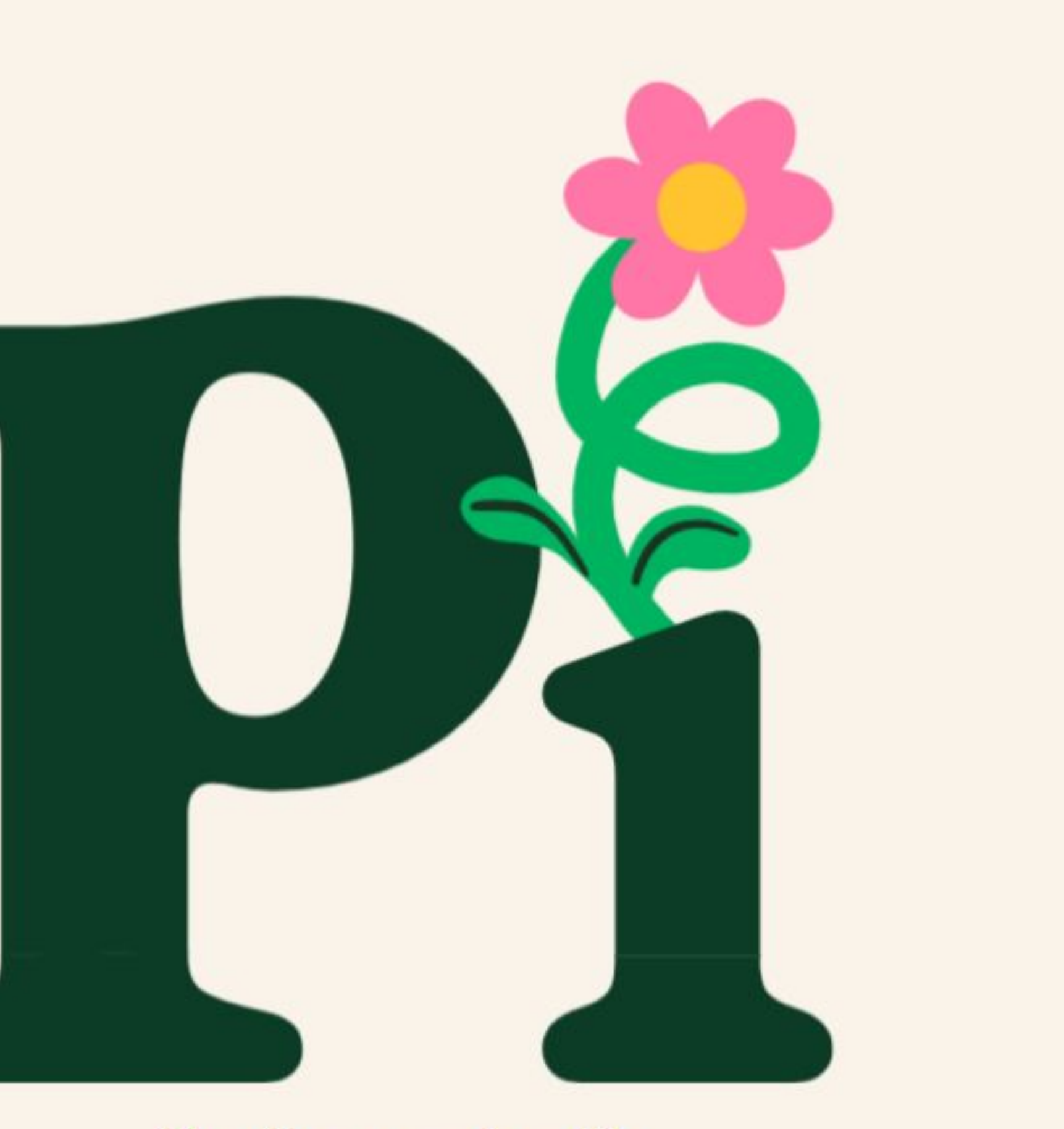

The first emotionally<br>intelligent AI.

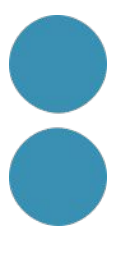

#### Pi

#### **Eines**

<https://claude.ai/>

**ANTHROP\C** 

#### Meet Claude

Claude is AI for all of us. Whether you're brainstorming alone or building with a team of thousands, Claude is here to help.

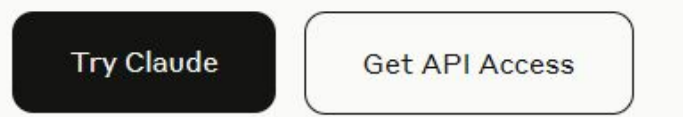

Claude v Research Company News

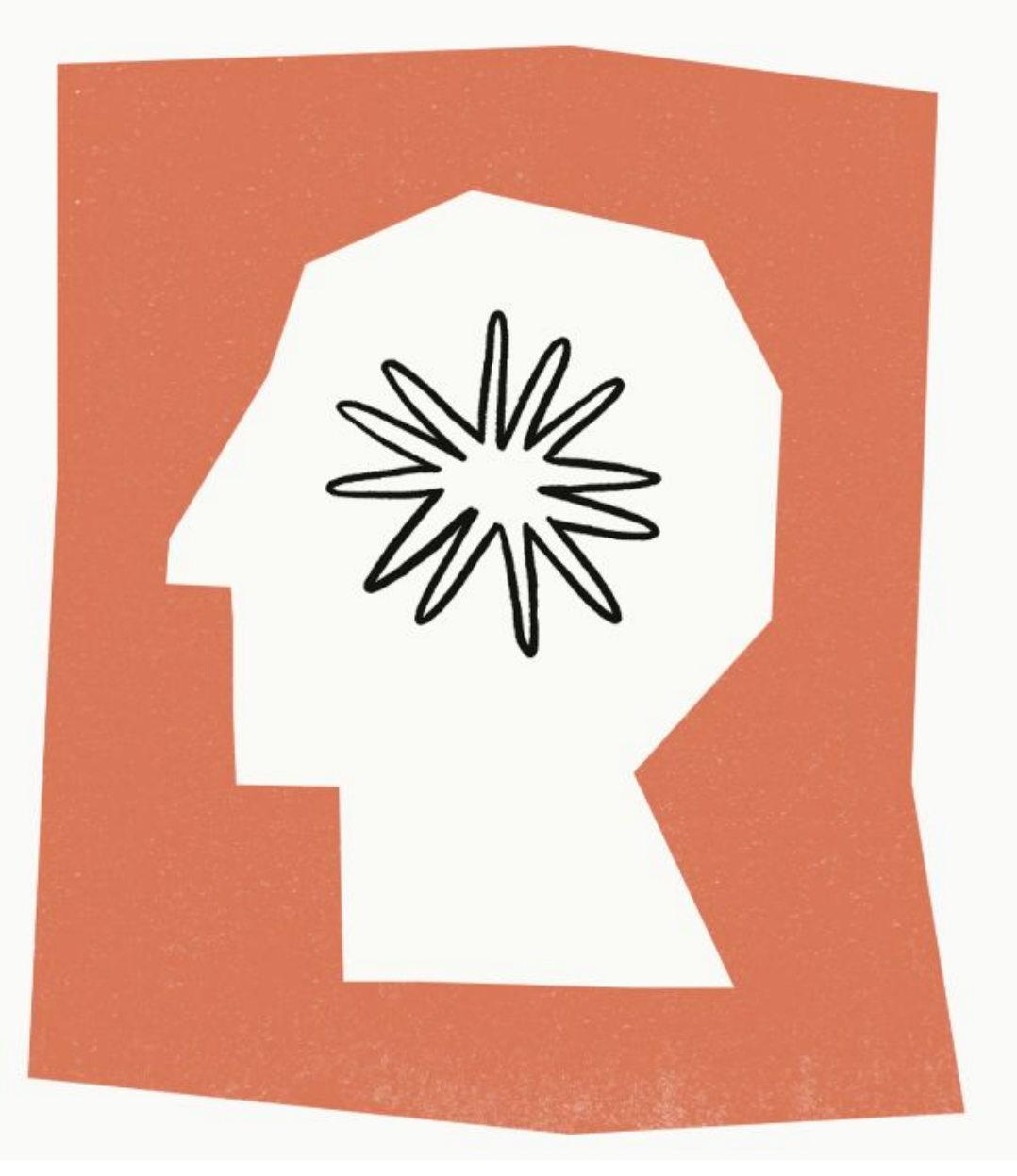

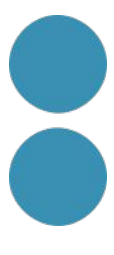

### Claude

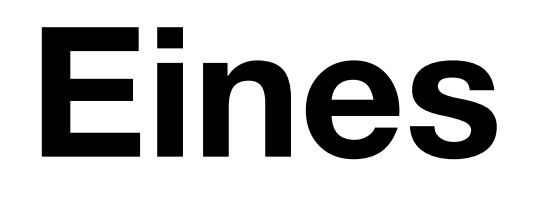
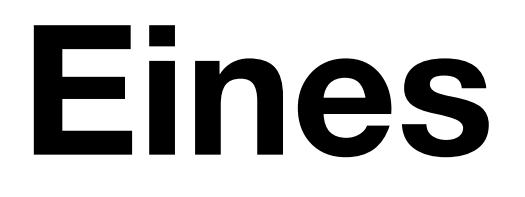

Samba https://fast.snova.a

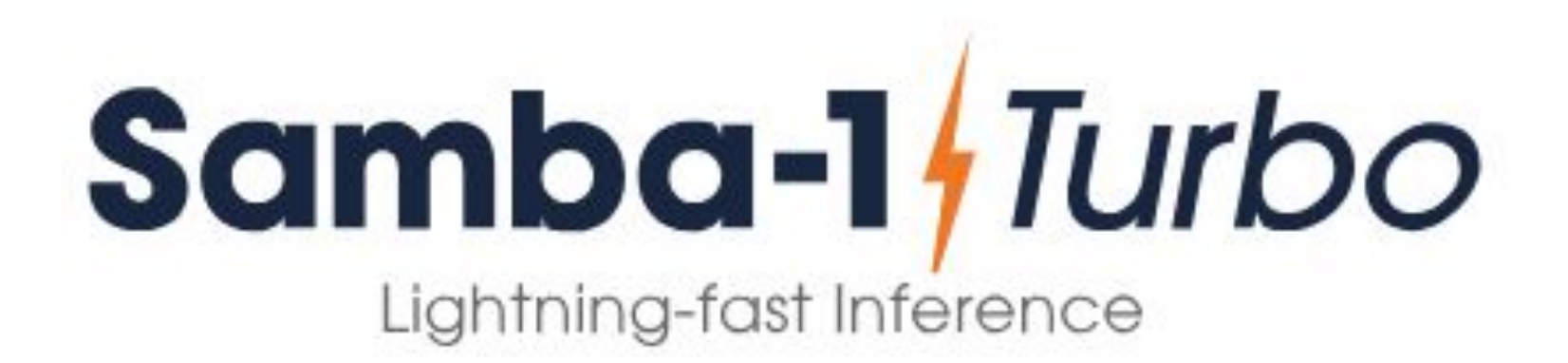

Create a 3 days a week workout schedule for Write a Python code to reverse a linked list. intermediate fitness level. Draft an email following up with a customer Plan a weekend trip to Mount Shasta after an introductory sales call.

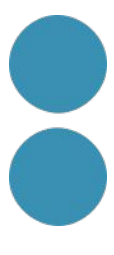

# Técniques de creativitat + IA

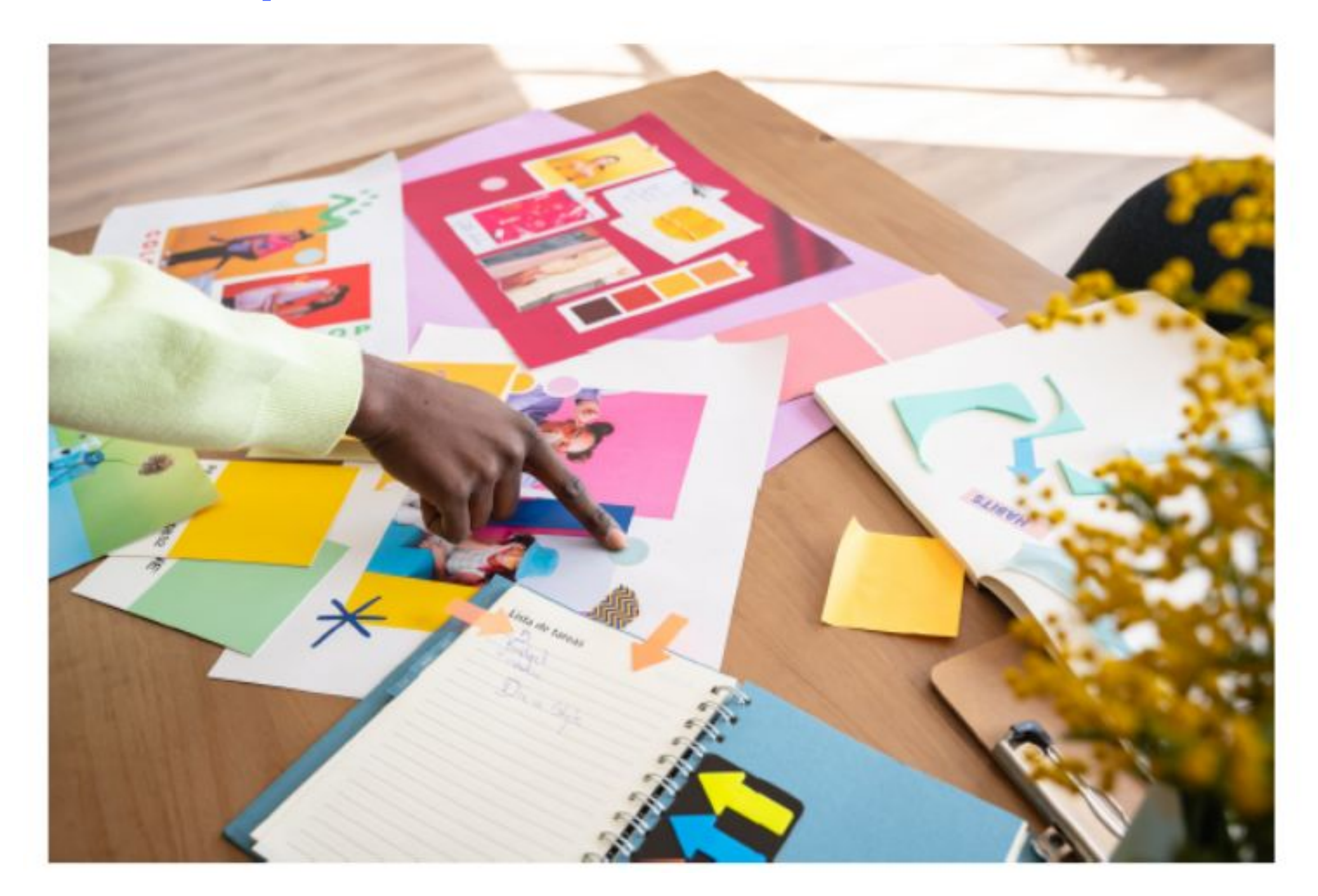

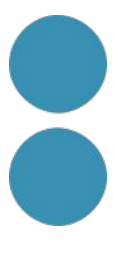

# Técniques de creativitat + IA

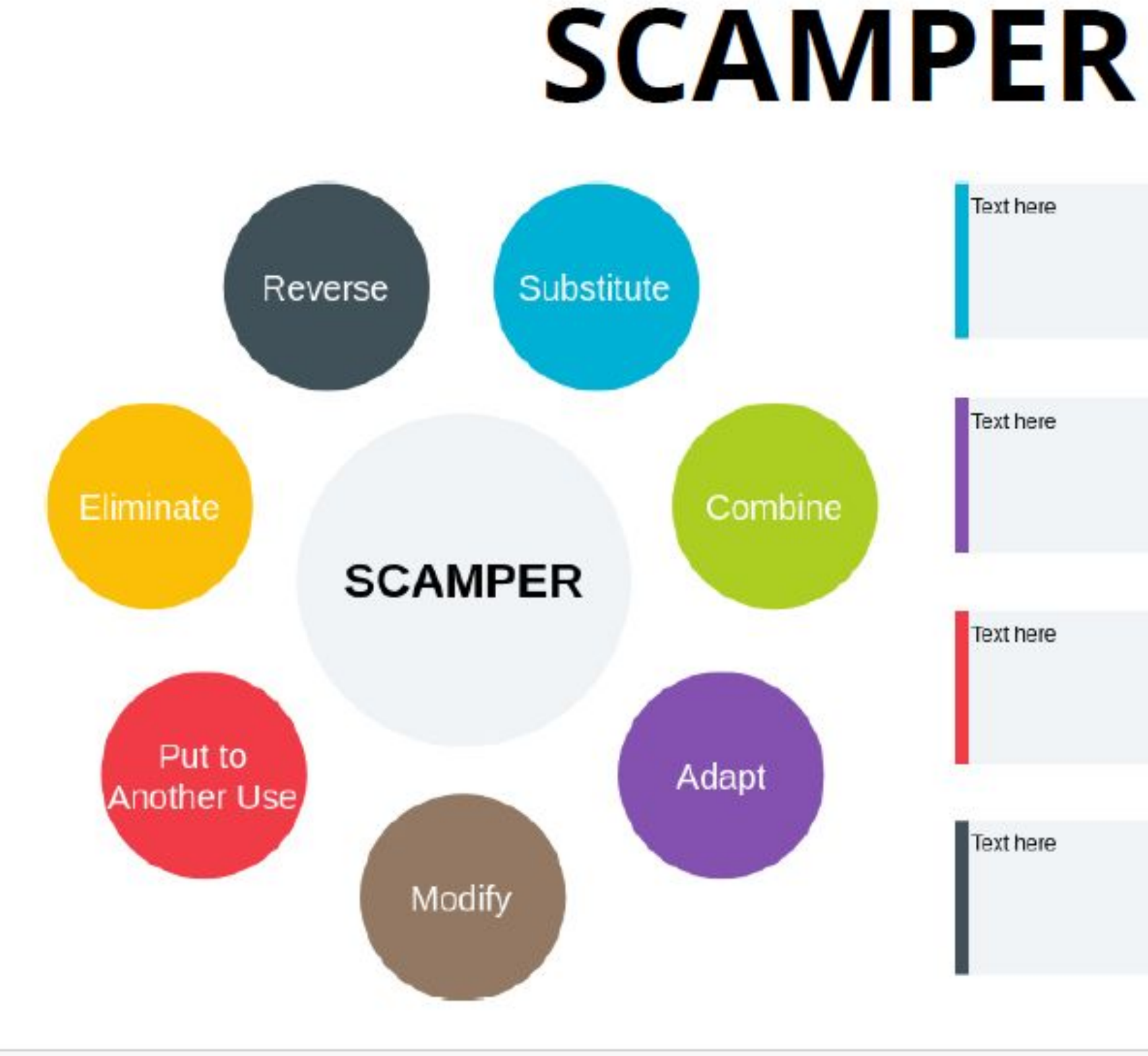

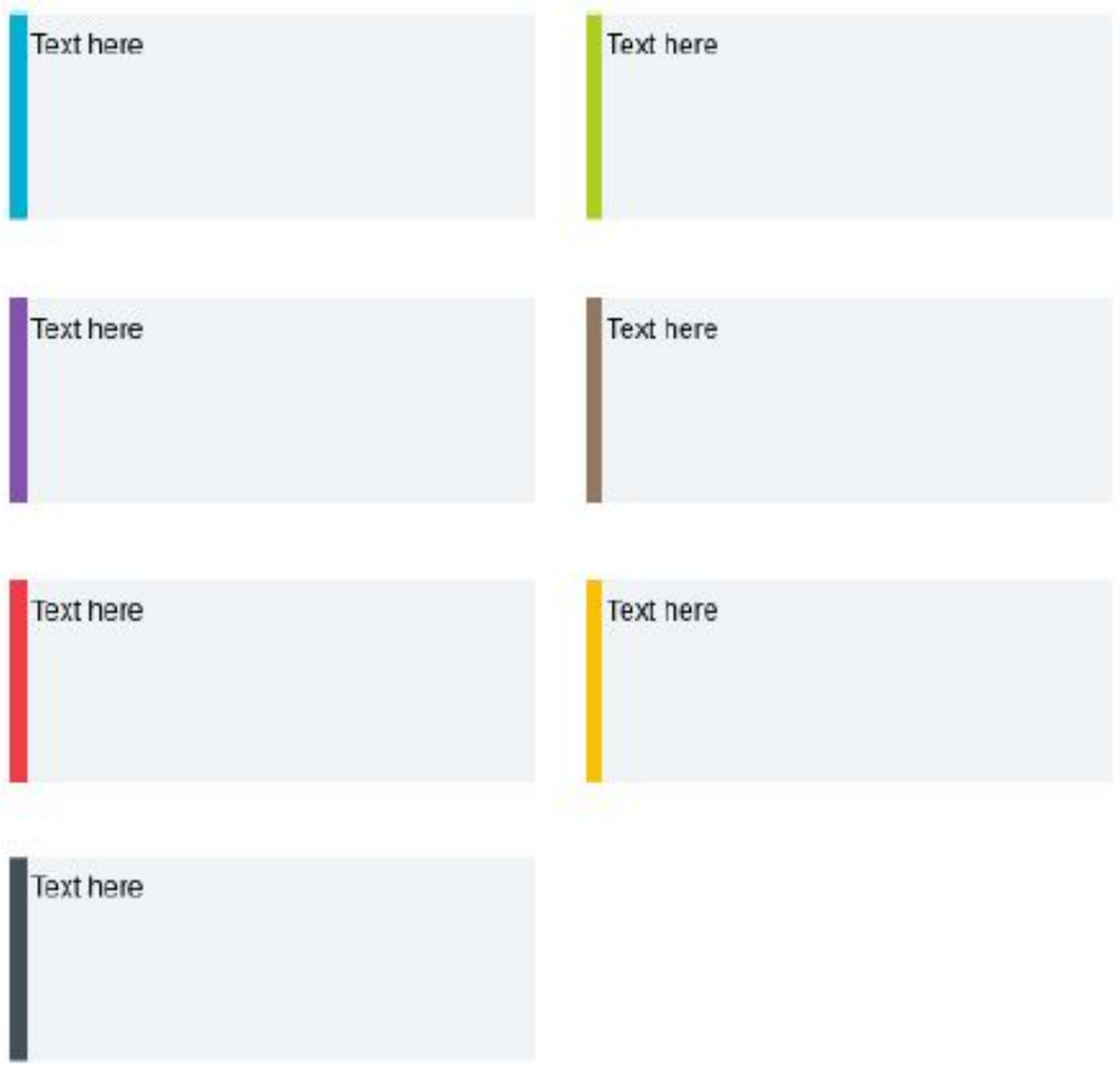

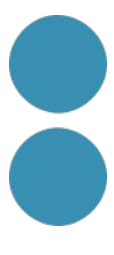

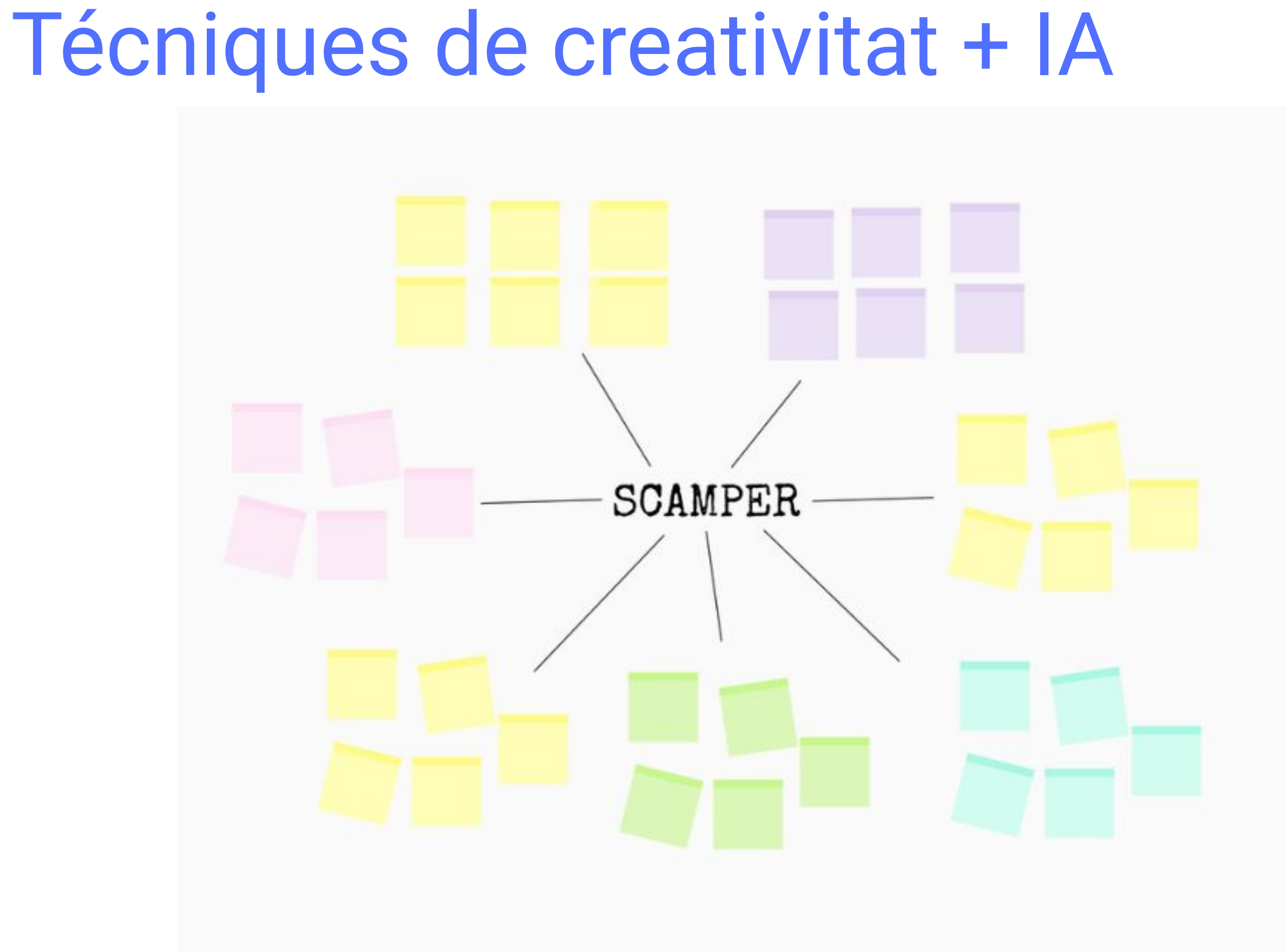

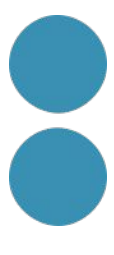

# Técniques de creativitat + IA

https://neuronilla.com/desarrolla-cre atividad/tecnicas-creatividad/

\*neuronilla\* CREATIVIDAD INTEGRAL

### Técnicas para generar ideas

- Análisis morfológico
- Analogías
- Biónica
- Brainstorming o Lluvia de Ideas
- **Brainswarming**
- Blue Slip
- **Brainwriting**
- Conexiones morfológicas forzadas
- Crear en sueños
- $CRE-N$
- DO IT
- El arte de preguntar
- · El catálogo
- El porqué de las cosas (la brújula)
- Estratal
- Galería de famosos (Hall of Fame)
- ldeart
- deas animadas
- · Identificación o empatía
- **I** Imanchin
- Inspiración por colores
- · Inspiravideo
- La flor de loto (técnica MY)
- La inversión
- Listado de atributos
- Mapas mentales
- Método 635
- Microdibujos
- Mitodología
- Morphing

FORMACIÓN Y CONSULTORÍA CULTURA Y RECURSOS Y BLOG CONTACTO

- Ojos limpios (fresh eyes
- · Provocación
- Relaciones forzadas (palabra al azar)
- SCAMPER
- Técnica Dalí (imágenes hipnogógicas)
- Técnica de Da Vinci
- $\blacksquare$  TRIZ
- $= 4X4X4$
- Generación de ideas a distancia
- Método Delfos (Delphi)
- · Brainwhatsapping
- **Braintwitting**
- **Braingoogleplussing**

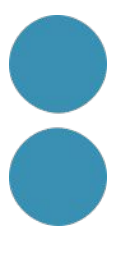

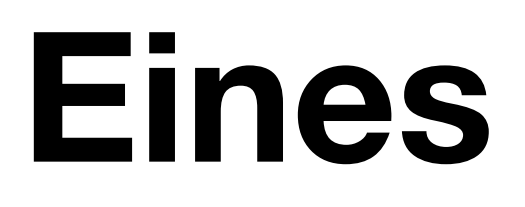

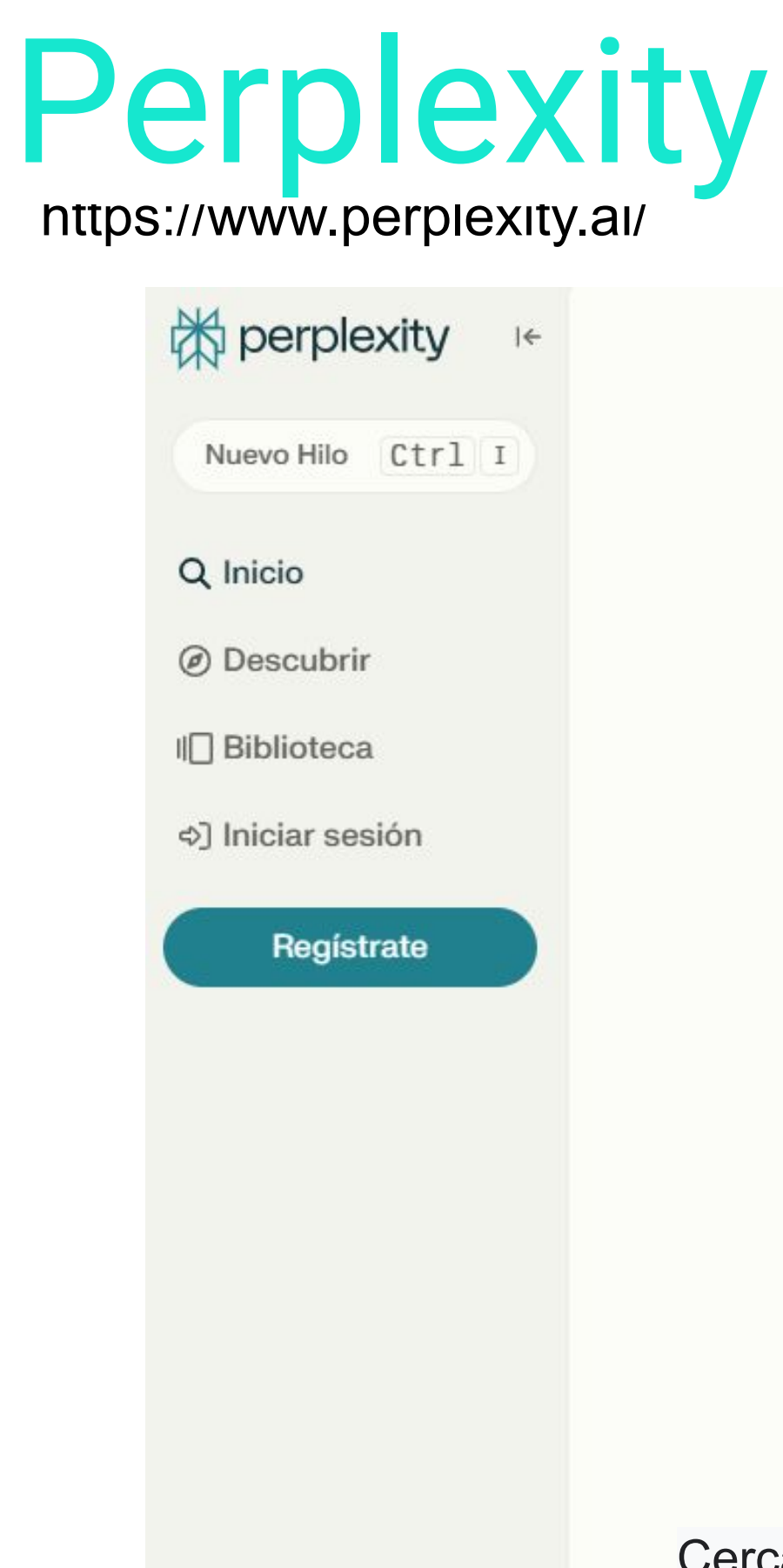

Cercador amb IA Sempre ens dona la font **Busca coses concretes** 

### Donde empieza el conocimiento

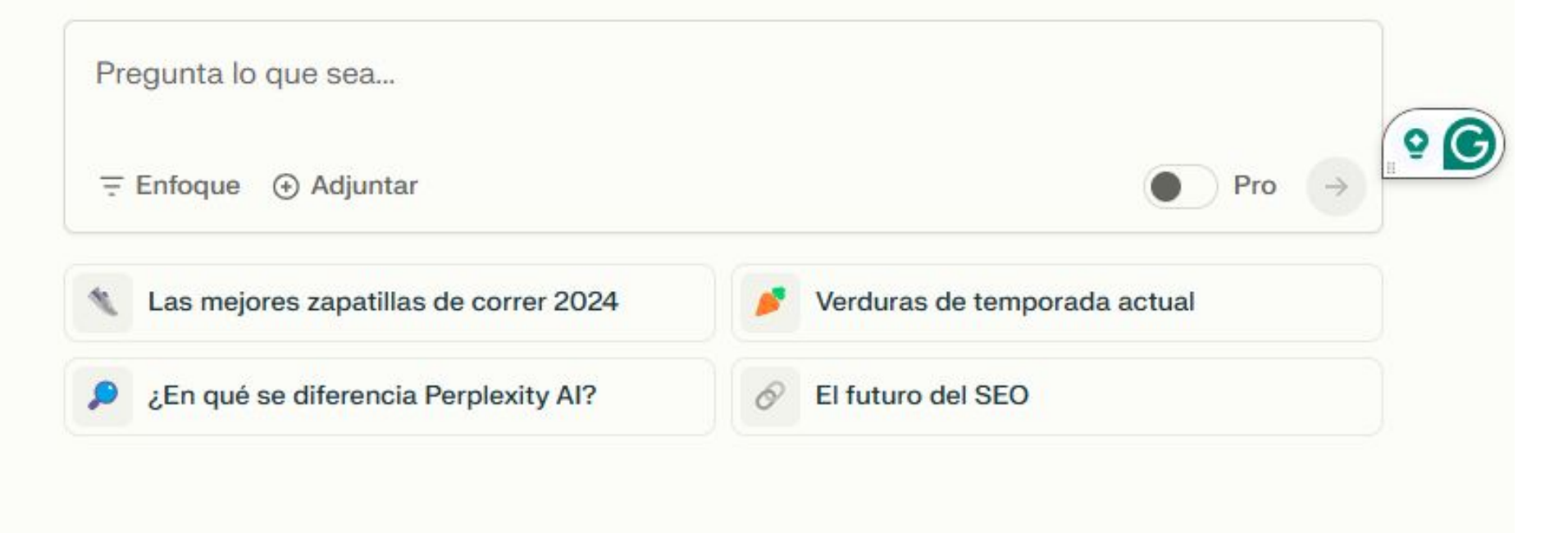

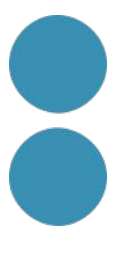

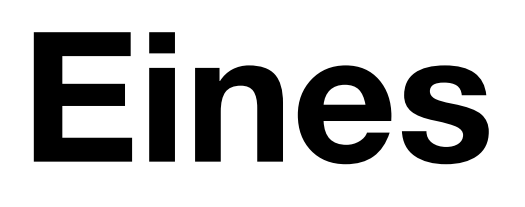

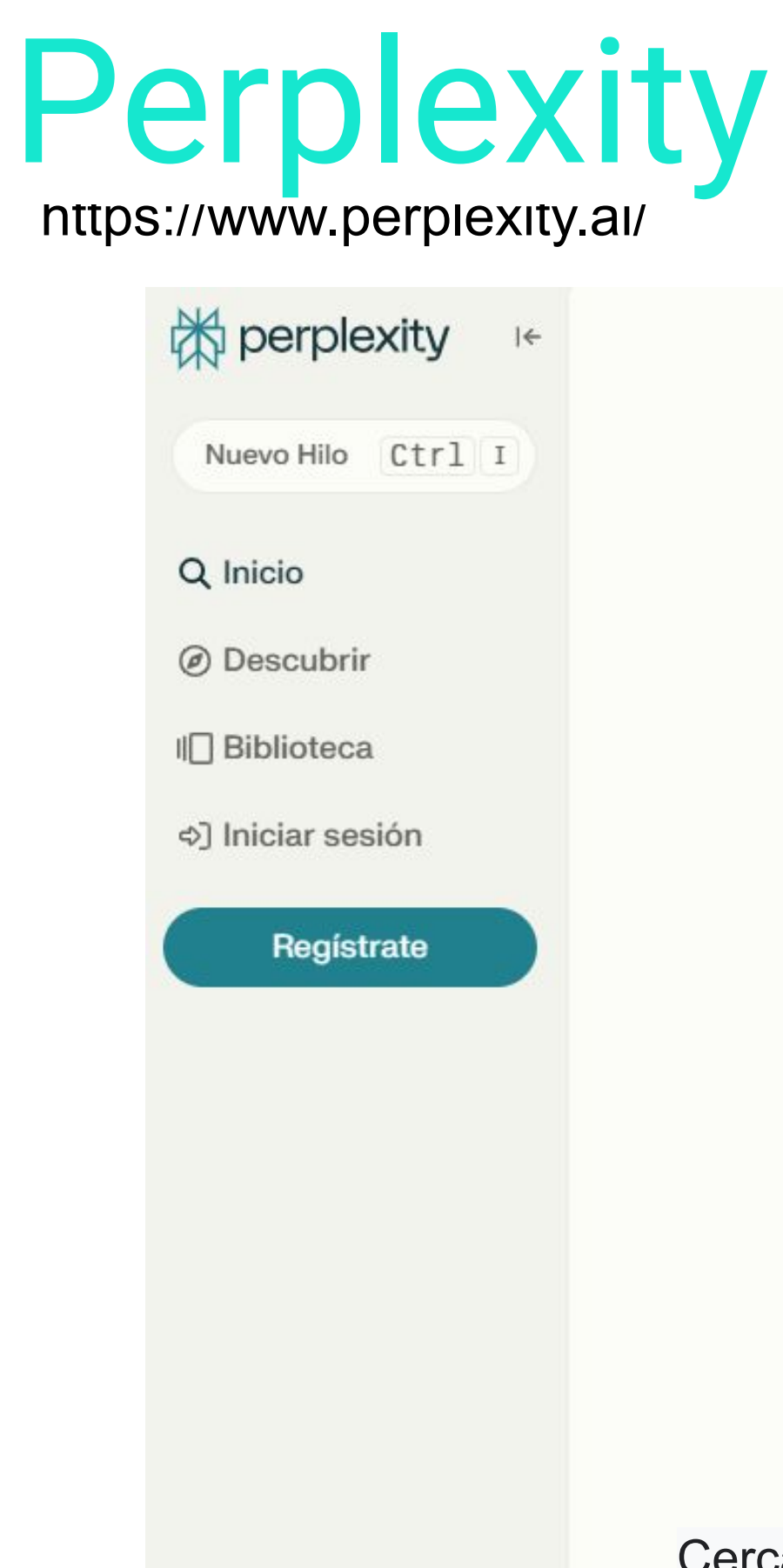

Cercador amb IA Sempre ens dona la font **Busca coses concretes** 

### Donde empieza el conocimiento

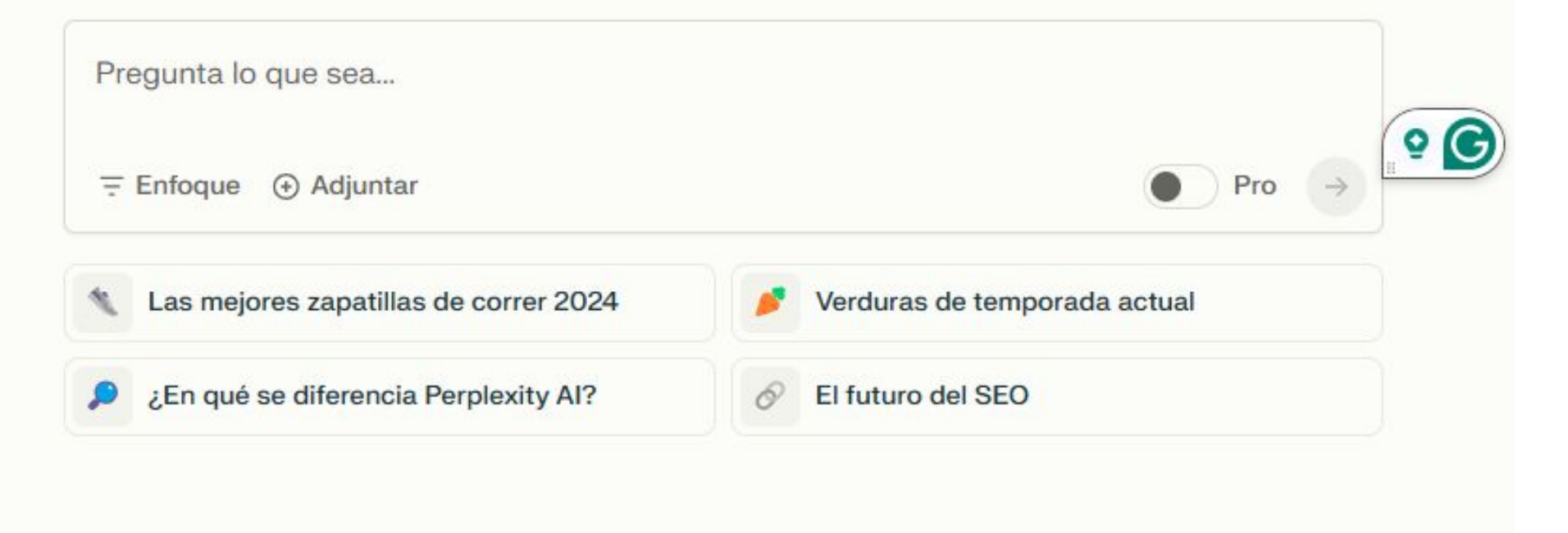

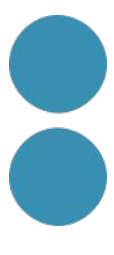

## Humata

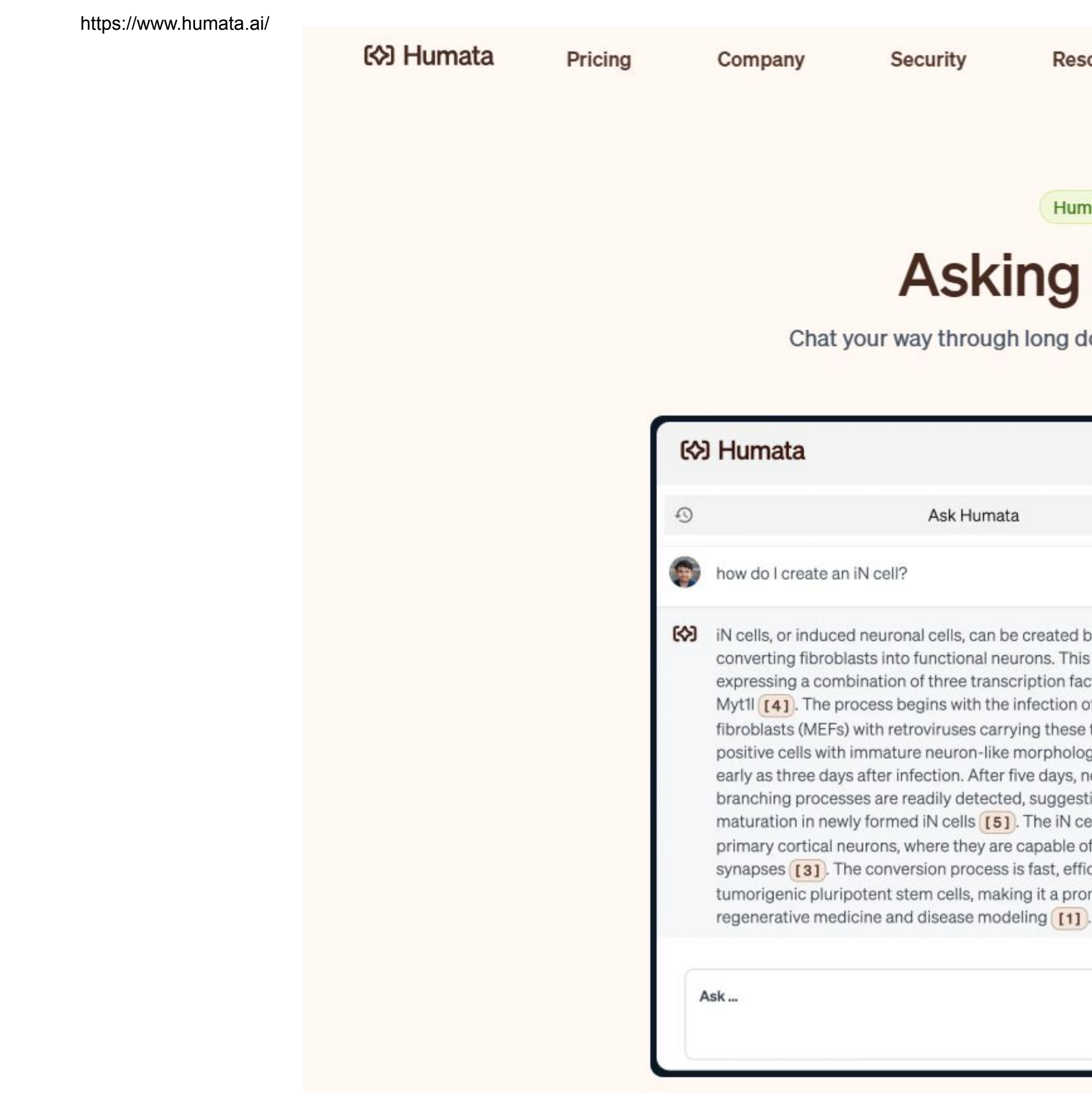

**Resources** 

 $\infty$ 

Humata AI Secures \$3.5M led by Google's Gradient Ventures

## Asking is faster than skimming

Chat your way through long documents. Command our PDF AI to summarize for you. Try for free  $\rightarrow$ 

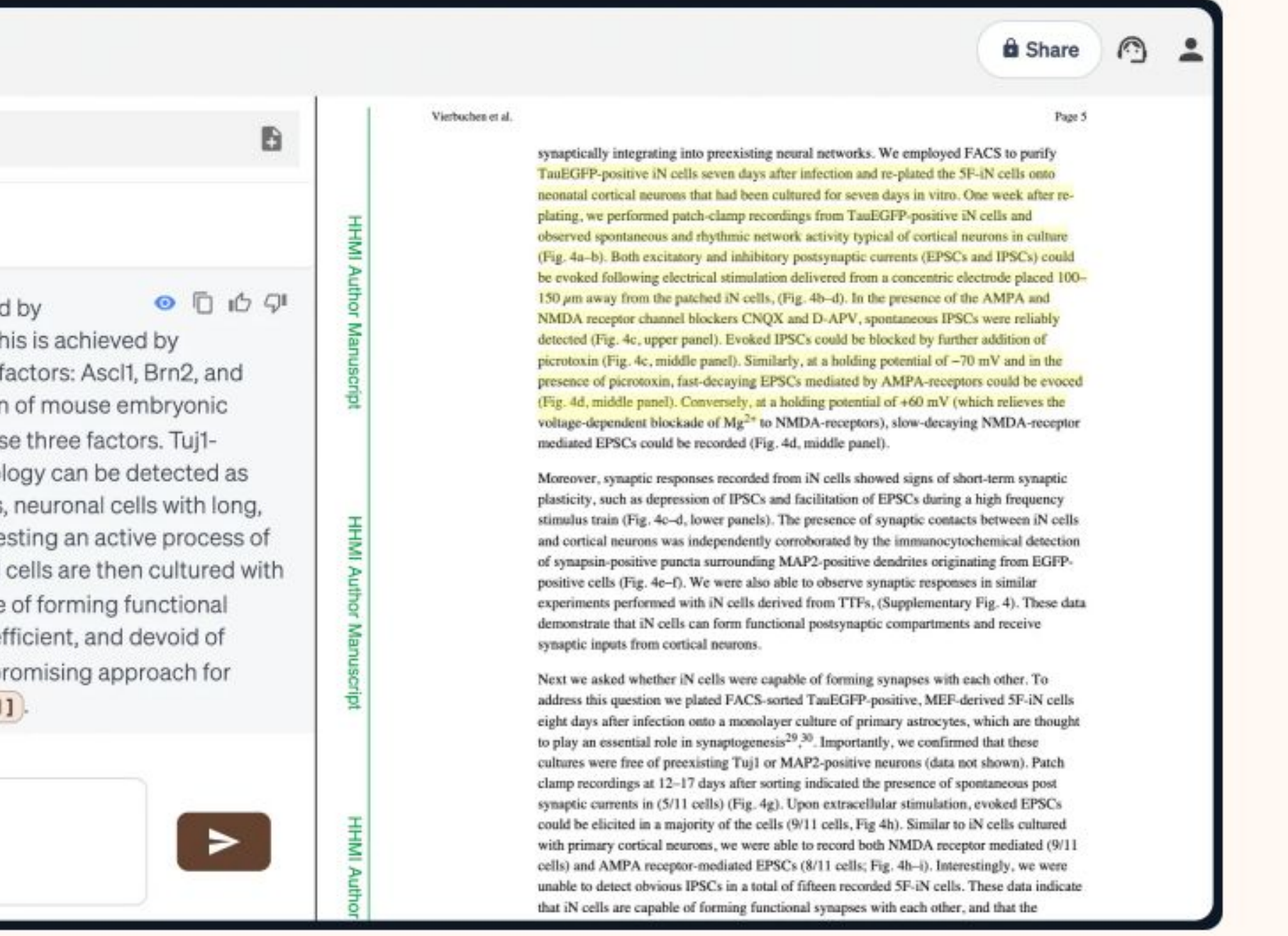

Log in

Sign up

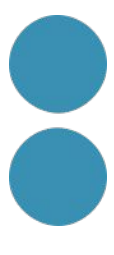

## **Humata**

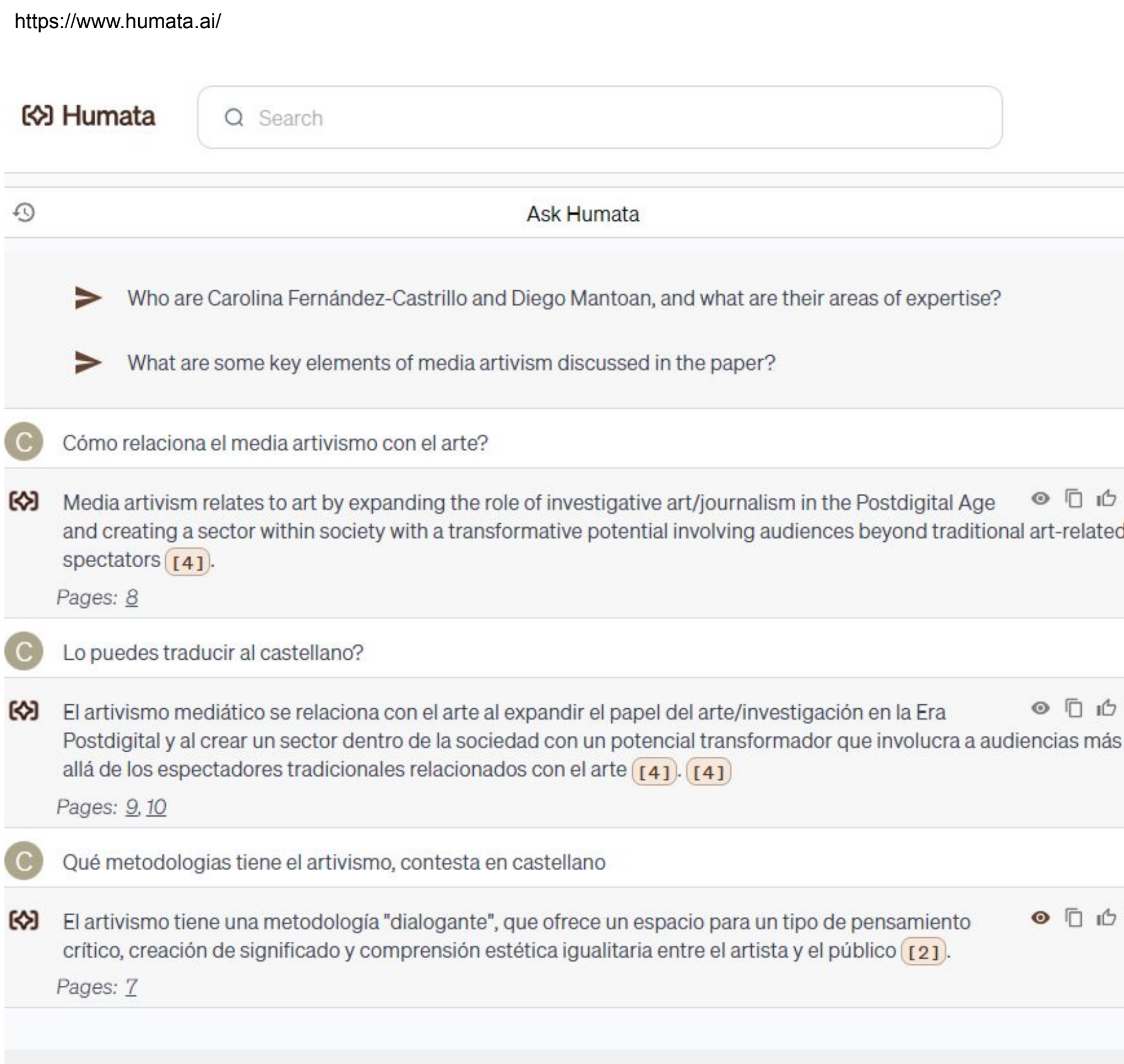

 $A = 12$ 

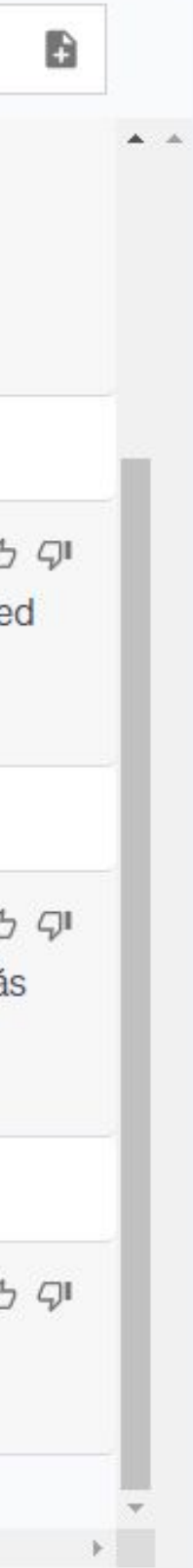

 $\sqrt{2}$ 

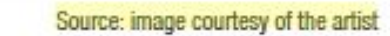

#### 4. Artivist methodology, categories and samples

Having set the frame of today's media artivism from an art historical perspective, it is important to highlight another feature that clearly emerges from such practices, which is the peculiar artist-audience relationship. Artivism, in general, deals with "emancipated" spectators, thus superseding the traditional classroom paradigm of dominant mass cultural production and letting the public fully participate with their own stances in the cultural debate unleashed by the artworks (Rancière 2009, 10-15). Consequently, its methodology is "dialogic", since its participatory and socially engaged practices offer a space for an egalitarian type of critical thinking, meaning making and aesthetic understanding (Kester 2015: 155-157). Media artivism can thus be said to have a discursive character that creates provisional consent between artist and audience, abandoning the illusion of universal truths, and allowing the coexistence of different stances in the public sphere (Habermas 1989, 47). For this reason, the artistic process becomes an open-ended means of civic agency that creates a shared and often unforeseen outcome in society (Schweickart 1996, 317).

A relevant feature of artivism is that practitioners usually take the lead on theorizing the motives, methods and outcomes of their interventions (Braden 1978; Heinich 1999, 27-28). Often, they are involved in art schools and universities for art-based research and innovative art education (Crickmay 2003). Because they are at the fringe of the art world, they resort to teaching activities and research grants as their principal source of income, having a high degree of independence from the art market (Throsby 1996, 345). For artivists, having celebrity status or the mere acknowledgement in the art world are hardly feasible goals, but the benefit of freedom from market rules

**a** Share

the specific project's aim and the way digital media are employed:

- i) spreading disclosed information through hacktivism;
- ii) improving community engagement through networking;
- iii) countering market logic by disrupting digital business models;
- iv) innovating digital interfaces through sustainable infrastructure models.

These attitudes can be conveniently exemplified by four paramount projects in recent media artivism. Concerning hacktivism, the case of Electronic Disturbance Theater's Transborder Immigrant Tool (2007-ongoing) clearly embodies a radical action of civil disobedience that digitally delivered information in the form of a mobile phone application to assist immigrants trying to cross the US frontier. Although volatile and perhaps difficult to access to migrants, the project was able to turn the spotlights on the human experience of transborder crossing given that the artivist collective underwent official investigations requested by Republican congressmen for the alleged attempt to favor illegal immigration (Stalbaum 2010). As far as networking is concerned, the Bangalore artist collective Aravani Art Project (2016-ongoing) built a safe platform for transgender awareness in India's caste society amplified through a strain of activities on social media and blogs. The digital networking campaign helped foster the creation of social interventions and mural paintings into local communities and neighborhoods by protecting members of the transgender community and, at the same time, allowing them to go public as an organized group (Ottaviano 2020). When it comes to disrupting digital business models, subverting market logic lies at the core of *Innobiliare* Sud-Ovest (2019-ongoing) by Giovanni Scotti, who founded a fictitious online agency pretending to sell the abandoned American army barracks of Bagnoli in Naples, Italy. Posting fake advertisements on popular real estate websites and apps, as well as opening a territorial office in an amusement park and hanging billboards across the city, the project addresses the speculation of real estate markets affecting public spaces and the necessary involvement of communities to stir awareness on urban development (Vertaldi 2020). In regard of a thorough intervention or political constraints is a much stronger lure that complies with their on the digital structure of web media and its ecological consequences,

Artnodes, No. 33 (January 2024) | ISSN 1695-5951

2024, Carolina Fernández-Castrillo, Diego Mantoa

 $\overline{\phantom{a}}$ 

 $\bullet$  Andrea García  $\checkmark$ 

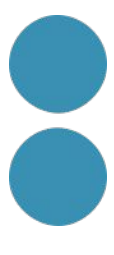

## **DALL.E**

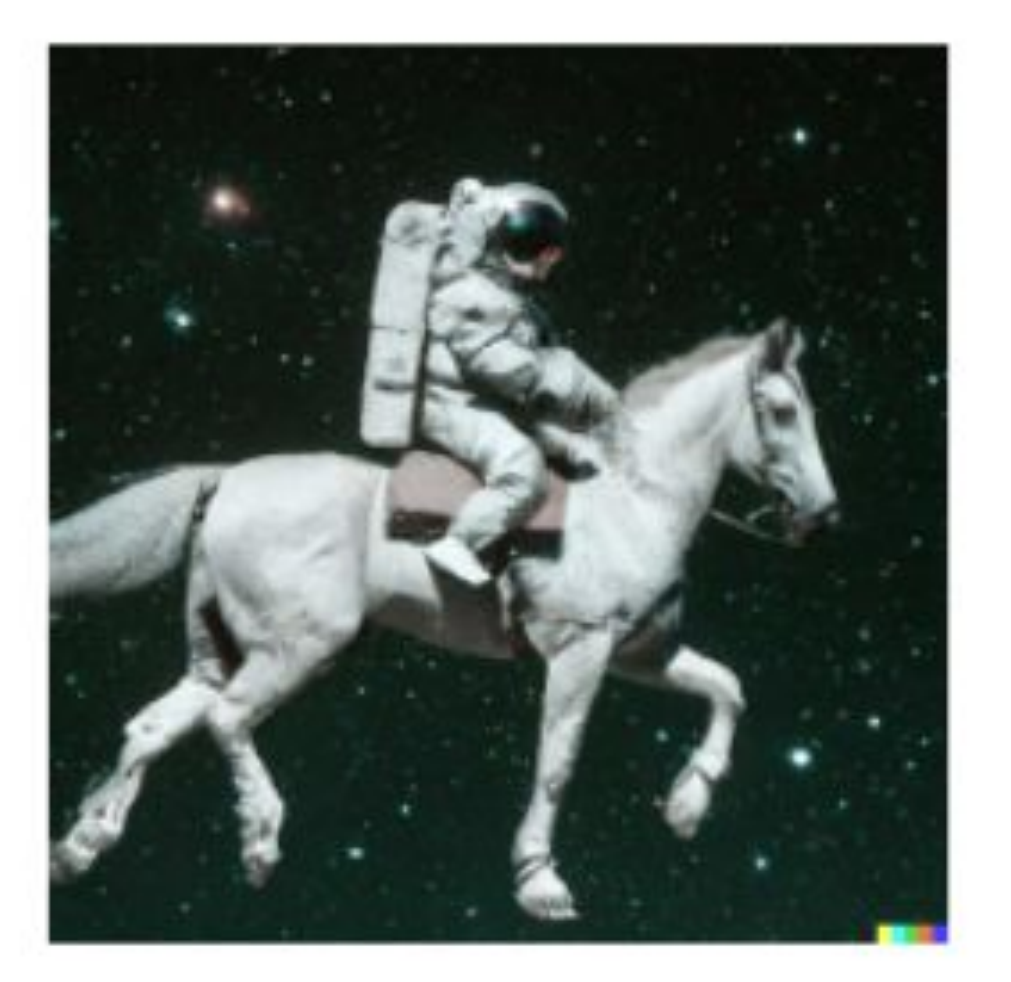

## **Stable Diffusion**

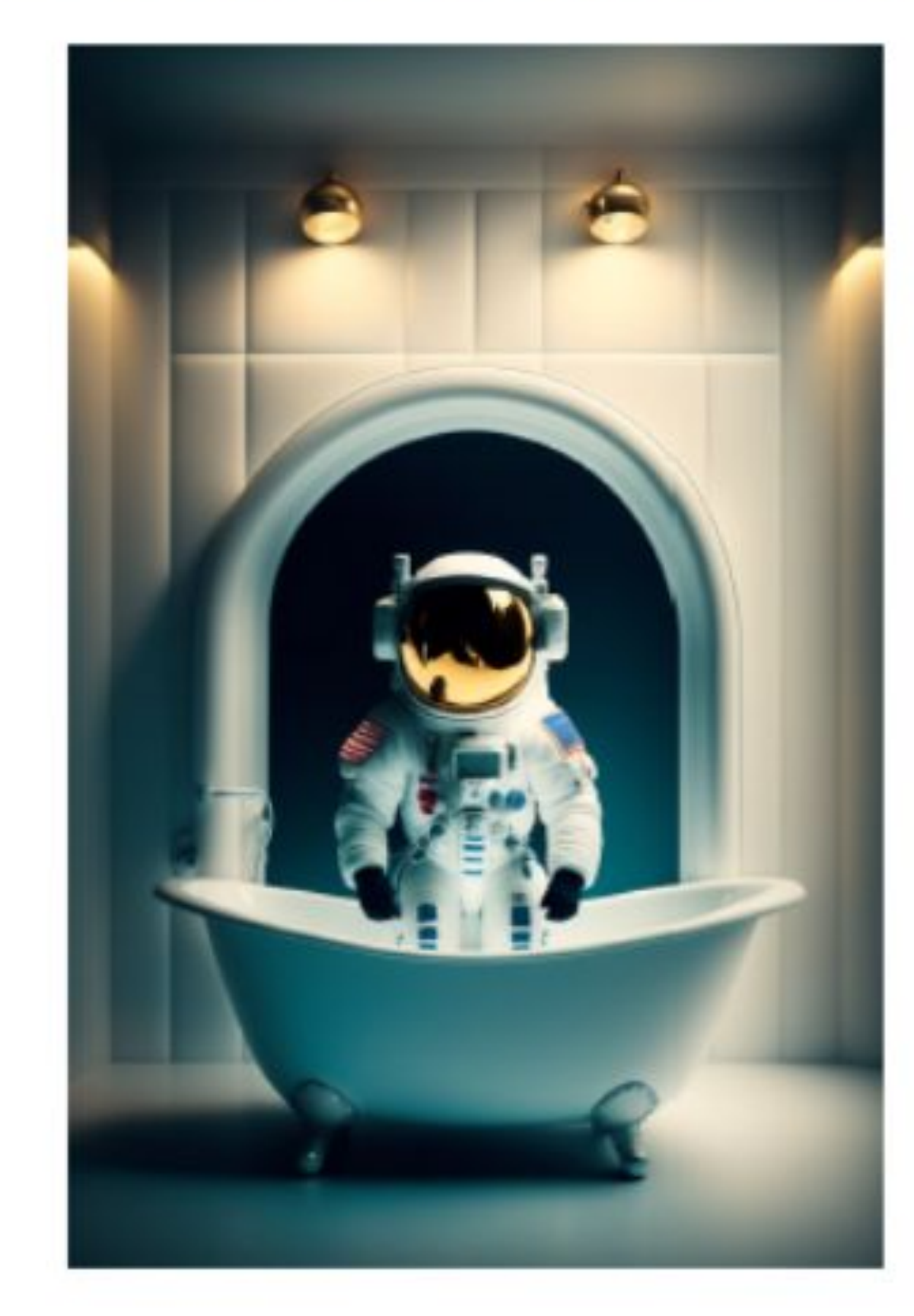

## **MidJourney**

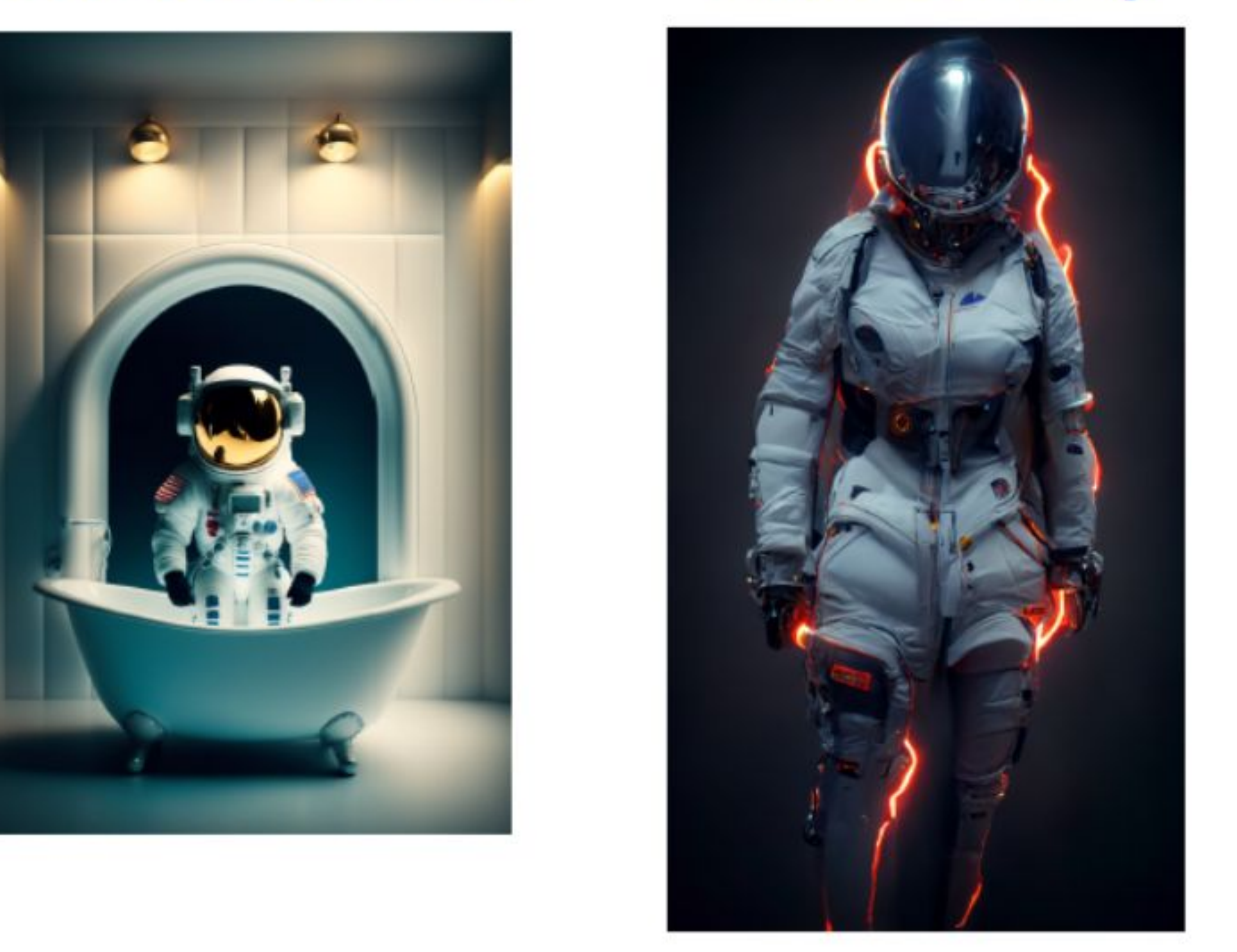

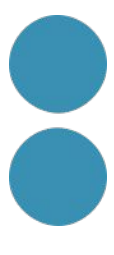

## **Midjourney**

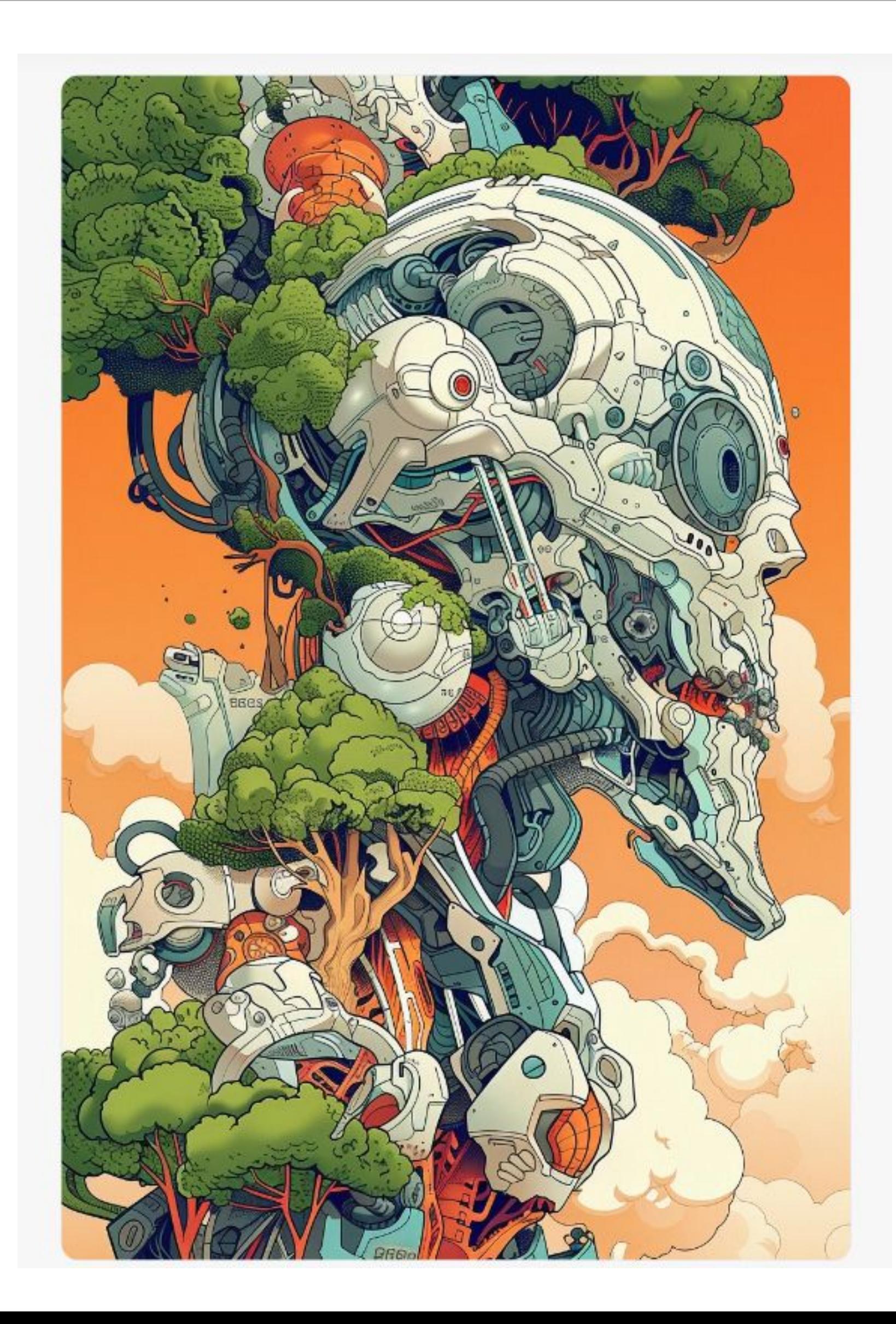

#### deepfakesar.

detailed illustration of a robot inspired by the Evas from Neon Genesis Evangelion, incorporating the intricate line work and surreal, futuristic landscapes characteristic of Jean Giraud's art. The robot should exude a powerful, enigmatic aura, set against a backdrop that blends organic and mechanical elements seamlessly, showcasing a world where the boundaries between technology and nature are blurred. Emphasize the dynamic pose of the robot, capturing the tension and drama of an Evangelion unit, while integrating Moebius's distinctive use of color and imaginative design to highlight the robot's unique features and the otherworldly environment it inhabits

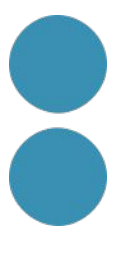

## **Leonardo Al**

https://leonardo.ai/

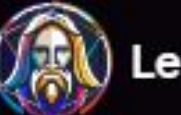

**DEV** Leonardo. Ai

## **Unleash your Creativity** with the power of Leonardo Ai

Create production-quality visual assets for your projects with unprecedented quality, speed, and style-consistency.

#### **Create an account**

No credit card needed

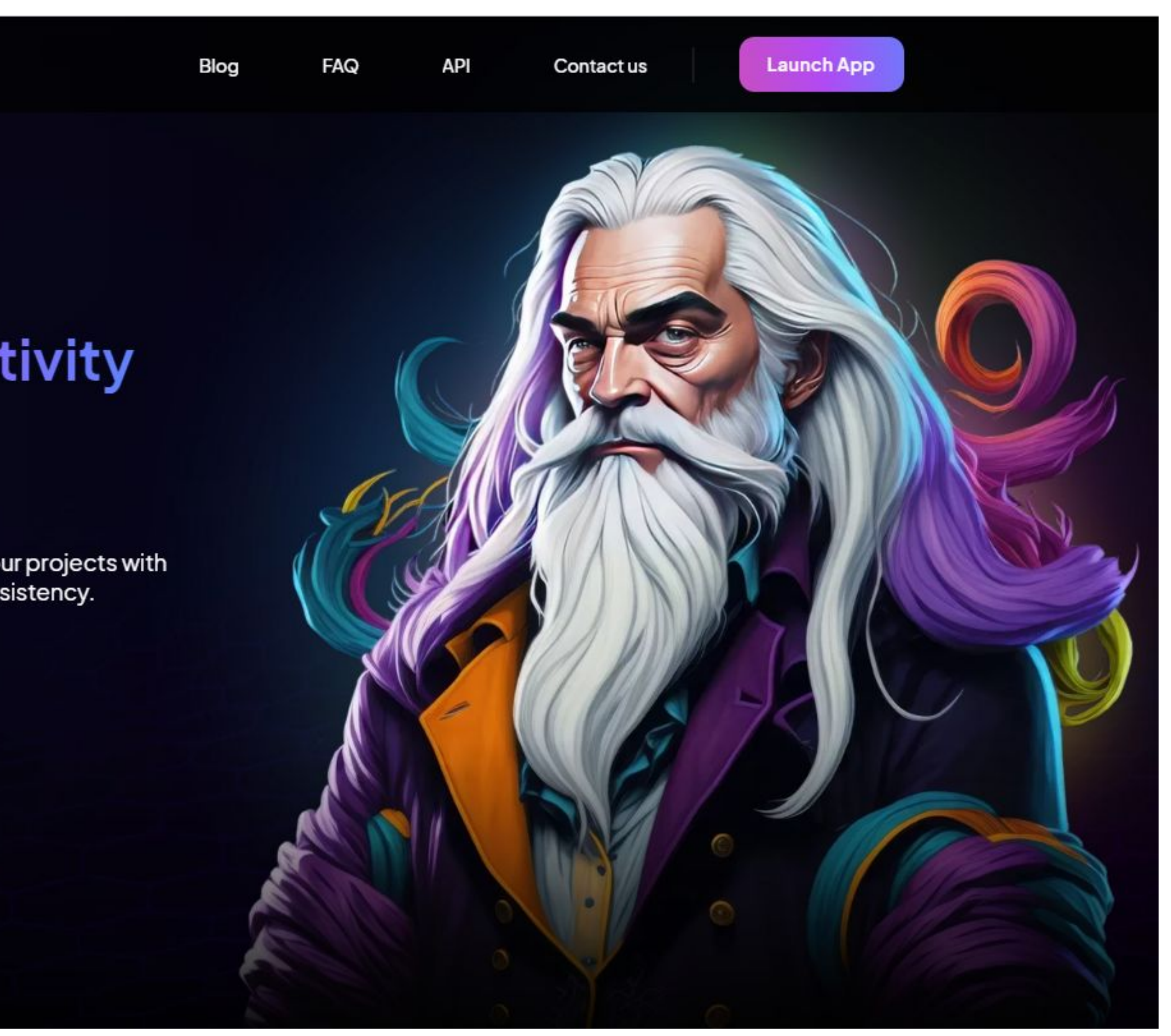

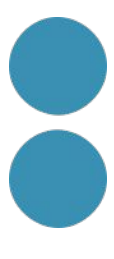

## **Ideogram**

https://ideogram.ai/t/trending

#### 4 ideogram

Describe what you want to see here.

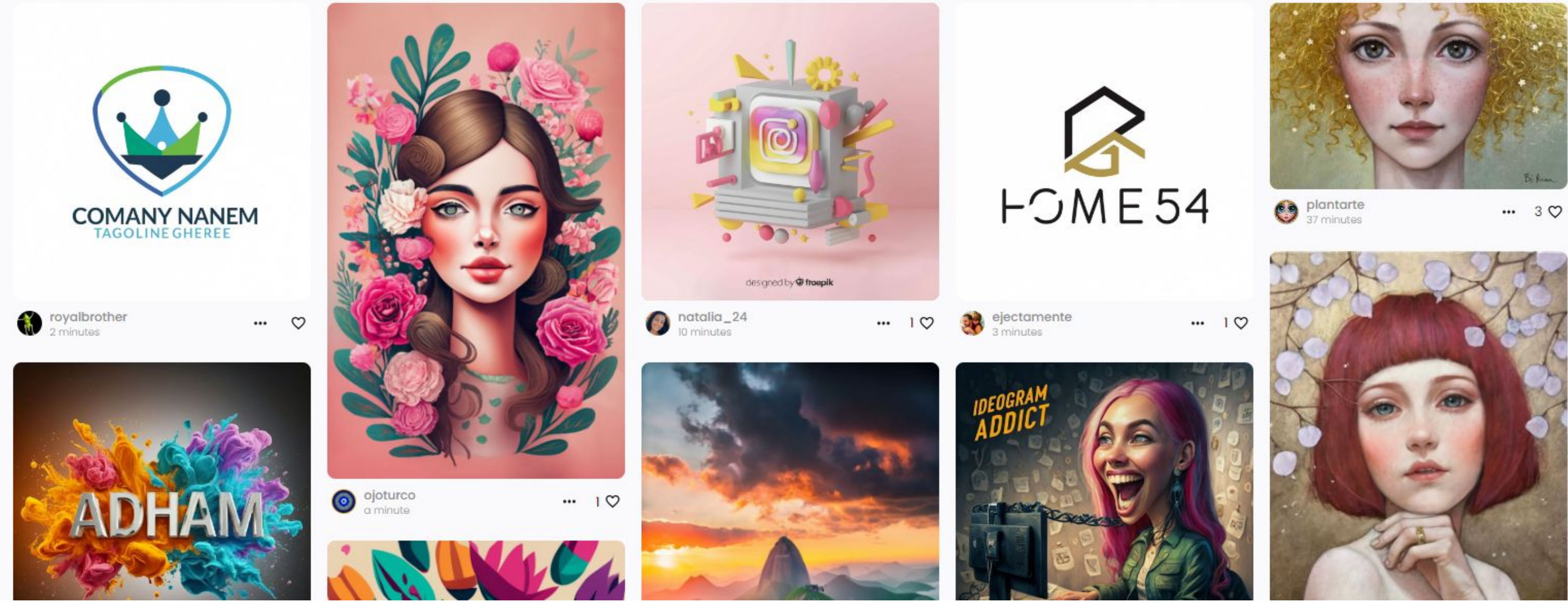

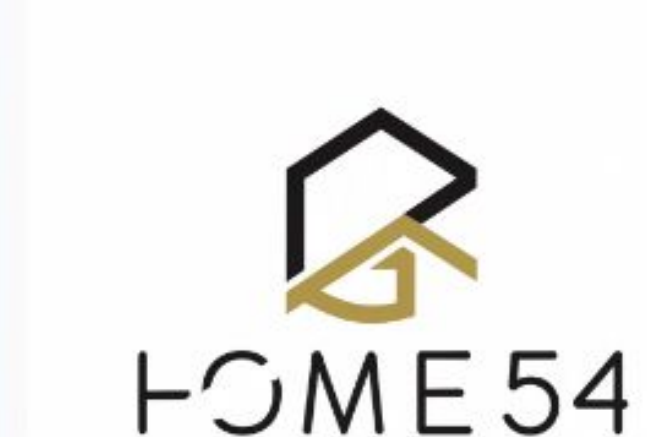

ejectamente

minutes

来

 $\cdots$  10

Trending Following Top

designed by @ froupik

Recent

 $\bigcirc$  natalia\_24

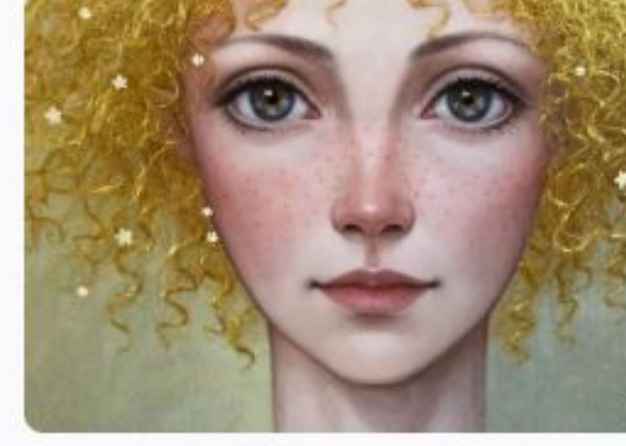

 $\cdots$  10

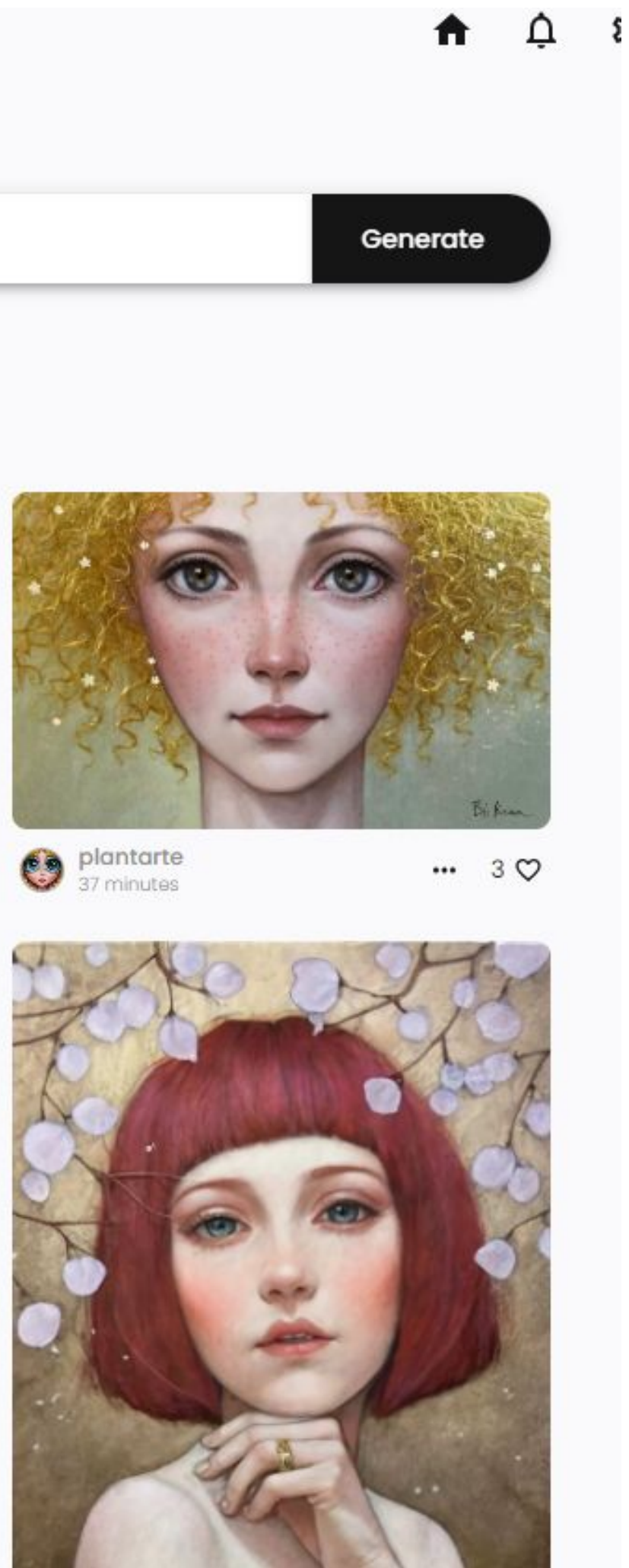

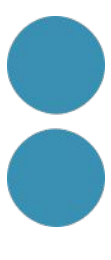

## **Copilot**

https://www.bing.com/images/creat e?FORM=BICMB1&ssp=1&darksch emeovr=0&setlang=es-CL&safesea rch=moderate&toWww=1&redig=81 95C3604CE2443CAD2B9B2FB351 2087

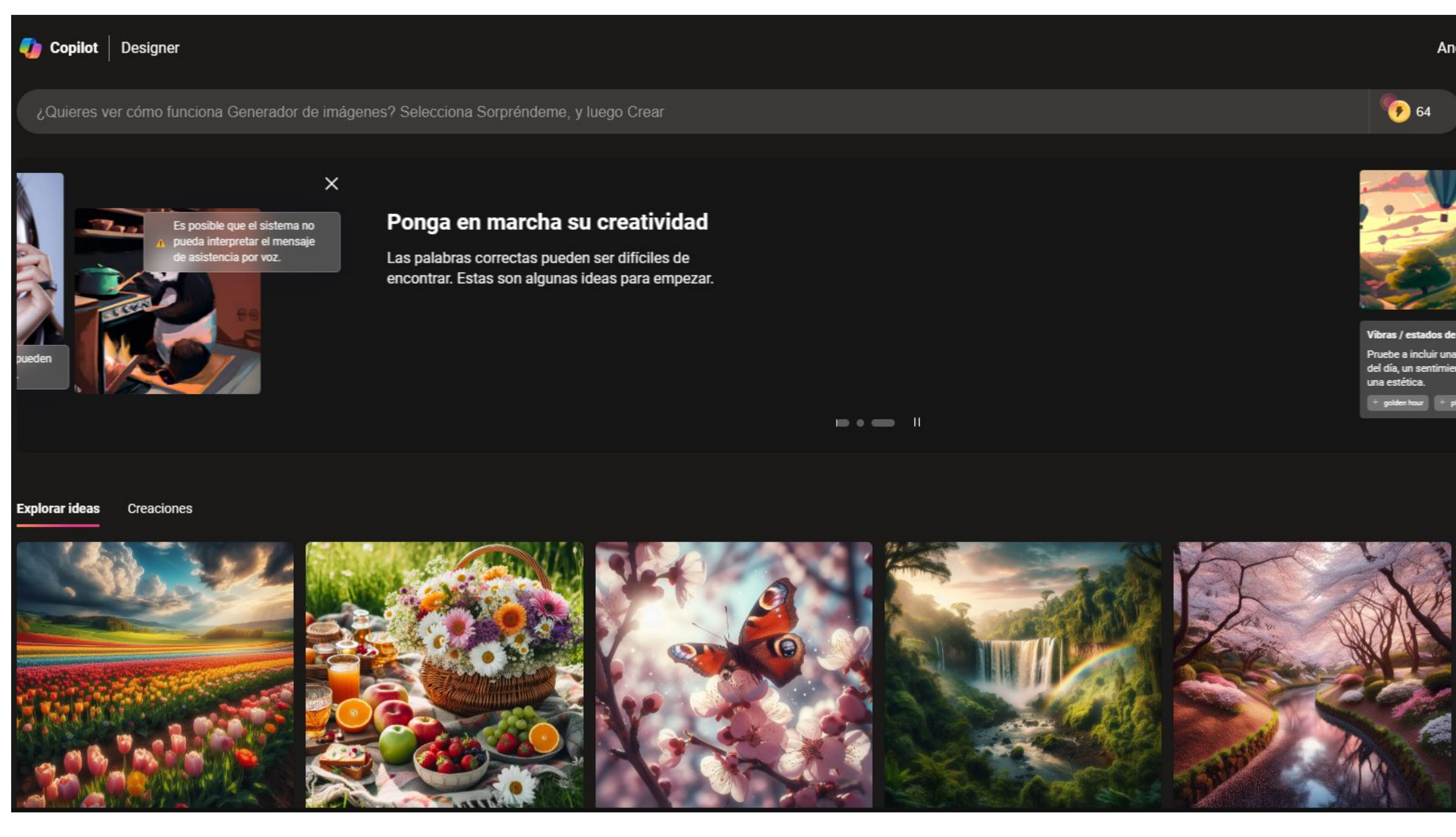

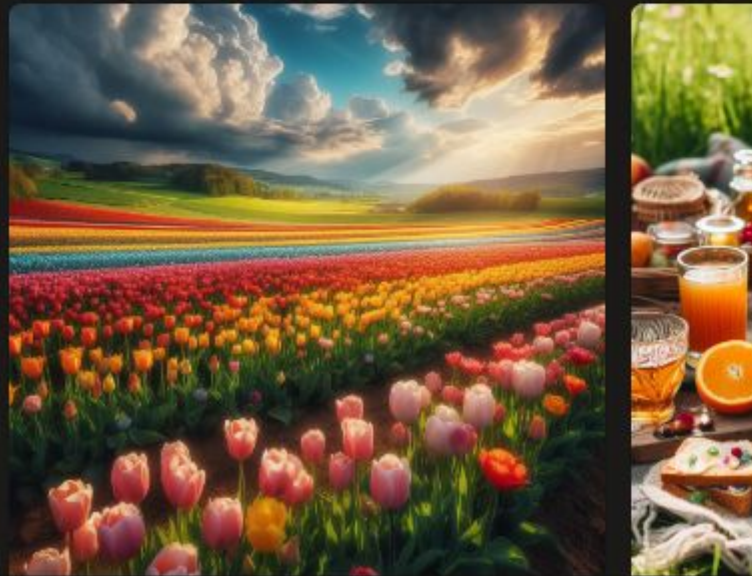

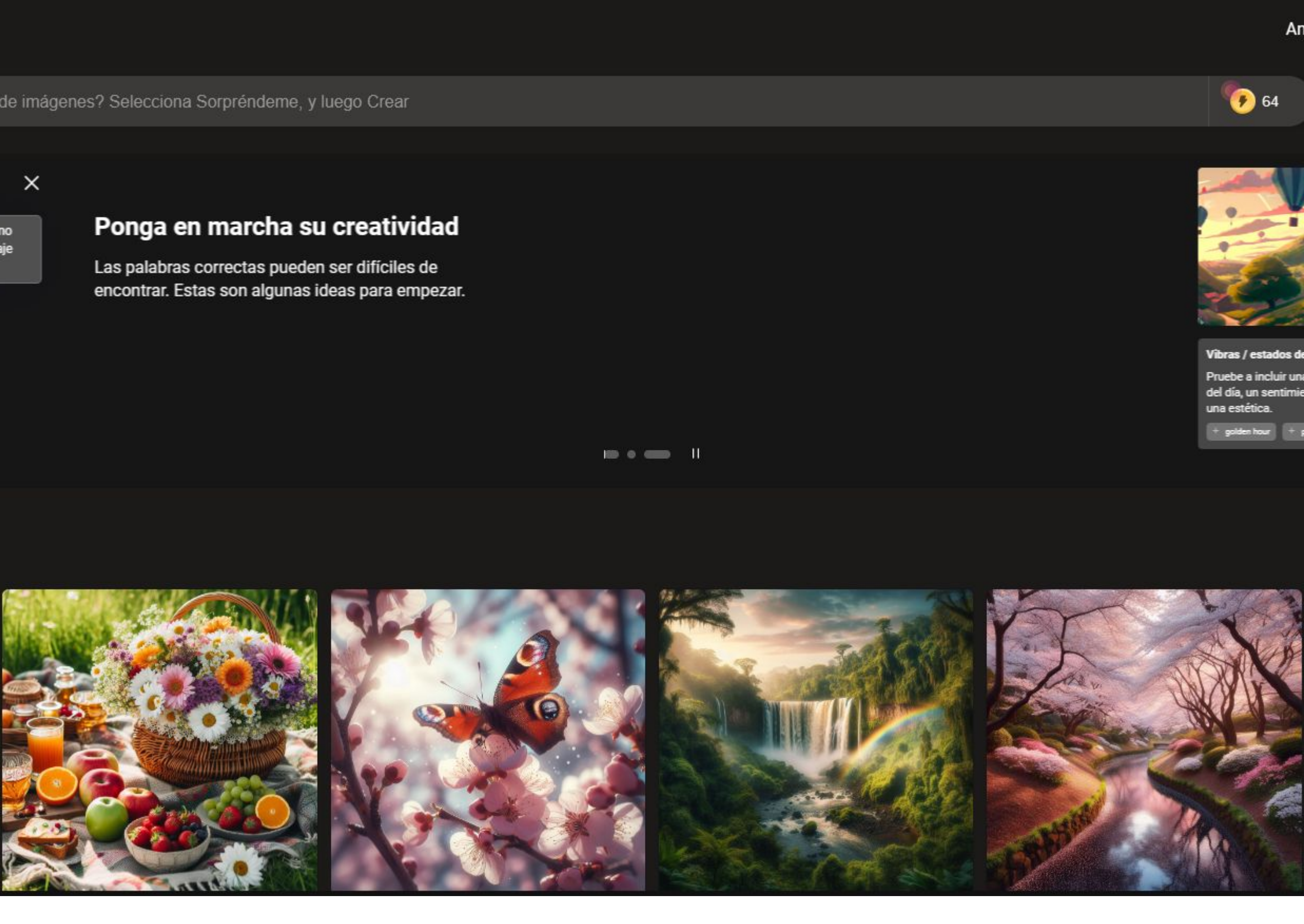

https://www.bing.com/images/creat e?FORM=IRPGEN

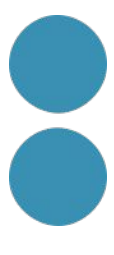

https://www.freepik.es/

# **FREEPIK Reimagine**

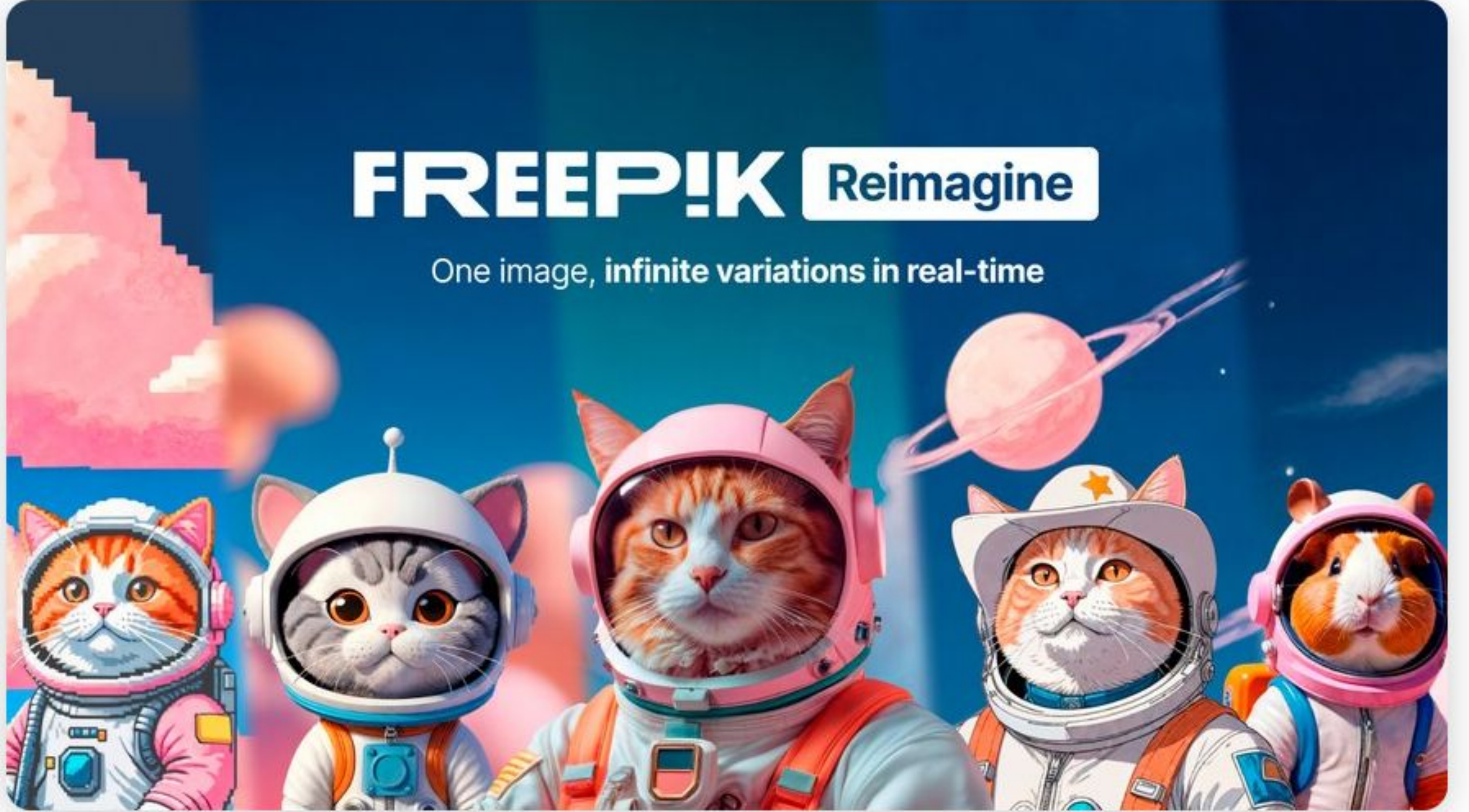

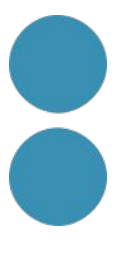

## **Generació d'imatge**

## **Video**

<https://www.immersity.ai/>

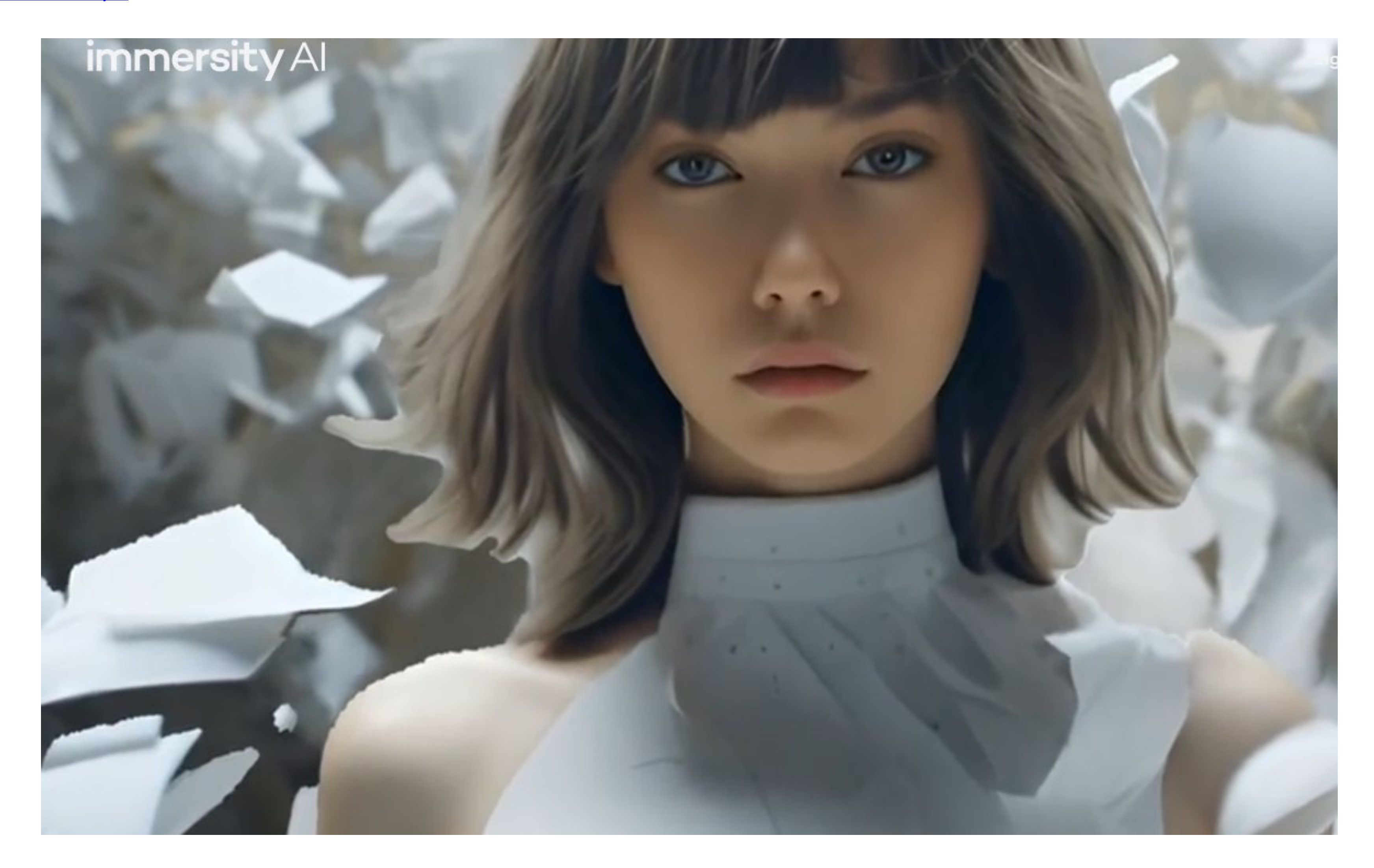

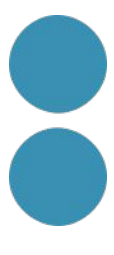

## **Video**

#### <https://haiper.ai/>

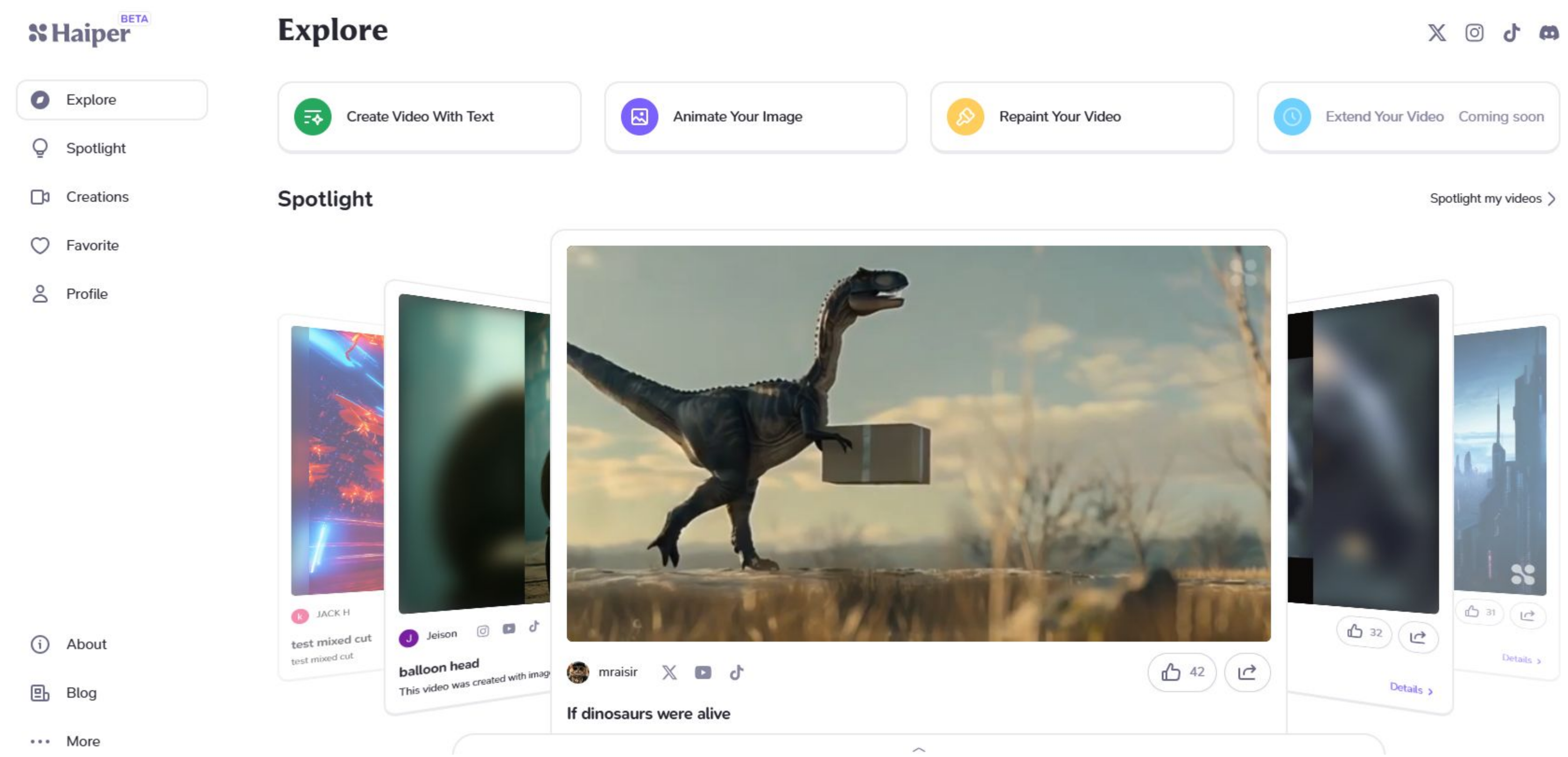

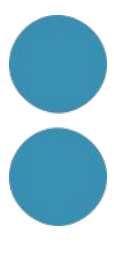

## **Video**

<https://lumalabs.ai/dream-machine>

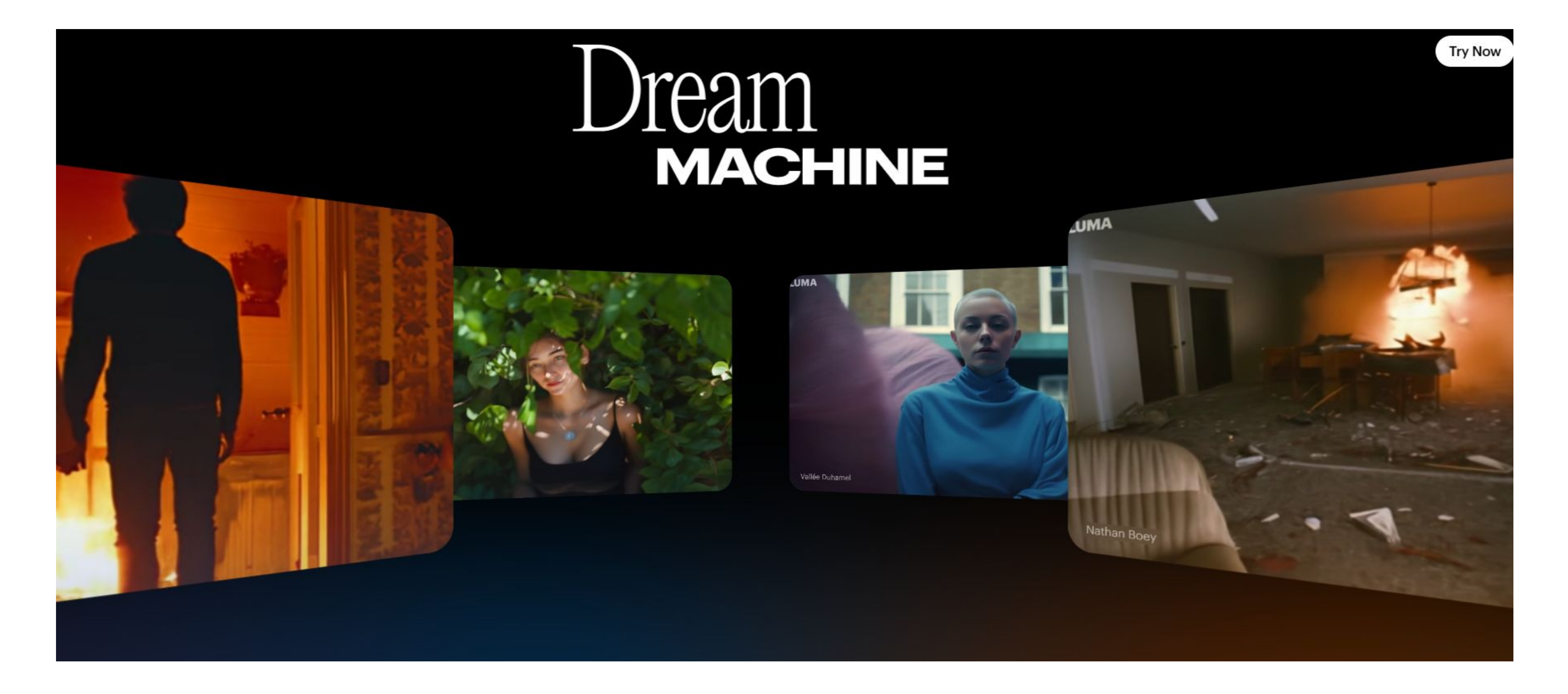

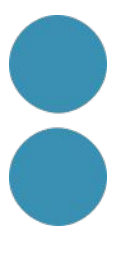

## Gestió de projectes

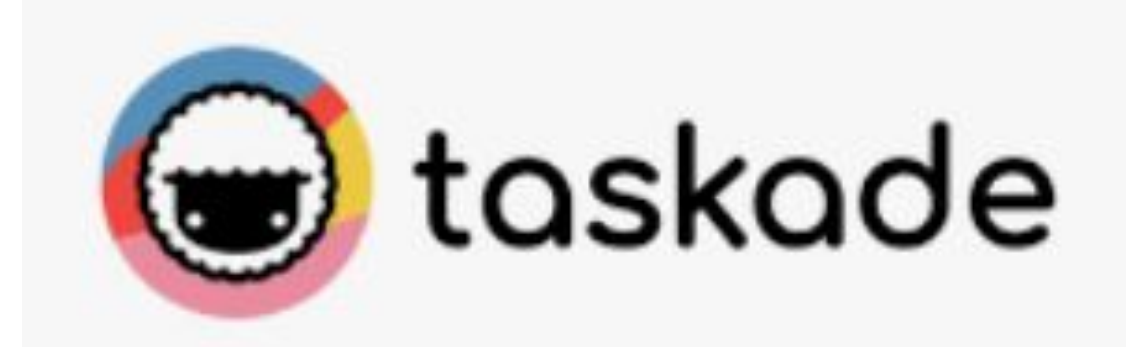

https://www.taskade.com/

 $\Box$  Ver indicaciones

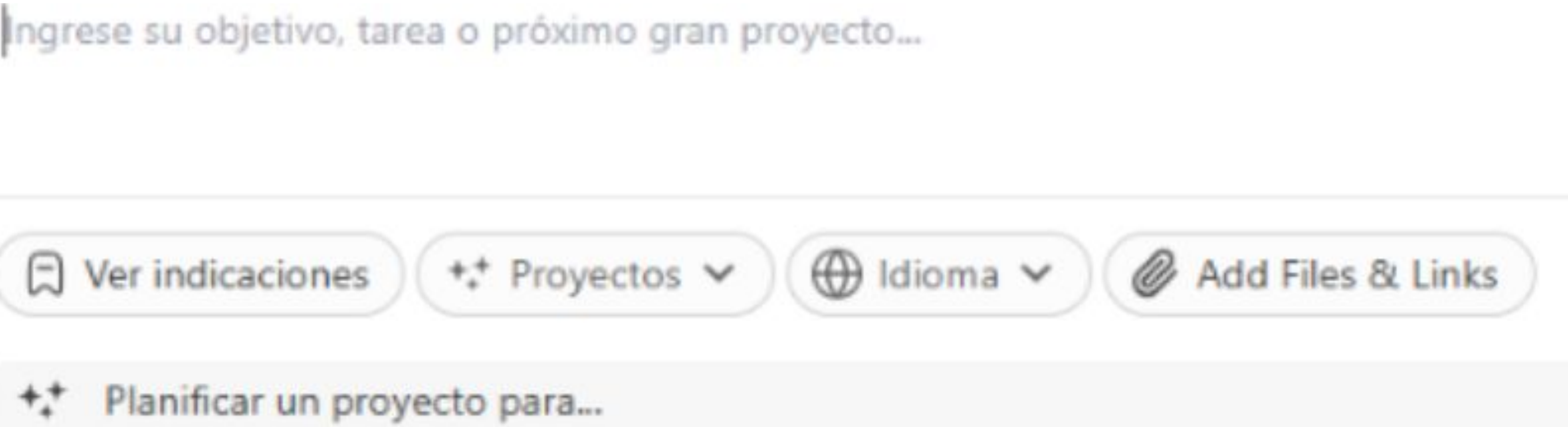

#### Planificar un proyecto para...  $+1$

- ++ Crea un sprint para...
- ++ Crear un cronograma del proyecto para...
- ++++ Crea un calendario editorial para...
- \*\* Crear una agenda de reuniones de equipo para...
- +<sup>+</sup>. Desarrollar un plan de gestión de riesgos del proyecto para...
- +.\* Desarrollar roles y responsabilidades del equipo del proyecto para...

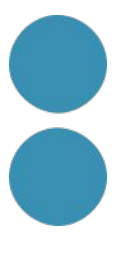

## Gestió de projectes

https://www.notion.so/es-es/help/gu ides/using-notion-ai

# Notion Al<sup>74</sup> Now for everyone.

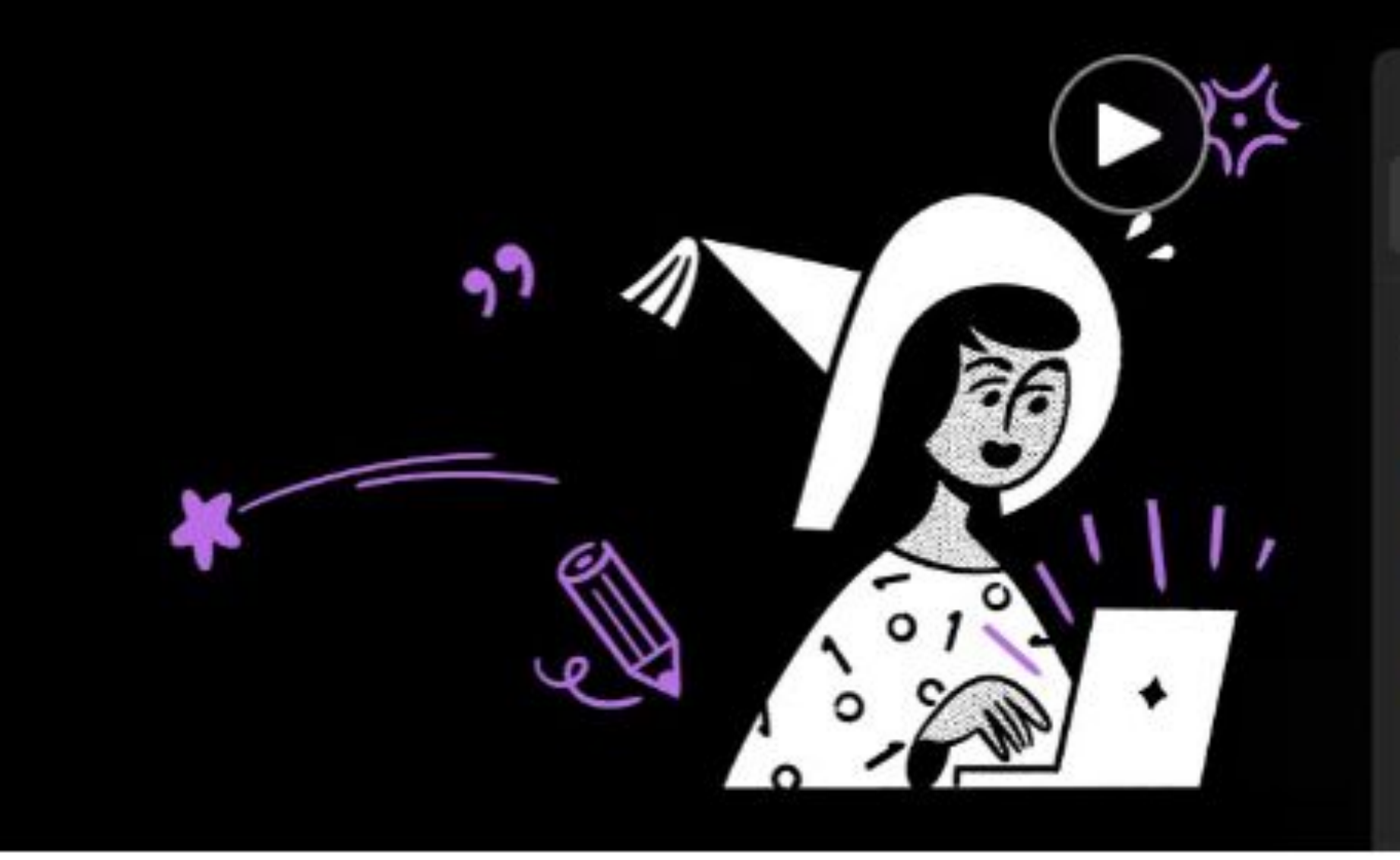

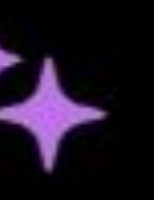

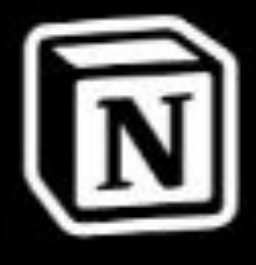

Write with Al

 $\angle$  Continue writing

Generate from page

- 些 Summarize
- $\text{S}$  Find action items
- Translate Aあ
- ? Explain this

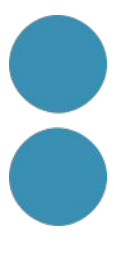

## **Comunicació de projectes**

<https://looka.com/logo-maker/>

t Looka

Looka Logo Maker combines your logo design preferences with Artificial Intelligence to help you create a custom logo you'll love. All it takes is a few clicks and five minutes.

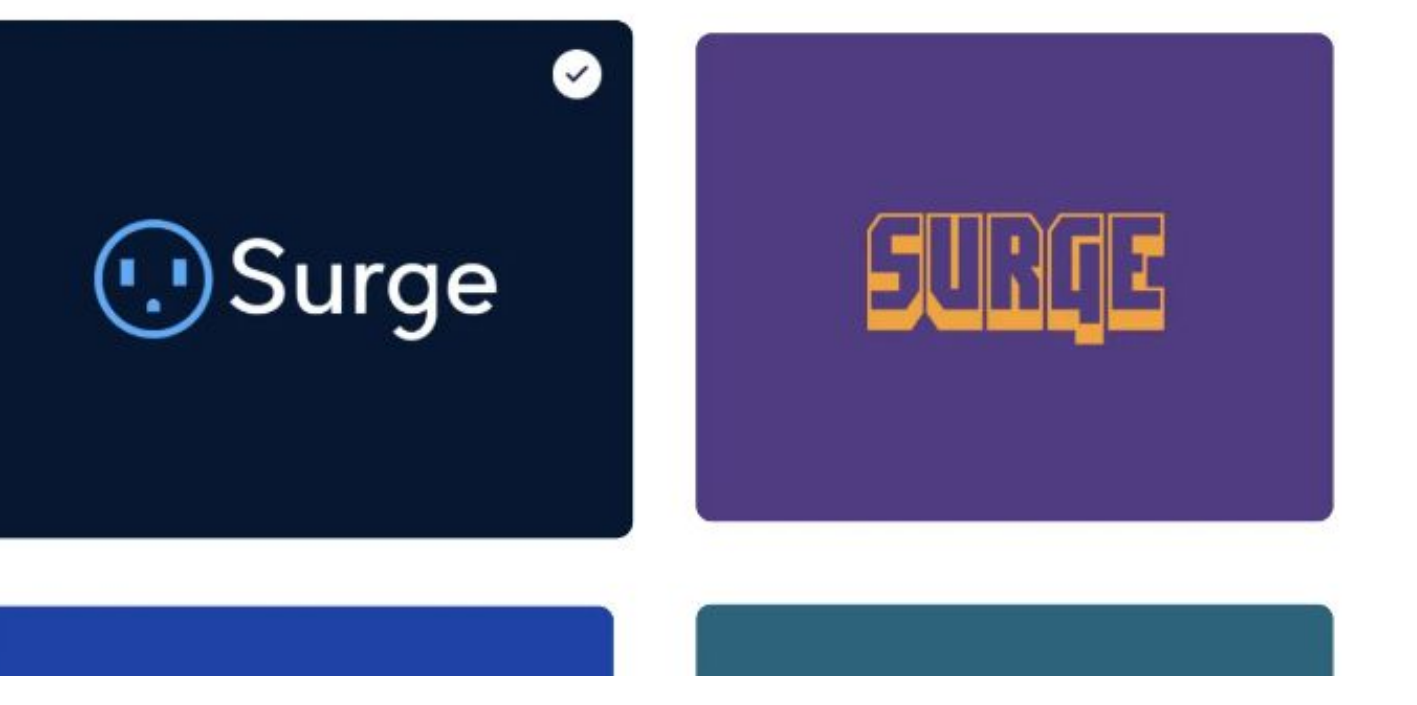

Logo Maker Brand Kit How It Works Reviews Logo Ideas Blog

### **Free Logo Maker**

Enter your company name

Let's make a logo!

#### 01. Our logo maker is easy

Start by entering your company name and industry, then select the perfect logo styles, colors, and symbols that you like the best. Looka Logo Maker will use these as inspiration and start to apperate custom logo designs

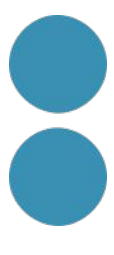

# **Comunicació de projectes**

https://designs.ai/

### Crea logos, videos, banners, mockups con la IA en 2 minutos

# DESIGNS.*KI*

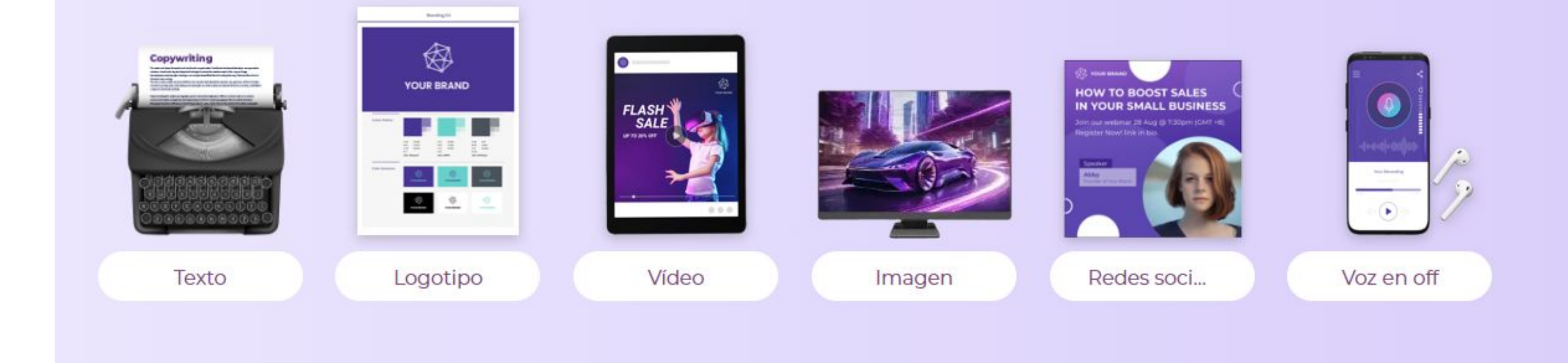

Crea logos, videos, banners, mockups con la IA en 2 minutos

¿Qué te gustaría crear con Designs.ai?

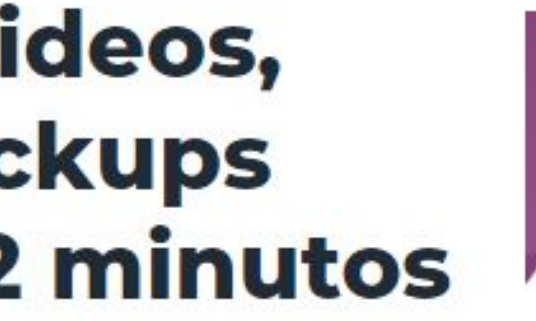

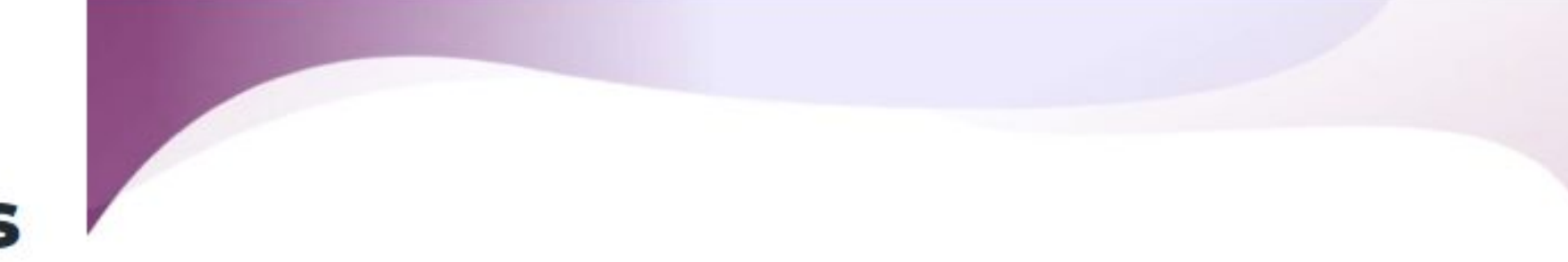

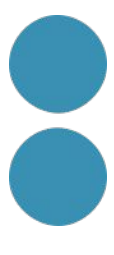

## **Comunicació de projectes**

<https://www.mixo.io/>

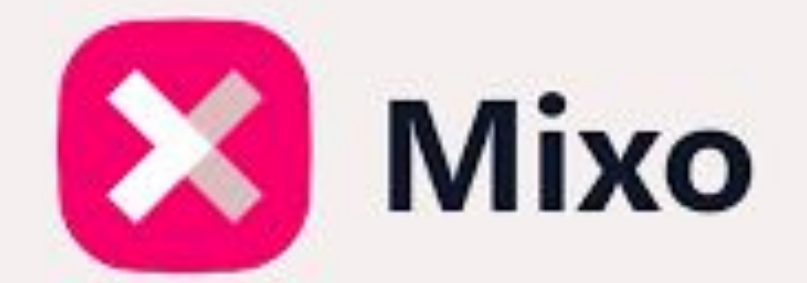

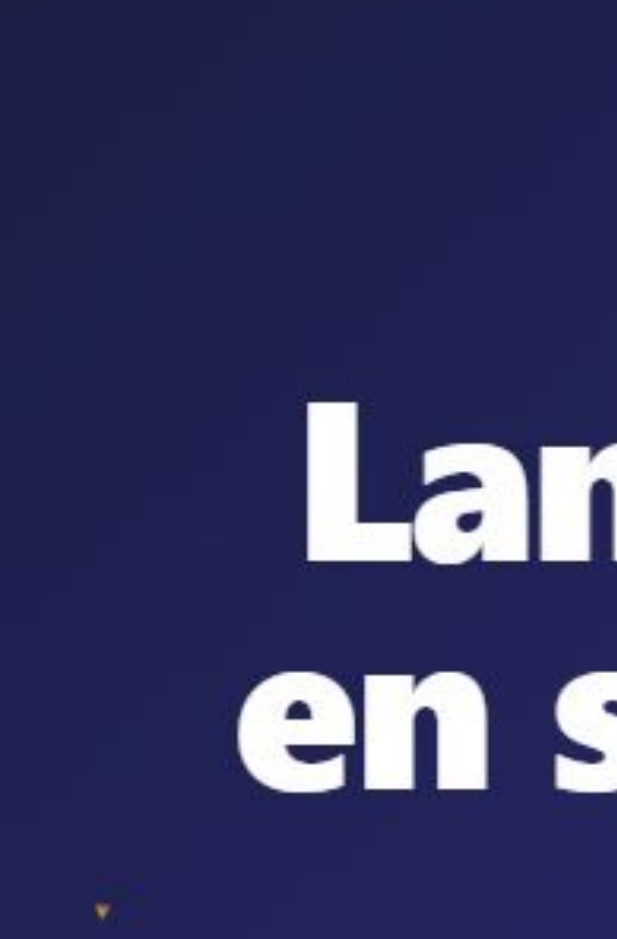

¿Tiene una idea para una startup, producto o servicio? Dale vida con IA sin esfuerzo y observa cómo crece.

Prueba gratuita disponible . Más de 2,5 millones de sitios creados

Características

**Precios** 

# Lanza un sitio web en segundos conAl.

Comience gratis 冷

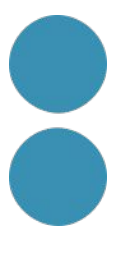